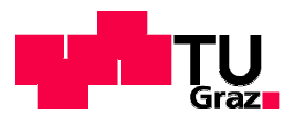

Technische Universität Graz Fakultät für Bauingenieurwissenschaften Institut für Wasserbau und Wasserwirtschaft

# **Talsperrenüberwachung einer Gewölbemauer am Beispiel der Hierzmannsperre**

# **Masterarbeit von Herbert GEIGER**

Vorgelegt zur Erlangung des akademischen Grades eines Diplomingenieurs

der Studienrichtung Bauingenieurwissenschaft – Geotechnik und Wasserbau eingereicht an der

Technische Universität Graz

Graz, im März 2012

Betreuer: Univ. Prof. Dipl. Ing. Dr. techn. Gerald Zenz Dipl. Ing. Rupert Feldbacher

# **Eid (Ehrenwörtliche Erklärung)**

Ich erkläre an Eides Statt, dass ich die vorliegende Arbeit selbstständig und ohne fremde Hilfe verfasst, andere als die angegebenen Quellen nicht benutzt und die den benutzten Quellen wörtlich und inhaltlich entnommenen Stellen als solche kenntlich gemacht habe.

Ich versichere, dass ich diese Masterarbeit bisher weder im In- noch im Ausland (einer Beurteilerin oder einem Beurteiler) in irgendeiner Form als Prüfungsarbeit vorgelegt habe.

Graz, im März 2012

Herbert Geiger

# **Danksagung**

Besonders bedanke ich mich bei Herrn Univ.-Prof. Dipl.-Ing. Dr.techn. Gerald Zenz, für die Geduld die er mir im Zuge der Abhandlung dieser Arbeit entgegengebracht hat.

Mein Dank geht an die Verbund Hydro Power A.G. unter deren Kooperation diese Arbeit entstanden ist. Speziell Herrn Ing. Kurt Duda danke ich für die bereitgestellten Unterlagen, und seiner Bereitschaft mir eine Begehung der Sperre zu ermöglichen.

Herzlich bedanke ich mich bei meinem Betreuer Herrn Dipl.-Ing. Rupert Feldbacher, der mir in jeder Hinsicht stets das Gefühl gab, gerade gelegen zu sein.

Mein größter Dank geht an meine Familie und meine Freunde.

# **Kurzfassung**

Ein wesentlicher Teil der Sperrenüberwachung besteht in der Beobachtung und Analyse der auftretenden Verformungen. Dafür ist es maßgebend die Ursachen der Verformungen zu kennen. Während dem Normalbetrieb einer Staumauer sind die Hauptursachen der Stau und die Änderung der Temperaturverteilung im Mauerwerk.

Auf Grundlage geeigneter Messdaten kann ein Berechnungsmodell erstellt werden, mit welchen die zu erwarteten Verformungen abgeschätzt werden können. Je nach Art der Anwendung dieser Messdaten unterscheidet man zwischen deterministischen, statistischen oder gemischten Berechnungsmodellen.

Heute ist es üblich die Berechnung, sowie den Abgleich mit den Messdaten, automatisch und in Echtzeit durchzuführen. Treten dabei zu große Abweichungen auf, wird ein Alarm ausgelöst und der Talsperrenverantwortliche sucht nach erklärenden Ursachen.

Um einen direkten Zusammenhang zwischen Ursache und Wirkung darzustellen, ist es für die Analyse der Verformung zielführend, die Verformungsanteile nach deren Ursache (Wasser, Temperatur) zu unterscheiden. Kleinere Anteile in den Verformungen sind von zeitlicher Abhängigkeit geprägt. Bei älteren Staumauern kann nach Entlastung und entsprechender Zeit, dieser Anteil als vollständig rückstellbar betrachtet werden, da irreversible Anteile bereits im Verformungsverhalten eingeprägt sind. Diese zeitlich abhängigen Verformungsanteile (auch viskoelastisch) werden direkt mit den momentan elastischen Verformungen in Zusammenhang gebracht. Wobei dafür die gesamte Belastungsgeschichte berücksichtigt wird. Diese Anteile werden in der vorliegenden Arbeit explizit behandelt.

Das Ziel dieser Arbeit ist ein geeignetes Prognosemodell der Kronenverformung zu erstellen, welches in einer praktischen Anwendung zuverlässige Aussagen liefern soll. Anwendung findet dabei die Untersuchung der rund 58 m hohen Hierzmannsperre. Sie liegt in der Weststeiermark und ist Teil der sogenannten Teigitschgruppe. Die Mauer wurde als asymmetrische Gewölbemauer entworfen und ist während den Jahren 1947 bis 1950 errichtet worden.

# **Abstract**

The Monitoring and Analyzing of deformations is an essential part of dam surveillance. To find out the assignable cause is very important. The main contributors to the deformation, in the case of regular dam operation, are water loading and the fluctuation of concrete temperature.

Based on feasible measurement data, a deformation forecast model is determined. Depending on how the measurement data in the model is used, we can differentiate deterministic models, purely statistical models or so called hybrid models.

Today the prediction and comparison with measured data is carried out automatically and in due time. In case of larger deviations an alarm is triggered and responsible dam safety engineer has to take review.

To achieve a direct overview about cause and effect it would be adverse to identify the various factors contributing to an observed deformation. In particular, reversible displacements are time- dependent. Often loaded dams have no significant irreversible displacements which are actually important. The time- dependent displacement parts can be derivated direct by the instantaneous parts and the deformation history.

The aim is to find a feasible forecast model describing the crest deformation. The proposed procedure is used to analyze the crest deformation of the 58 m high Hierzmann arch dam. The asymmetrical arch dam lies in West Styria and is built in the years 1947 till 1950.

# Inhaltsverzeichnis

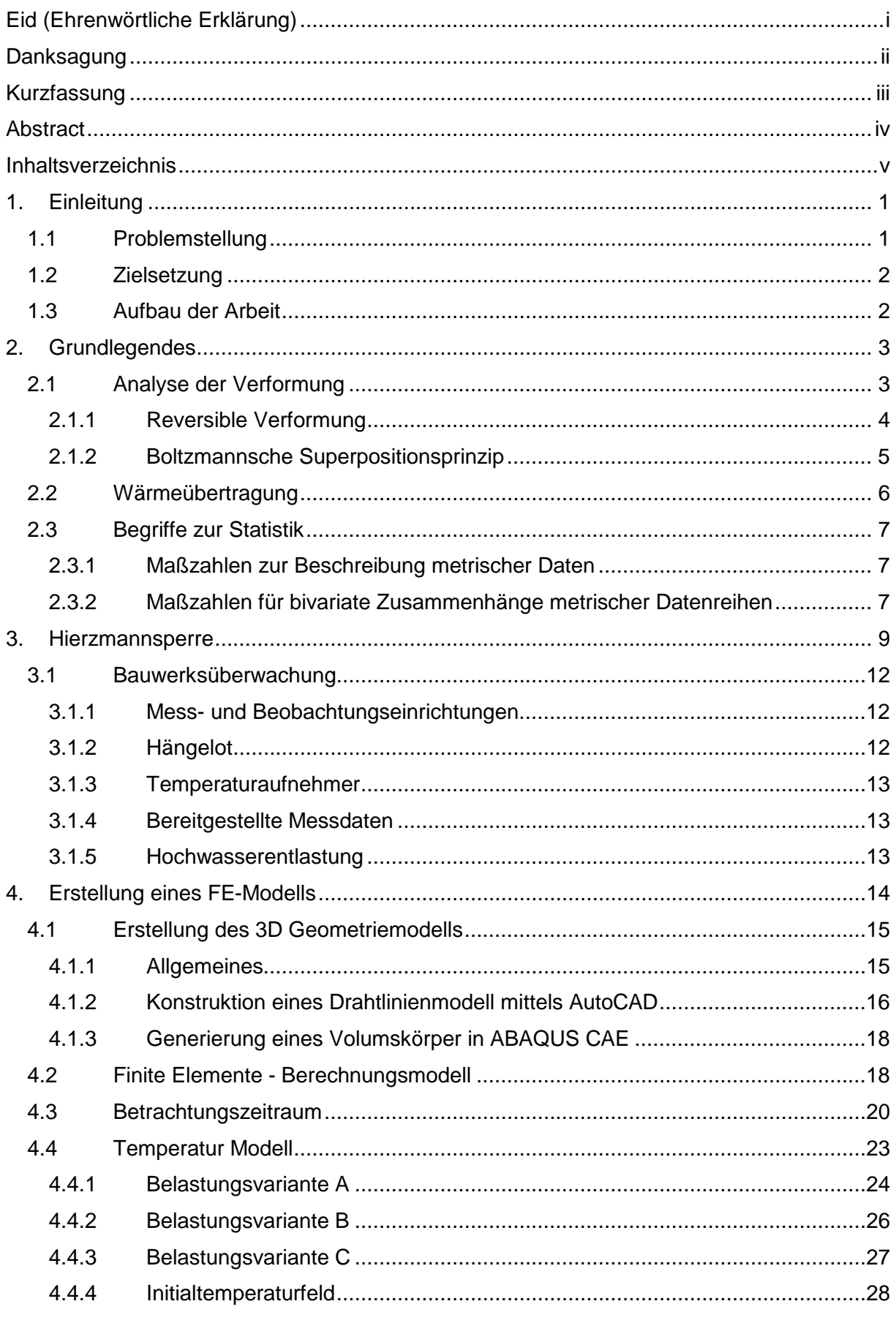

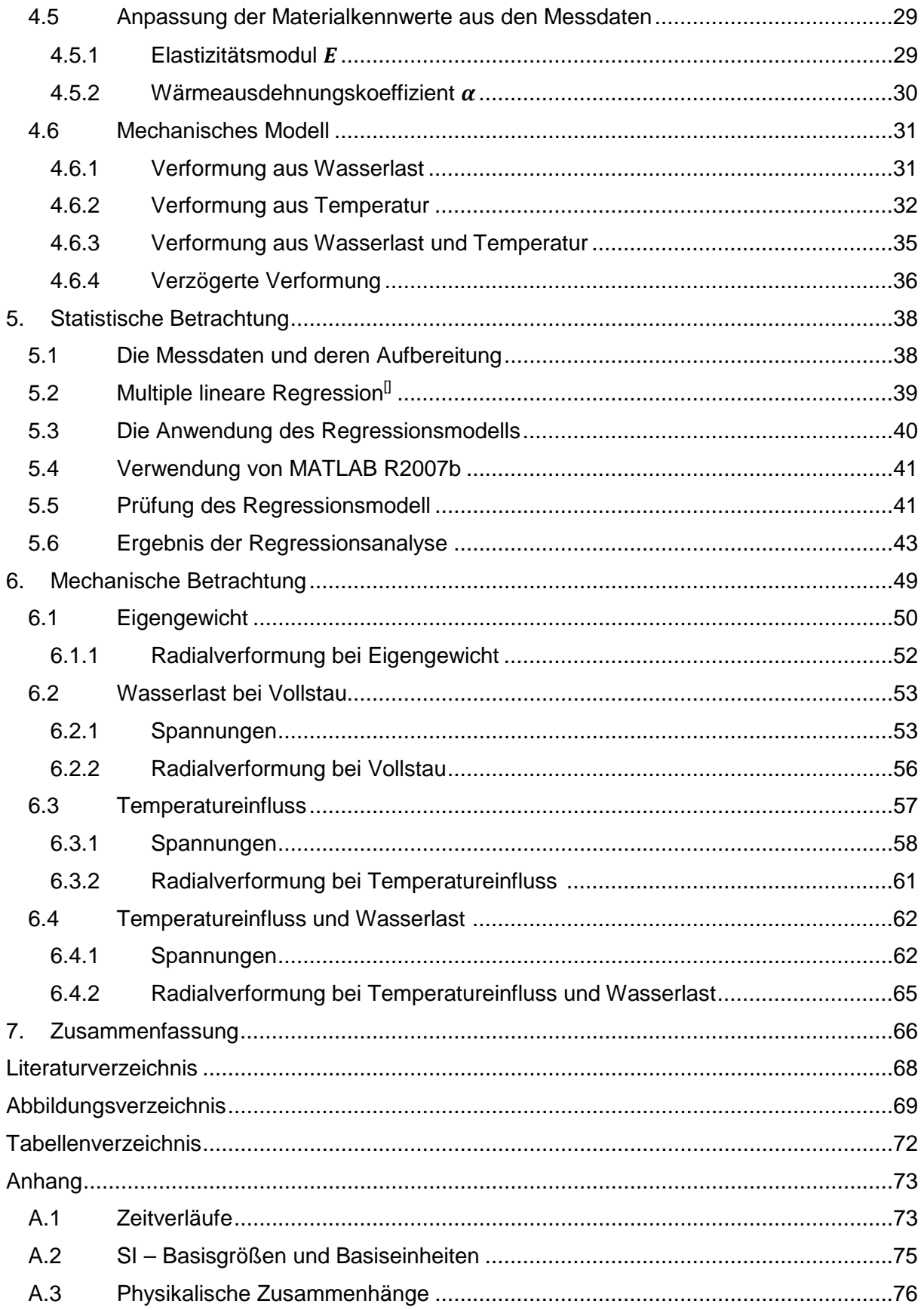

# **1. Einleitung**

Aktuelle Entwicklungen zeigen wie sehr die Lebensqualität einer Gesellschaft von der verfügbaren Energieversorgung abhängig ist. Es ist dabei festzustellen, dass der Energiebedarf stetig ansteigt. Die Wahl einer umweltverträglichen und für den Menschen nachhaltig verfügbaren Energiequelle ist daher das erstrebenswerte Ziel. Durch die Nutzung der Wasserkraft, besitzt Österreich unter diesem Aspekt einen Schatz.

Neben dem umweltbewussten und nachhaltigen Umgang damit steht die Sicherheit beim Betrieb von Wasserkraftanlagen an erster Stelle. Gerade Stauanlagen stellen im gesunden empfinden des Menschen ein hohes Risiko dar. Wegen des hohen Risikos hat der Eigentümer der Talsperre, wie auch die Öffentlichkeit ein sehr großes Interesse, diese Bauwerke gut zu überwachen und in Stand zu halten. Das Ziel der Überwachung ist jegliches anormales Verhalten des Bauwerkes zuverlässig, zeitgerecht und möglichst aussagekräftig anzuzeigen, um im Fall eines auftretenden Fehlverhaltens frühzeitig wirksame Maßnahmen treffen zu können.

### **1.1 Problemstellung**

Heute kann durch moderne Messeinrichtungen, und entsprechender Datenübertragung eine große Anzahl von Messwerten mit geringem Aufwand erfasst und verarbeitet werden. Diese Messwerte bilden die Basis der elektronischen Überwachung und der Modellüberprüfung.

In der Verarbeitung der Messwerte, kann grundlegend zwischen statistischen und deterministischen Modellen unterschieden werden, sowie Kombinationen aus diesen beiden.

Das statistische Modell beruht auf Vergleichen von bereits erfassten Messwerten, und setzt diese paarweise in Zusammenhang. Die Güte eines statistischen Modells hängt stark von der Anzahl verwendeter Parameter, sowie von deren Zuverlässigkeit ab. Statistische Modelle erlauben ausschließlich das gegenwärtige Verhalten mit dem vergangenen Verhalten zu vergleichen. Prognosen über die Auswirkung von Lastzuständen, welche noch nicht aufgetreten sind, und daher auch nicht in den Messwerten abgebildet sind, können nicht dargestellt werden.

Deterministische Modelle zur Beschreibung des Verhaltens von Gewölbemauern, beruhen auf mechanisch statischen Berechnungen der Tragstruktur. Je nach Gültigkeit des Berechnungsmodells an das reale Verhalten der Talsperre, lässt sich auch für noch nicht erfasste Lastzustände, ein Verhalten prognostizieren. Somit lässt sich anhand gegenwärtiger Einwirkungen eine Sollverformung ermitteln, und diese mit gemessenen Ist-Werten vergleichen.

In der vorliegenden Arbeit, wird unter Anwendung der Finiten Element Methode ein mathematisches Modell erstellt. Dieses bildet das mechanische Verhalten der Talsperre, für die statischen sowie thermischen Einwirkungen ab.

### **1.2 Zielsetzung**

Das Ziel dieser Arbeit liegt darin, ein geeignetes Prognosemodell zu finden, um das Verformungsverhalten der Mauerkrone während dem Normalbetrieb darzustellen. Schrittweise werden folgende Punkte zur systematischen Umsetzung abgearbeitet:

- Erstellung eines FE-Modells für die Hierzmannsperre
- Einarbeitung der Messdaten in das Modell
- Regressionsanalyse zur Verformung der Krone
- Mechanische Betrachtung des Modells

### **1.3 Aufbau der Arbeit**

Zu Beginn werden die für die Analyse notwendigen Zusammenhänge, der Verformungsanteile allgemeiner Festkörper skizziert. Es werden zusätzlich physikalische Erklärungen zum Wärmetransport, und Begriffe aus der Statistik angeführt.

Es folgt eine allgemeine Beschreibung der untersuchten Hierzmannsperre.

In Kapitel 5 werden die Schritte zur Erstellung eines 3D Finiten Element Models, für die Simulation des Verformungsverhaltens der Hierzmannsperre, erläutert. Die Berechnungsergebnisse, welche den linear elastischen Verformungsanteil darstellen, werden für die beiden Belastungsarten angeführt und bewertet. Bei den Berechnungen zur Temperatureinwirkung werden unterschiedliche Modellvarianten untersucht, und die Geeignetste für die weitere Anwendung ausgewählt.

Auf Grundlage der Ergebnisse aus den FE Berechnungen, werden die Verformungsanteile mittels eines multiplen linearen Regressionsmodells in Zusammenhang gebracht. Die Ergebnisse für das Prognosemodell werden angeführt.

Um eine Einschätzung des Berechnungsmodells zu ermöglichen, werden die in dem zugrundeliegenden Finite Elemente Modell berechneten Spannungen, sowie die errechneten Radialverformungen in drei vertikalen Schnitten, dargestellt.

In der Zusammenfassung wird rückblickend der Weg zur Zielerreichung erläutert. Das Fazit stellt die gesammelten Erkenntnisse aus dieser Arbeit nochmals fest.

# **2. Grundlegendes**

### **2.1 Analyse der Verformung**

Die Verformung eines Festkörpers ist von dessen Belastung abhängig. Zusätzlich ist die Zeit wesentlich, über welchen diese Belastung wirkt. Bei zeitdiskreter Betrachtung ergeben sich nun folgende Zusammenhänge.

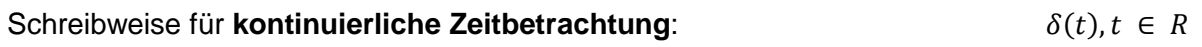

In der späteren Anwendung gilt dann die **diskrete Zeitbetrachtung**:  $\delta[n], n \in \mathbb{Z}$ 

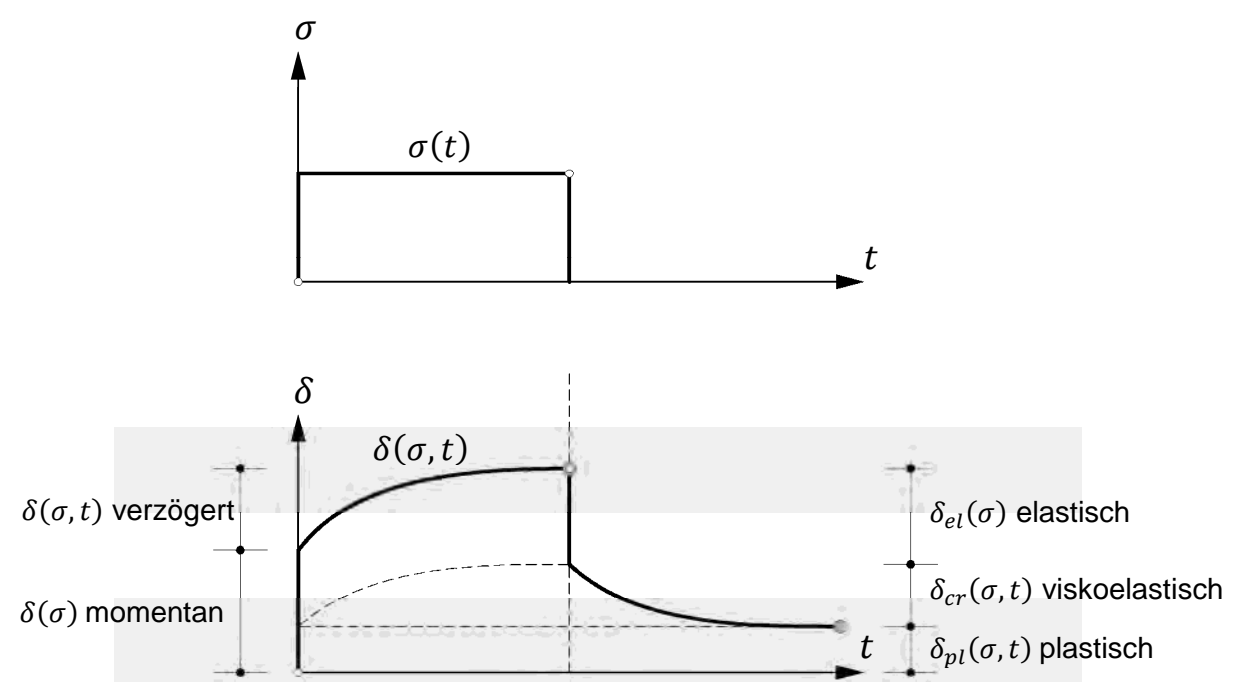

Abb. 2.1: Modell des Verformungsverhaltens eines Festkörpers

Für die Betrachtung einer Gewölbemauer, und der dabei relevanten Belastungsarten (hydrostatische und thermische Einwirkung), kann nun folgender Zusammenhang aufgestellt werden.

$$
\delta(\sigma, t) = \delta_{hy}(\sigma) + \delta_{te}(\sigma) + \delta_{cr}(\sigma, t) + \delta_{lt}(\sigma, t) + \delta_{co}
$$

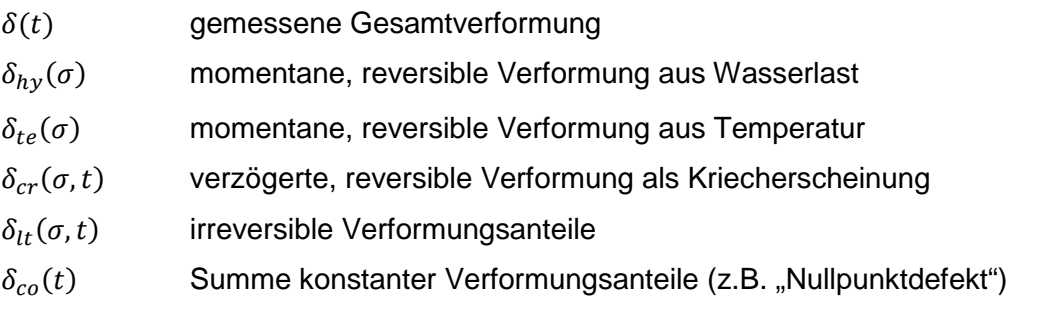

### **2.1.1 Reversible Verformung**

Reversible (elastische) Verformungsanteile resultieren sowohl aus der hydrostatischen Wasserlast, als auch aus der Temperatur Einwirkung auf die Mauer. Sie lassen sich in zeitlich abhängige und unabhängige Anteile unterscheiden, und verhalten sich stets so, dass sie bei Entlastung nach entsprechender Zeit wieder in den Ausgangszustand zurückkehren.

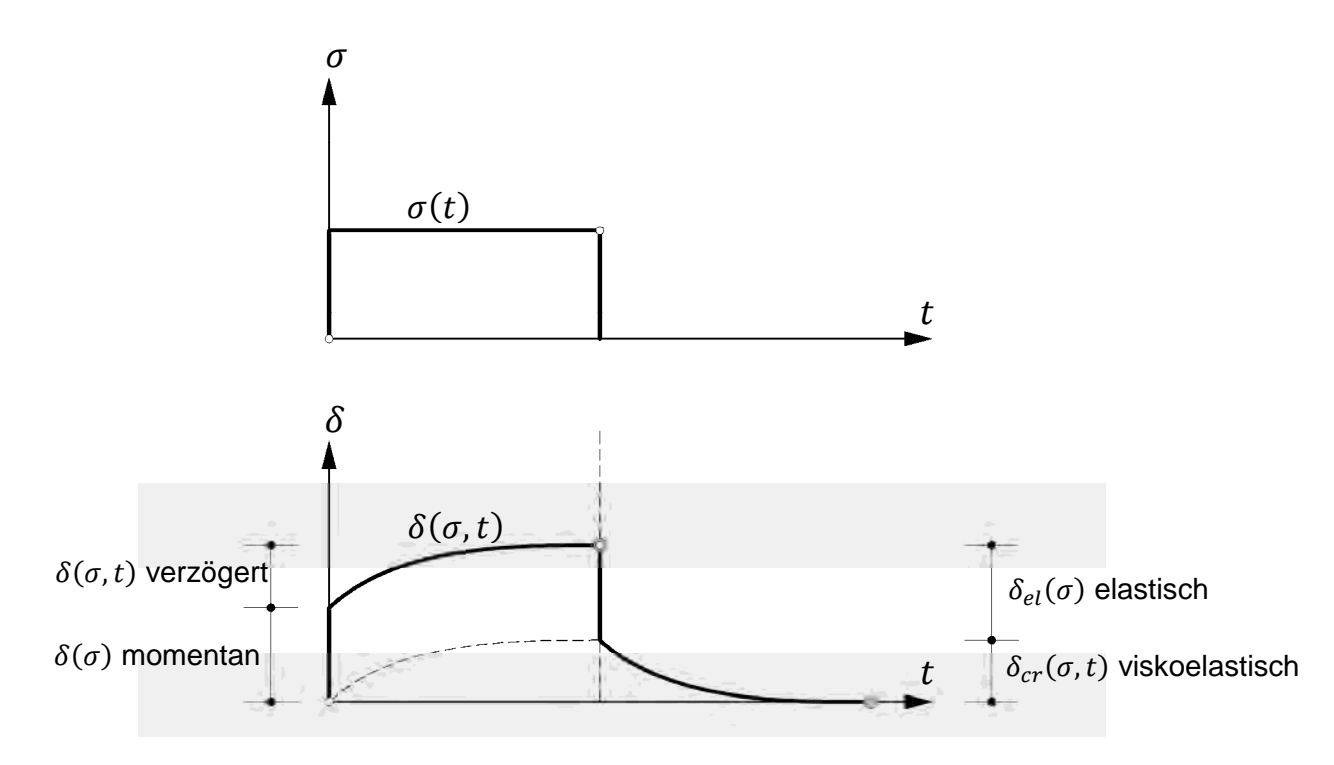

Abb. 2.2: Elastisches Verformungsverhalten eines Festkörpers

Das verwendete FE Modell setzt linear elastisches Materialverhalten voraus. Daher liefert das Berechnungsergebnis, unter Berücksichtigung der angeführten Zusammenhänge, ausschließlich zeitunabhängige Verformungsanteile. Die zeitabhängigen Verformungsanteile werden mit dem Ansatz der Kriechfunktion von den elastischen Verformungen abgeleitet. Das effektive Maß im Verhältnis zu den elastischen Anteilen, wird durch die Kriechzahl ausgedrückt. Diese wird im Zuge der multiplen linearen Regression bestimmt, sie entspricht damit dem Regressionskoeffizienten des entsprechenden Regressors.

Das viskoelastische Verhalten der Betonmauer steht also mit den elastischen Verformungen in folgenden Zusammenhang.<sup>1</sup>

$$
\delta_{cr}(t) = \varphi_{\infty} \cdot \delta_{el}(\sigma) \cdot (1 - e^{-\eta \cdot t})
$$

 $\varphi_{\infty}$  Kriechzahl

 $\eta$  Viskosität, bestimmt aus Laborversuch - für Sperrenbeton ( $\eta = 0.01$ )

- $\delta_{el}(\sigma)$  momentane, elastische Verformung
- $\delta_{cr}(t)$  reversible, viskoelastische Verformung (Kriechen)

<sup>&</sup>lt;sup>1</sup> Vgl. Obernhuber, Perner (2009)

### **2.1.2 Boltzmann´sche Superpositionsprinzip**

Da die Belastungsänderungen in kürzeren Zeitintervallen stattfinden als der viskoelastische Einfluss besteht, muss dieser "instationäre Zusammenhang" auch Berücksichtigung finden. Dabei werden die Grundsätze des Boltzmann Superpositionsprinzip angewandt.

- − Kriechen ist abhängig von der gesamten Belastungsgeschichte
- − Jeder Belastungsschritt wirkt eigenständig als ein Anteil der Gesamtbelastung
- − Die Gesamtverformung ist die Summe aller Teilverformungen

Die Zusammenhänge dieser Annahmen, werden in den folgenden Darstellungen skizziert.

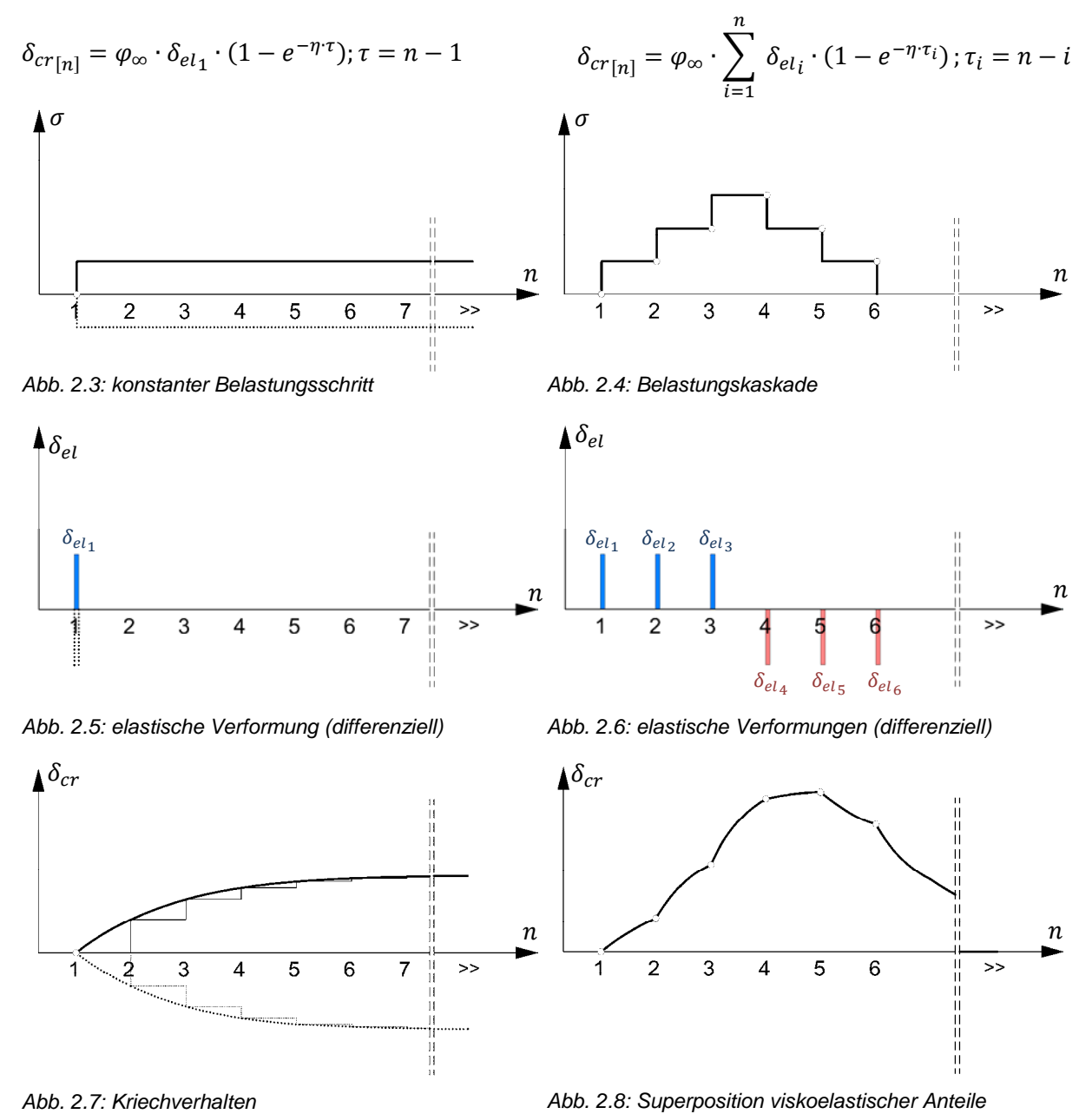

# **2.2 Wärmeübertragung[2]**

Die Wärmeübertragung beschreibt die gegenseitige Abhängigkeit von Temperaturfeldern und Wärmeströmen. Dabei ist der Wärmestrom grundsätzlich in homogener Materie stets in Richtung abnehmender Temperatur orientiert. Es wirken aber auch andere Faktoren wie geometrische Anordnungen, räumliche Abmessungen, Stoffeigenschaften, Bewegung bzw. Strömung, sowie der Faktor Zeit, auf den letztendlichen Wärmestrom ein.

Naturgemäß unterscheidet man 3 Arten der Wärmeübertragung:

- **Wärmeleitung** Transport in ruhender Materie durch molekulare Wechselwirkungen
- **Konvektiver Wärmeübergang** Transport in Fluiden durch makroskopische Stoffströme
- **Wärmestrahlung** Transport ohne Bindung an Materie durch elektromagnetische **Strahlung**

Die Berechnung des Wärmestroms in Strukturen, also der Wärmeübertragung als Wärmeleitung, gehört zu einer Gruppe von mathematischen Problemen, die als Feldprobleme bezeichnet werden, und mittels der Differentialgleichungen von Laplace gelöst werden können. Analog zu Wärmeleitungsproblemen können andere Transportprobleme wie die Sickerströmungen oder Setzungserscheinungen berechnet werden. Die zugrunde liegende Differentialgleichung dieser Anwendungen ist für dreidimensionale Betrachtungen wie folgt beschrieben:

$$
\frac{\partial}{\partial x}\left(\lambda \frac{\partial \varphi}{\partial x}\right) + \frac{\partial}{\partial y}\left(\lambda \frac{\partial \varphi}{\partial y}\right) + \frac{\partial}{\partial z}\left(\lambda \frac{\partial \varphi}{\partial z}\right) + \left(Q - \mu \frac{\partial \varphi}{\partial t}\right) = 0 \triangleq \lambda \cdot \Delta \varphi(\vec{x}, t) + \left(Q - \frac{\partial \varphi(\vec{x}, t)}{\partial t}\right)
$$

 $\chi$  stationärer Anteil instationärer Anteil

 $\varphi(x, y, z, t)$  Temperatur am Ort  $(x, y, z)$  zum Zeitpunkt  $(t)$ 

 $\frac{\partial}{\partial x}$ ,  $\frac{\partial}{\partial y}$ ,  $\frac{\partial}{\partial z}$ Gradient in räumliche  $x, y, z$  – Richtung

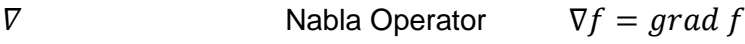

$$
\Delta \qquad \qquad \text{Laplace Operator} \qquad \Delta f = \nabla^2 f
$$

 $rac{\partial}{\partial t}$ J Gradient der Zeit, partielle Ableitung nach der Zeit

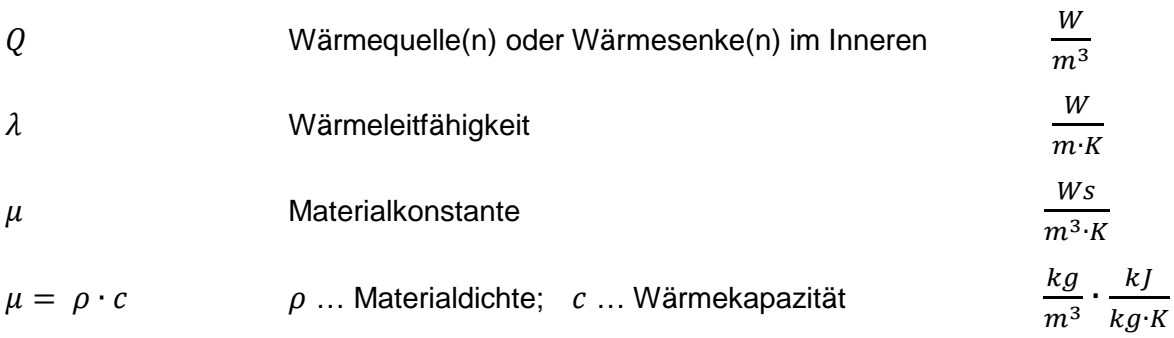

Die Berechnung konkreter Fragestellungen mit Hilfe dieser Gleichung erfolgt meist nach dem Differenzenverfahren, oder wie im vorliegenden Fall mit der Methode der Finiten Elemente.

<sup>&</sup>lt;sup>2</sup> Vgl. Bettzieche (2002)

Talsperrenüberwachung einer Gewölbemauer 6

### **2.3 Begriffe zur Statistik**

### **2.3.1 Maßzahlen zur Beschreibung metrischer Daten**

• Arithmetischer Mittelwert

$$
\bar{x} = \frac{1}{n} \sum_{i=1}^{n} x_i
$$

• Standardabweichung

Beschreibt die Streuung metrischer Daten, durch eine gemittelte Abweichung vom Mittelwert. Die Summenbildung der Abweichungen ist dafür nicht geeignet, da sie ja stets Null ergibt. Geeigneter ist die Verwendung quadrierter Abweichungen welche praktisch gemittelt werden.

$$
s = \sqrt{\frac{\sum_{i=1}^{n} (x_i - \bar{x})^2}{n-1}}
$$

### **2.3.2 Maßzahlen für bivariate Zusammenhänge metrischer Datenreihen**

• Streudiagramm

Durch auftragen von Wertepaaren  $(x_i, y_i)$  in ein kartesisches Koordinatensystem wird eine Punktwolke bzw. ein Streudiagramm dargestellt. Darin ist die Streuung und die Form der Punktwolke, sowie eventuelle Ausreißer erkennbar.

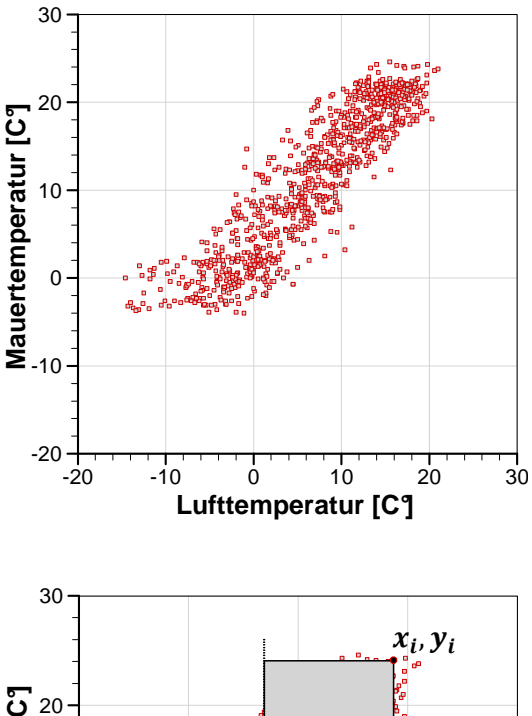

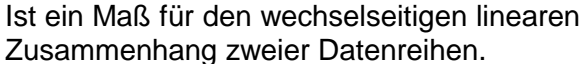

• Kovarianz

$$
S_{xy} = \frac{\sum_{i=1}^{n} (x_i - \bar{x}) \cdot (y_i - \bar{y})}{n-1}
$$

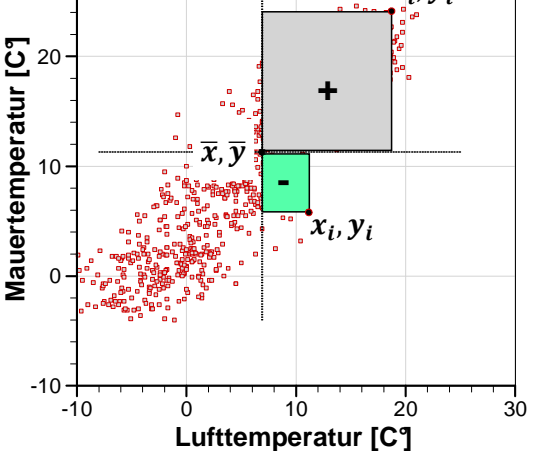

### • Korrelationskoeffizient

Der Korrelationskoeffizient ist eine Maßzahl für die Stärke des linearen Zusammenhangs. Sie stellt eine Normierung der Kovarianz dar, mit Bezug zum Produkt der Standardabweichungen.

$$
r = \frac{s_{xy}}{s_x \cdot s_y} = \frac{\sum_{i=1}^{n} (x_i - \bar{x}) \cdot (y_i - \bar{y})}{\sqrt{\sum_{i=1}^{n} (x_i - \bar{x})^2 \cdot \sum_{i=1}^{n} (y_i - \bar{y})^2}}
$$

### • Einfache Lineare Regression

In der einfachen Regressionsrechnung wird  $\beta_0$  und  $\beta_1$  so bestimmt, dass die<br>Summe der Abweichungsquadrate der Abweichungsquadrate zwischen beobachteten Wert und geschätzten Wert minimal ist. Diese Abweichungen werden Residuen genannt, und mit  $\epsilon$  bezeichnet.

$$
y_i = \beta_0 + \beta_1 x_i + \epsilon_i = \hat{y}_i + \epsilon_i
$$
  

$$
\epsilon_i = y_i - \hat{y}_i
$$
  

$$
\sum_{i=1}^n \epsilon_i^2 \to \min
$$

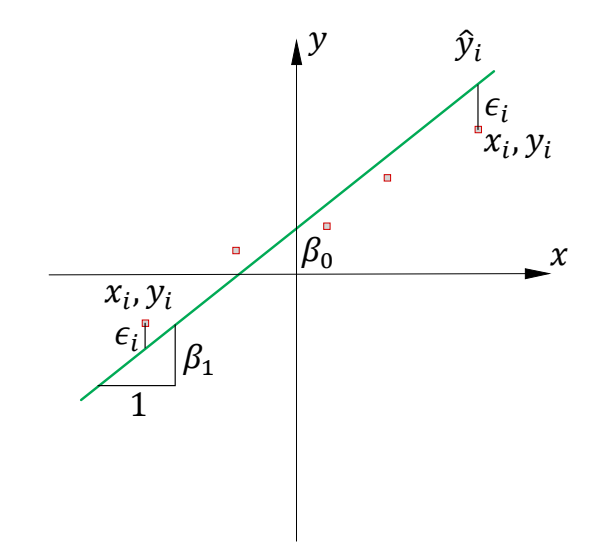

Die Schätzung erfolgt durch die Methode der kleinsten Quadrate, und kann als Lösungen der entsprechenden Normalgleichungen direkt angegeben werden:

$$
\beta_1 = \frac{n \sum x_i y_i - \sum x_i \sum y_i}{n \sum x_i^2 - (\sum x_i)^2} = \frac{s_{xy}}{s_x^2}
$$

$$
\beta_0 = \bar{y} - \beta_1 \bar{x}
$$

### • Bestimmtheitsma $6<sup>3</sup>$

Das Quadrat des Korrelationskoeffizienten wird in Zusammenhang mit der Regression, als Bestimmtheitsmaß bezeichnet. Damit wird der Anteil der Streuung in der y-Variablen beschrieben, der durch die lineare Regression aus der x-Variablen erklärt werden kann.

$$
\left(\frac{S_{xy}}{S_x}\right)^2 = \beta_1 \cdot S_{xy} = r^2 \cdot S_y^2
$$

 $^3$  Vgl. Sachs, Hedderich (2006) S.92

Talsperrenüberwachung einer Gewölbemauer 8

# **3. Hierzmannsperre**

Die Hierzmannsperre ist eine Gewölbemauer, welche im Westen der Steiermark gelegen, den Hierzmannspeicher auf eine maximale Seehöhe von 708m über der Adria aufstaut. Dieser Speicher speist bei einem Nutzinhalt von 7.1 Mio. m<sup>3</sup>, das Jahresspeicherkraftwerk St. Martin. Gemeinsam mit den Kraftwerken Pack, Arnstein und Teigitschmühle bilden diese, die vom VERBUND Austrian-Hydro-Power AG<sup>4</sup> betriebene Teigitschgruppe.

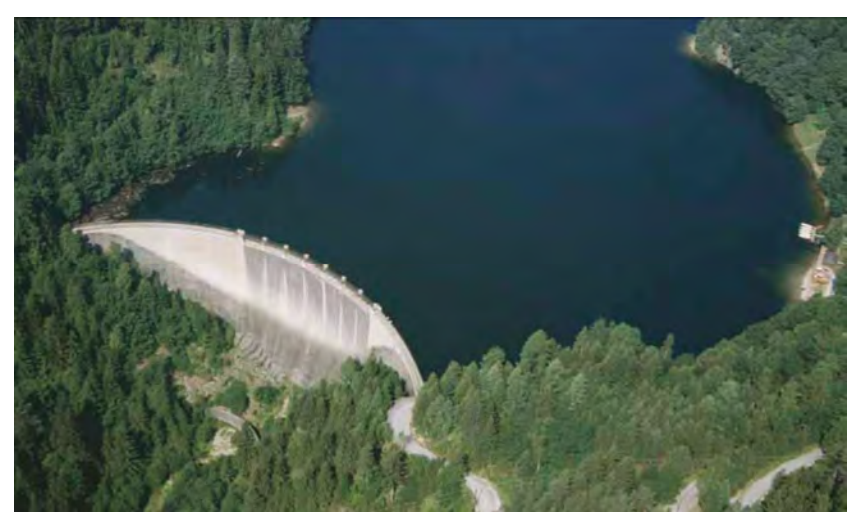

Abb. 3.1: Hierzmannsperre

| <b>Kraftwerk</b>     | <b>St.Martin</b>              |
|----------------------|-------------------------------|
| Kraftwerkstyp        | <b>Jahrespeicherkraftwerk</b> |
| Turbine / Anordnung  | Kaplanturbine / horizontal    |
| Nennleistung         | 11.000 kW                     |
| <b>Nenndurchfluß</b> | 16,5 $m^3$ /s                 |
| Laufrad $\emptyset$  | 1,49m                         |
| Inbetriebnahme       | 1965                          |
| Einzugsgebiet        | 162 $km^2$                    |
| Engpaßleistung       | 9.800 kW                      |
| Regelarbeitsvermögen | 15,5 GWh                      |
| Ausbaufallhöhe       | 73,5 m                        |
|                      |                               |
| <b>Speicher</b>      | <b>Hierzmann</b>              |
| Speichertyp          | Jahresspeicher                |
| <b>Stauziel</b>      | 708 m.ü.A                     |
| <b>Absenkziel</b>    | 675 m.ü.A                     |
| <b>Nutzinhalt</b>    | 7,1 Mio. $m^3$                |
| <b>Sperre</b>        | <b>Hierzmann</b>              |
| Sperrentyp           | Gewölbemauer                  |
| Mauerhöhe            | 58.6 m                        |
| Kronenlänge          | 172 m                         |
| Kronenbreite         | 2,7m<br>44.000 $m^3$          |

Tab. 3.1: Kenndaten Hierzmann

<sup>4</sup> vgl. VERBUND (2006) S 8.

Die Mauer wurde während den Jahren 1947 bis 1950, von der damaligen Steweag<sup>5</sup> errichtet. Geometrisch stellt die Sperre eine asymmetrische Gewölbemauer dar, welche sich nach Höhenschichtenkreisen entwickelt. Die Mittelpunktlinie verläuft dabei in die horizontale Ebene projizierte, ebenfalls nach einer Kreisfunktion (siehe Abb. 3.3).

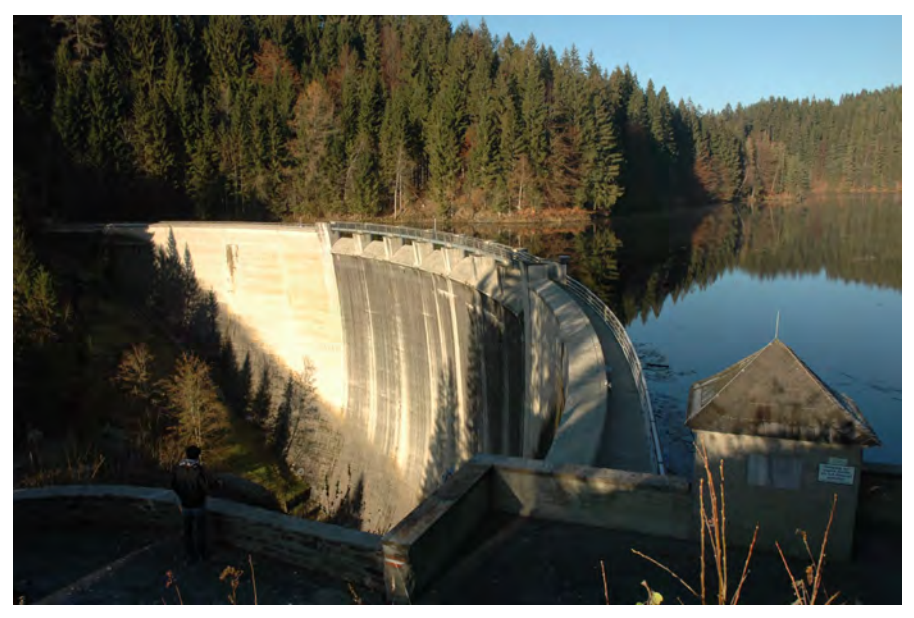

Abb. 3.2: Maueransicht

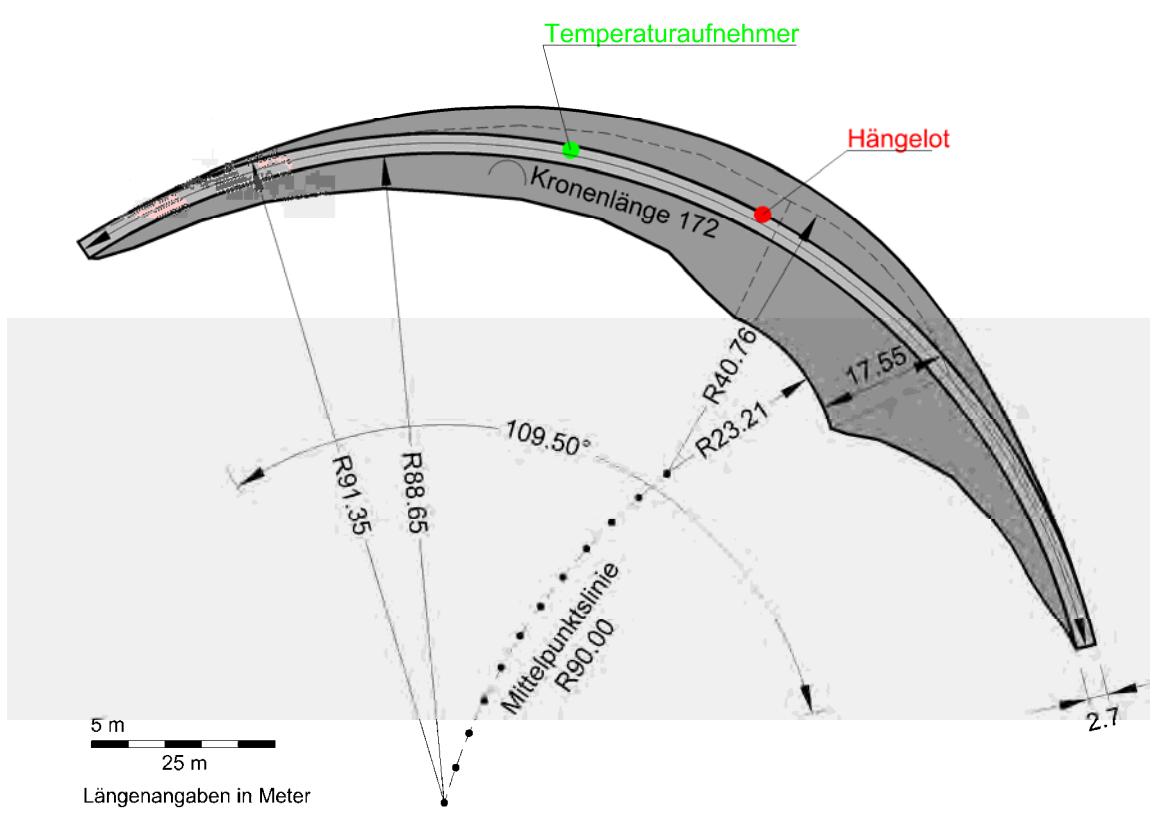

Abb. 3.3: Mauergrundriss

<sup>&</sup>lt;sup>5</sup> früher Steirische Wasserkraft- und Elektrizitäts-AG, heute Energie Steiermark AG www.estag.com.

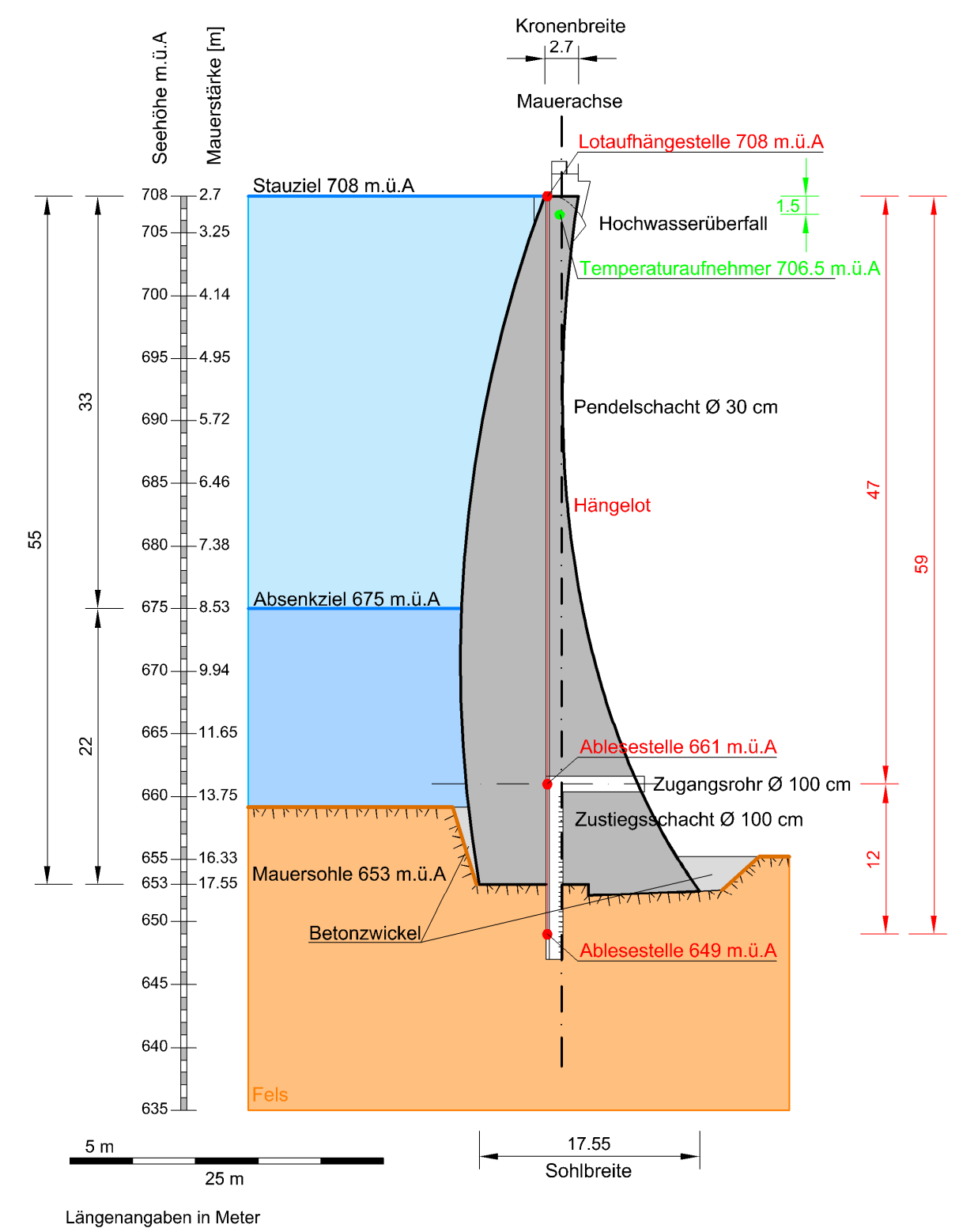

Abb. 3.4: Mauerquerschnitt

## **3.1 Bauwerksüberwachung**

### **3.1.1 Mess- und Beobachtungseinrichtungen**

Seit April 2004 werden die bis dahin manuell erfassten Messwerte, mittels eines digitalen Erfassungsgeräts, an eine zentrale Datenbank übertragen. Die Hängelotbewegungen werden laufend und automatisch in den Visurebenen **661** und **649 m.ü.A** erfasst, und zur Auswertung an das Krafthaus Arnstein sowie an die Warte in Pernegg übermittelt.

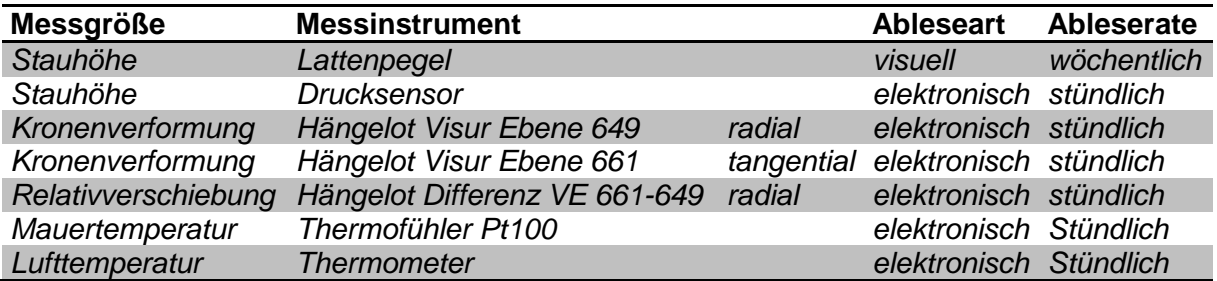

Tab. 3.2: Messeinrichtungen

Mit den erfassten Daten wird eine Regressionsrechnung durchgeführt, um einen Soll-Ist Abgleich durchführen zu können. Laut Jahresbericht<sup>6</sup> der Talsperrenüberwachung 2009 sind in Absprache mit den externen Gutachtern Dr. Sven Jacobs (Geologie) und Dipl.-Ing. Dr. Kurt Kratzer (Statik) Alarmgrenzwerte (siehe Tab. 3.3) festgelegt. Dabei gilt für den Alarmgrenzwert der maximale Fehler, also die Differenz aus der rechnergestützten Überwachung der Hängelotbewegung (Ablesewert) und dem berechneten Sollwert aus der Regressionsrechnung.

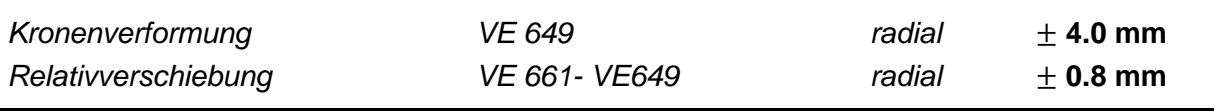

Tab. 3.3: Alarmgrenzwerte laut Betreiber

### **3.1.2 Hängelot**

Das Lot ist in einer geodätischen Höhe von 708 m.ü.A aufgehängt und wird an zwei Visurebenen elektronisch abgetastet. Diese Visurebenen befinden sich einerseits auf 661 m.ü.A und andererseits auf 649 m.ü.A.

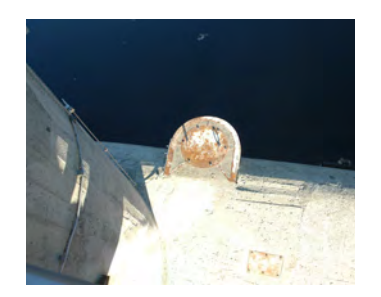

Abb. 3.5: Aufhängestelle des Hängelots

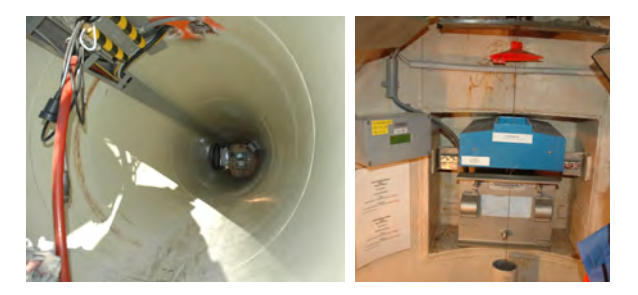

Abb. 3.6: Zugangsrohr und Ableseeinrichtung auf VE 661

<sup>&</sup>lt;sup>6</sup> vgl. Verbund (2009)

Talsperrenüberwachung einer Gewölbemauer 12 auch der Einer 12 auch der Einer 12 auch der Einer 12 auch der Einer 12

### **3.1.3 Temperaturaufnehmer**

Die Mauertemperatur wird in einer Tiefe von 1.50 m unter der Kronenoberkante abgenommen. Als Temperaturfühler kommen zwei Pt100 Wiederstandsensoren zum Einsatz, welche am selben geometrischen Ort angebracht sind.

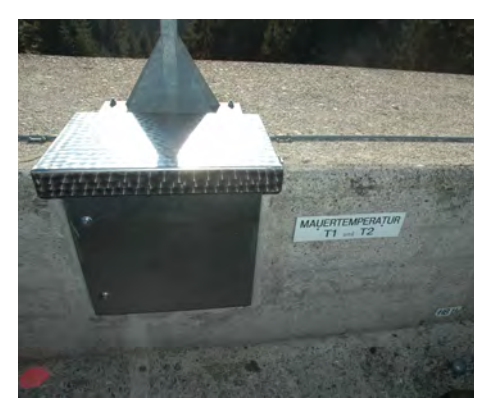

Abb. 3.7: Elektr. Anschlusskasten der Temperaturaufnehmer

### **3.1.4 Bereitgestellte Messdaten**

Aus den Aufzeichnungen der letzten 11 Jahre stehen folgende Messwerte als Zeitreihen (siehe Anhang) bei täglicher Ablesung um 09:00 zur Verfügung:

- − **Wasserspiegel**
- − **Lufttemperatur**
- − **Mauertemperatur**
- − **Radialverformung** der Krone 708 m.ü.A, gegenüber der Ablesestelle auf 649 m.ü.A
- − **Radialverformung** der Krone 708 m.ü.A, gegenüber der Ablesestelle auf 661 m.ü.A
- − **Tangentialverformung** der Krone 708 m.ü.A, gegenüber der Ablesestelle auf 661 m.ü.A

### **3.1.5 Hochwasserentlastung**

Die Hochwasserentlastung wird über Sieben je 6.50 m breite Überfallfelder an der Krone bewerkstelligt. Das Stauziel bildet die Überfalloberkante, mit einer geodätischen Höhe von 708 m.ü.A.

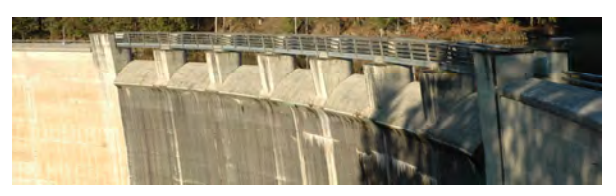

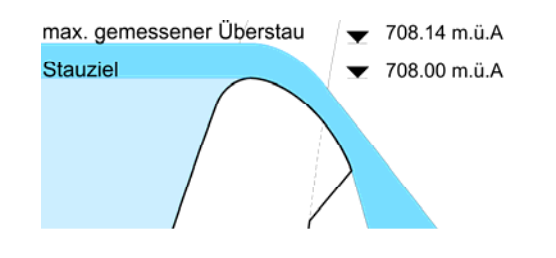

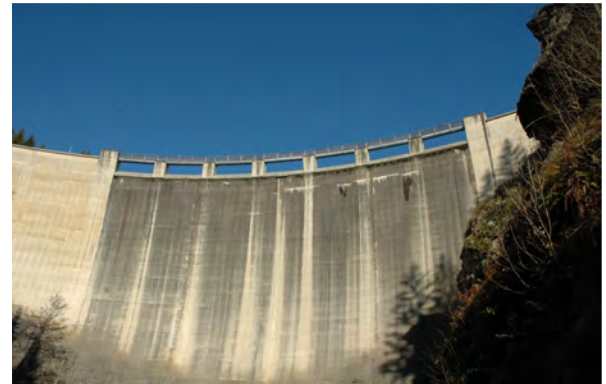

Poleni : 
$$
Q = \frac{2}{3} \mu \cdot b \sqrt{2 \cdot g} \cdot h^{\frac{3}{2}}
$$
  
\n $h_{max.} = 0.14m, \qquad b = 45m, \qquad \mu = 0.7$   
\n→  $Q_{max.} = 4.87 \, m^3 / s$   
\n→  $q_{max.} = 108 \, l/s$ 

# **4. Erstellung eines FE-Modells**

Zur Untersuchung der Gewölbemauer wird das kommerzielle Programm **Abaqus CAE** von **Dassault Systèmes** verwendet. Dabei sind grundsätzlich folgende Schritte wesentlich:

- − Erstellen eines Geometriemodells
- − Thermische Berechnung zum FE-Modell
- − Mechanische Berechnung zum FE-Modell

Um in Abaqus einheitenkonform zu bleiben, werden folgende Einheitenkonventionen festgelegt:

- − Länge in Meter
- − Masse als Mega kg
- − Zeit in Tagen

Daraus ergeben sich die in Tab. 4.1 angeführten Zahlenwerte für die Materialparameter. Außerdem gelten nun für die Ergebnisse, Spannungen in MPa. Der Zahlenwert für den Elastizitätsmodul sowie für den Wärmeausdehnungskoeffizient wurde wie in 4.5.1 angeführt, rekursiv aus den Messwerten bestimmt.

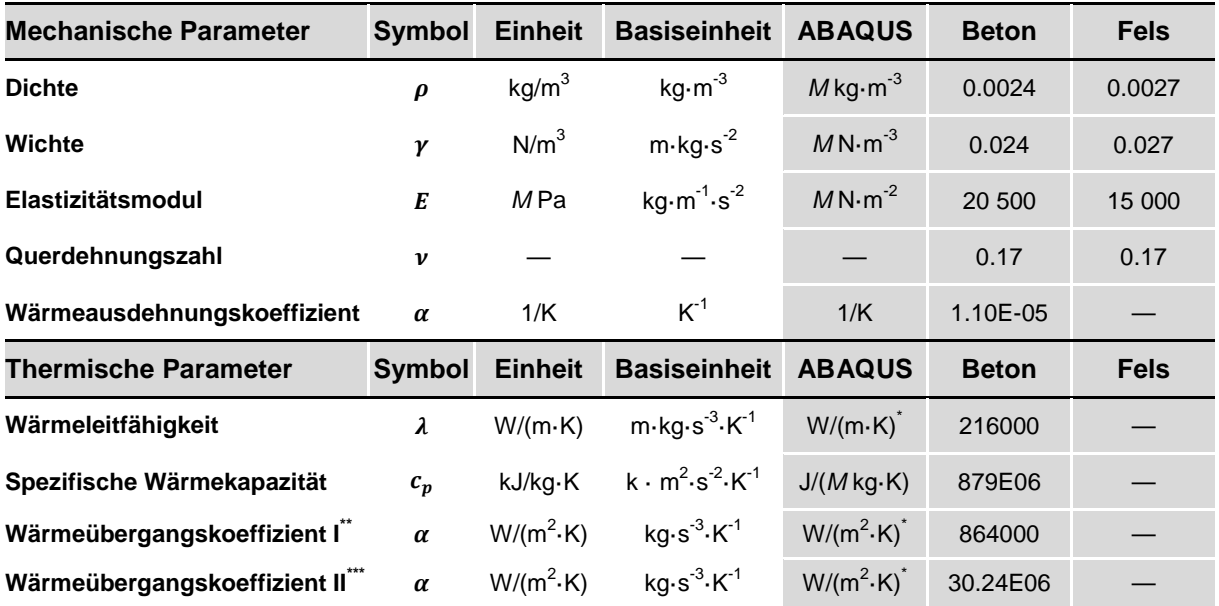

Tab. 4.1: Materialparameter

 $\overline{a}$ 

<sup>\*</sup>  $\frac{1}{2}$  Einheit zeitlich auf Tag bezogen

Wärmeübergangskoeffizient I: Übergang zwischen Beton und Luft

Wärmeübergangskoeffizient II: Übergang zwischen Beton und Wasser

# **4.1 Erstellung des 3D Geometriemodells**

### **4.1.1 Allgemeines**

Da kein elektronisches Mauermodell vorhanden war, wird anhand vorliegender Entwurfspläne aus dem Jahre 1949 ein solches erstellt. Die Pläne lagen am Institut für Wasserbau und Wasserwirtschaft der TU Graz auf, wo diese 1949 vom damaligen Institutsleiter Dr. Grengg im Auftrag der Steweag erstellt wurden.

Zuerst werden anhand eines Absteckplans die notwendigen Fixpunkte ermittelt. Die Gewölbemauer selbst ist asymmetrisch und entwickelt sich der Höhe nach aus Kreisbögen. Das Volumen wird in **ABAQUS CAE** mittels Lofting Befehl, auf Grundlage geschlossener Höhenschichtenlinien über die Mauerhöhe, entwickelt.

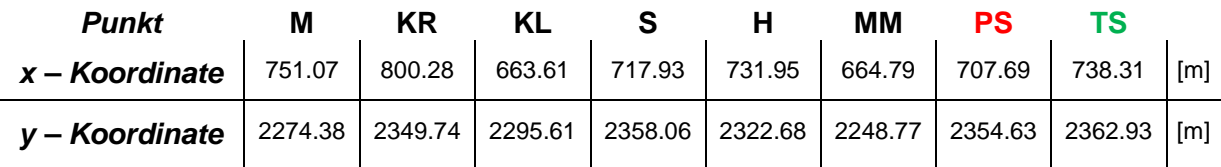

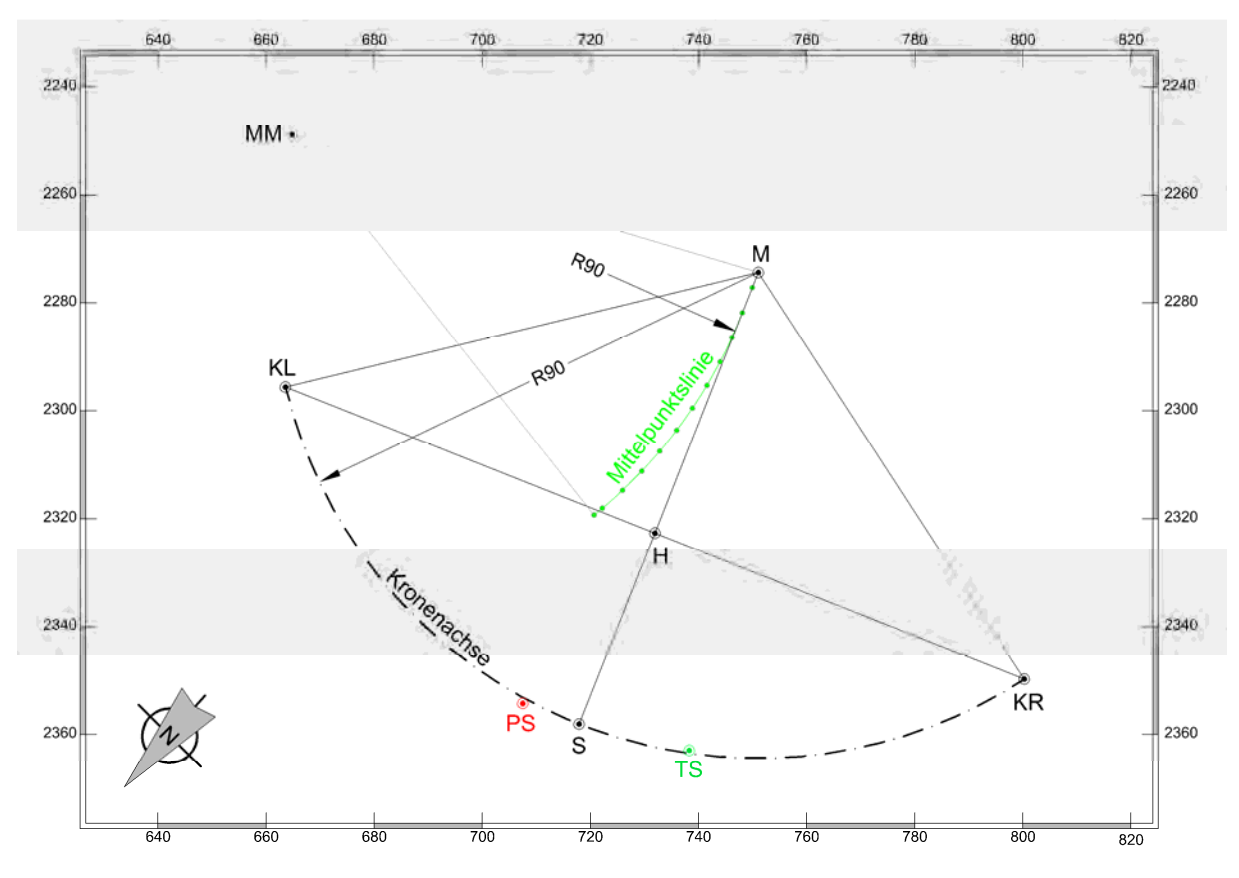

Tab. 4.2: Fixpunktkoordinaten

Abb. 4.1: Absteckplan im Koordinatensystem

### **4.1.2 Konstruktion eines Drahtlinienmodell mittels AutoCAD**

Die Höhenschichtenlinien werden von der Lage und der geometrischen Form der räumlichen Mittelpunktslinie (Abb. 4.2) bestimmt. In diesem Fall stellt die Mittelpunktslinie bei horizontaler Projektion ebenfalls eine Kreislinie dar. Die Höhenschichtenlinien werden aus je einem Downstream (Abb. 4.3) sowie Upstream (Abb. 4.4) Höhenschichtenkreis und linearer Verbindungen an deren Enden zusammengesetzt. Die Verbindungen der Enden der beiden Kreise bilden die linke und rechte Aufstandslinie. Diese Konstruktion führt zu einem 3D Drahtlinienmodell (Abb. 4.5).

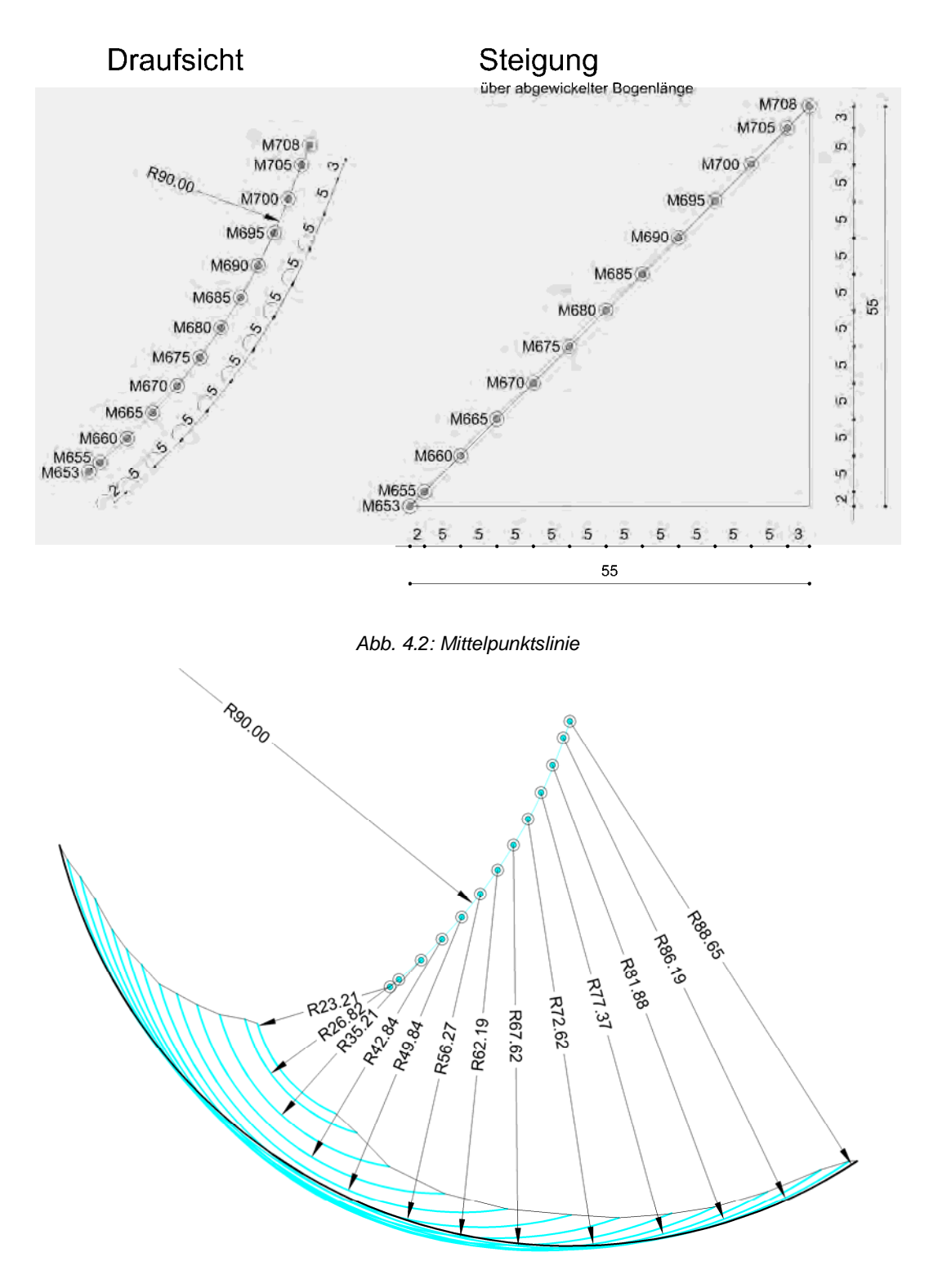

Abb. 4.3: Downstream Höhenschichtenkreise

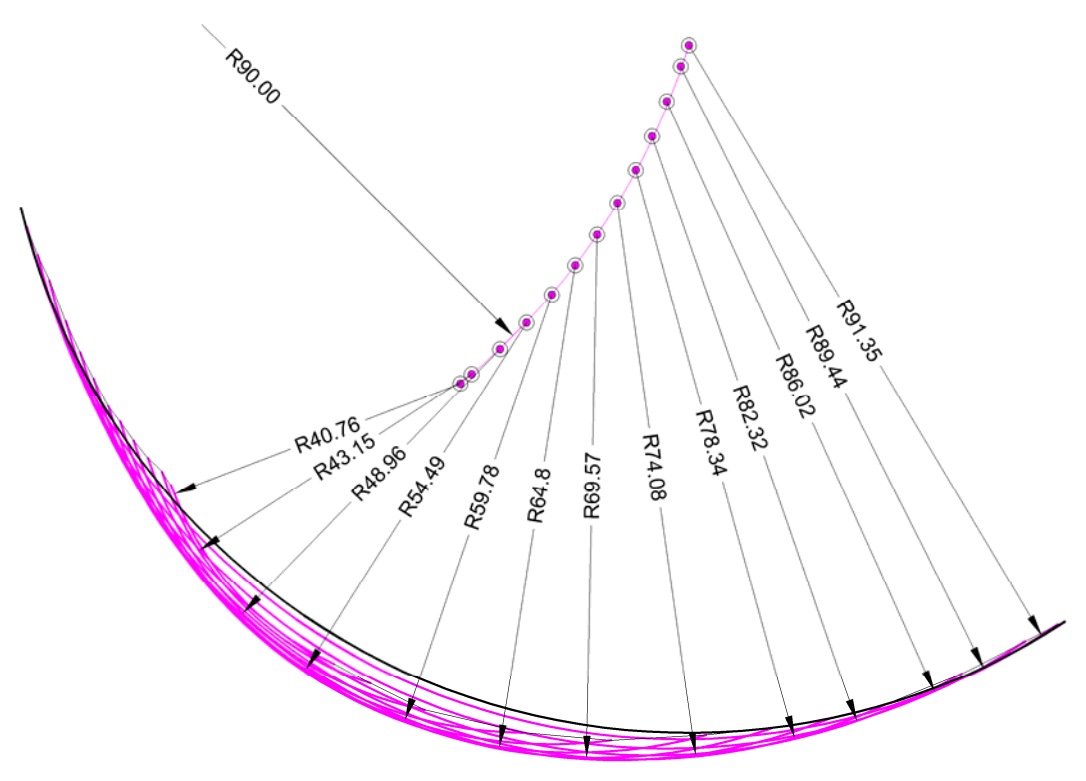

Abb. 4.4: Upstream Höhenschichtenkreise

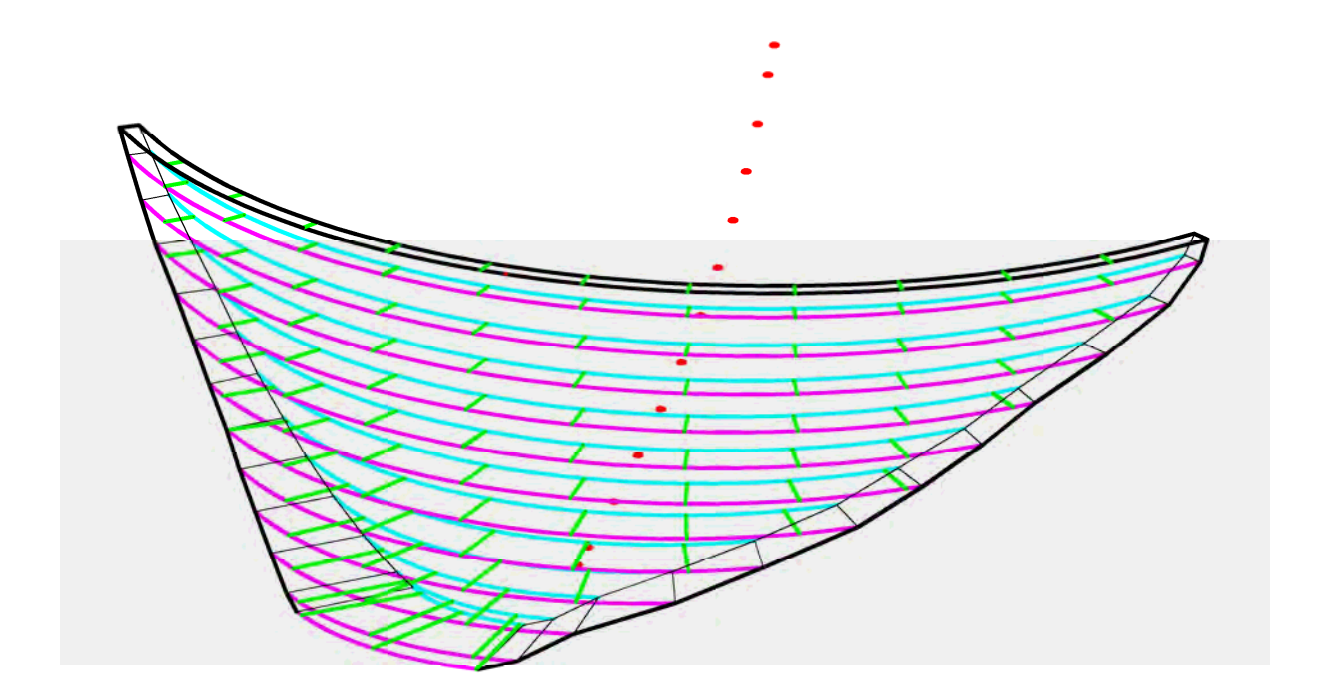

Abb. 4.5: Mauer als 3D-Drahtlinienmodell inkl. Blockfugen

### **4.1.3 Generierung eines Volumskörper in ABAQUS CAE**

Anhand der 3D-Konstruktion der Gewölbemauer, welche als Drahtlinienmodell in **AutoCAD-**Anhand der 3D-Konstruktion der Gewölbemauer, welche als Drahtlinienmodell in **AutoCAD-**<br>**3D** erstellt wurde, können die notwendigen Knotenpunkte für die Geometrie des Volumskörper ausgelesen und als csv. File gespeichert werden. Diese Knotenpunkte werden mithilfe eines Python-Skriptes in ABAQUS CAE eingelesen, um gleichzeitig damit wiederum höhenschichtenweise geschlossene Linien zu konstruieren. Aus je einem Upstream und einem Downstream Kreis, sowie zweier Verbindungsgeraden (Aufstandslinie) (Aufstandslinie) werden ebene Höhenschichtenlinien erstellt (siehe Abb. 4.6). Aus dieser Schar geschlossener Linien kann nun mittels Lofting Befehl einen Volumskörper generiert werden (Abb. 4.7).

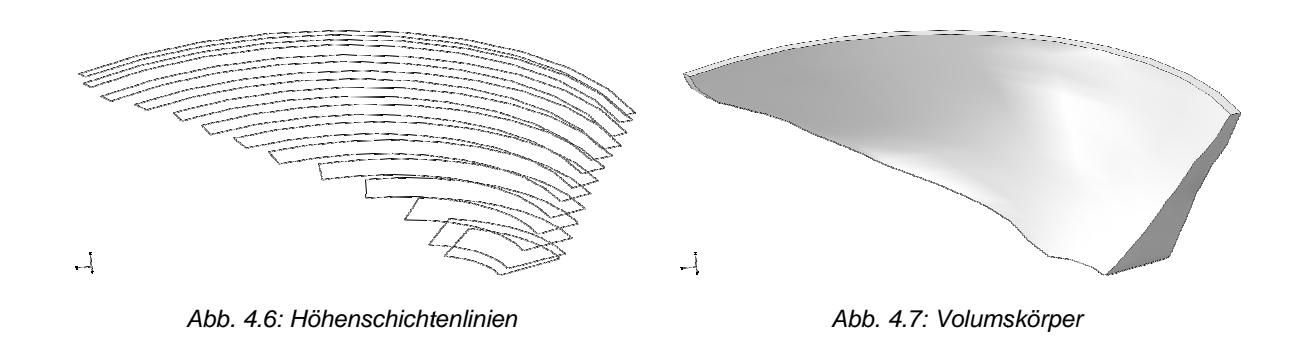

### **4.2 Finite Elemente - Berechnungsmodell**

Um eine realitätsnahe Wechselwirkung zwischen Mauer und Fels an der Aufstandsfläche zu modellieren, wird für das Berechnungsmodell (siehe Abb. 4.8) der umgebende Fels zusätzlich als ein Quader modelliert. Der Geländeausschnitt wird durch Extrusion der Maueroberflächen in den Geländekörper erzeugt. Eine tabellarische Zusammenfassung zu den verwendeten Parametern für die FE Modellierung, findet man in den folgenden Tabellen:

### **Mauermodell:**

Im Mauermodell wurden an der Aufhängestelle, sowie an einer Ablesestelle des Pendellotes Im Mauermodell wurden an der Aufhängestelle, sowie an einer Ablesestelle des Pendellotes<br>Netzknoten gesetzt. Dies ist durch entsprechende Partitionierung des Teiles möglich. Dadurch können die Verformungen an entsprechender Stelle ausgewertet ausgewertet und in einer Analyse gegenübergestellt werden.

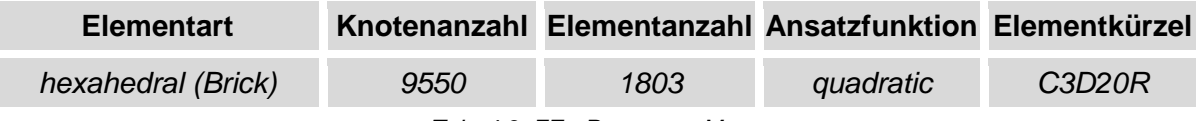

Tab. 4.3: FE - Parameter Mauer

#### **Geländemodell:**

Eine Ablesestelle des Pendellotes befindet sich im Bereich des Geländes, dort wurde ebenfalls ein Netzknoten gesetzt.

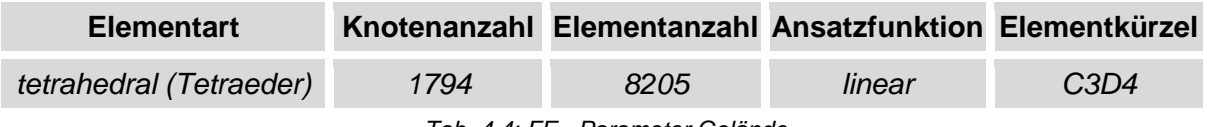

Tab. 4.4: FE - Parameter Gelände

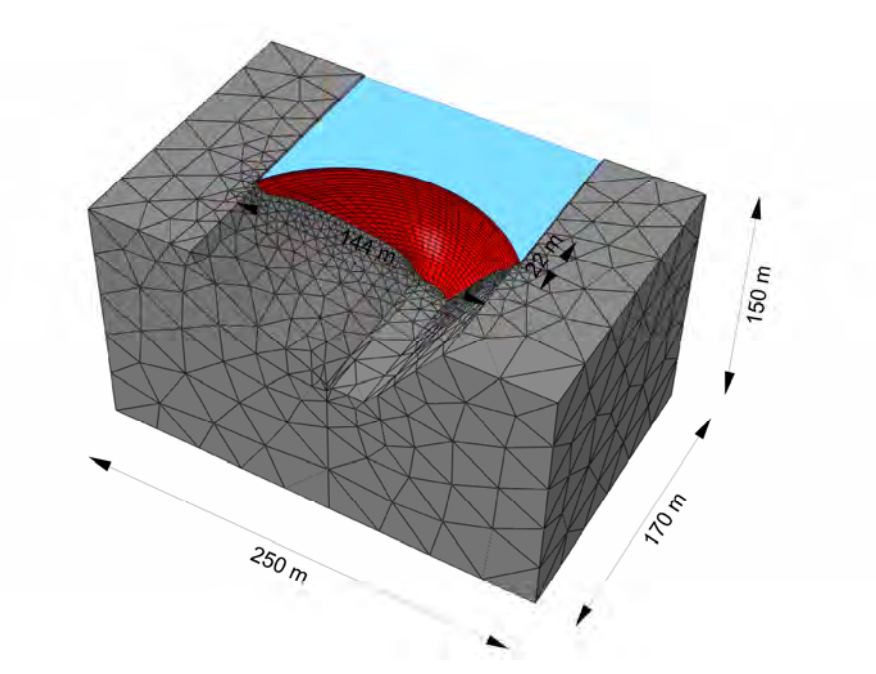

Abb. 4.8: 3D Berechnungsmodell in Abaqus

### **Randbedingungen:**

Die Auflagerbedingung für das Gelände, wurde wie in den folgenden Abbildungen dargestellt angesetzt. Jeweils der Freiheitsgrad für die Verschiebung normal zur Ebene, an der freigeschnittenen Oberfläche, wurde gesperrt.

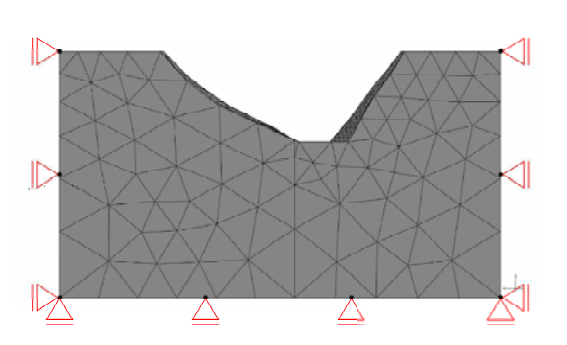

Abb. 4.9: Auflagerbedingung Ansicht

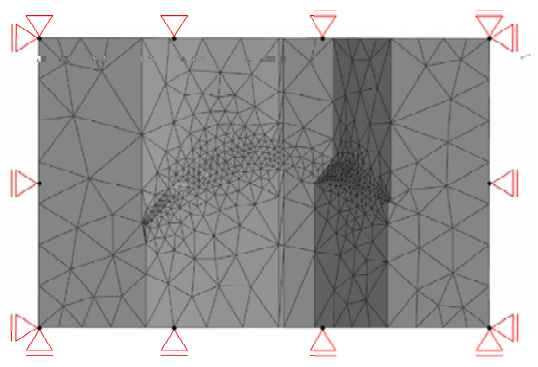

: Abb. 4.10: Auflagerbedingung Draufsicht :

Die Kontaktbedingung wird als Constraint - Typ - Tie gewählt, d.h. keine Relativverschiebungen von Mauer und Geländeteil, bei gleichzeitiger Verformbarkeit beider Teile.

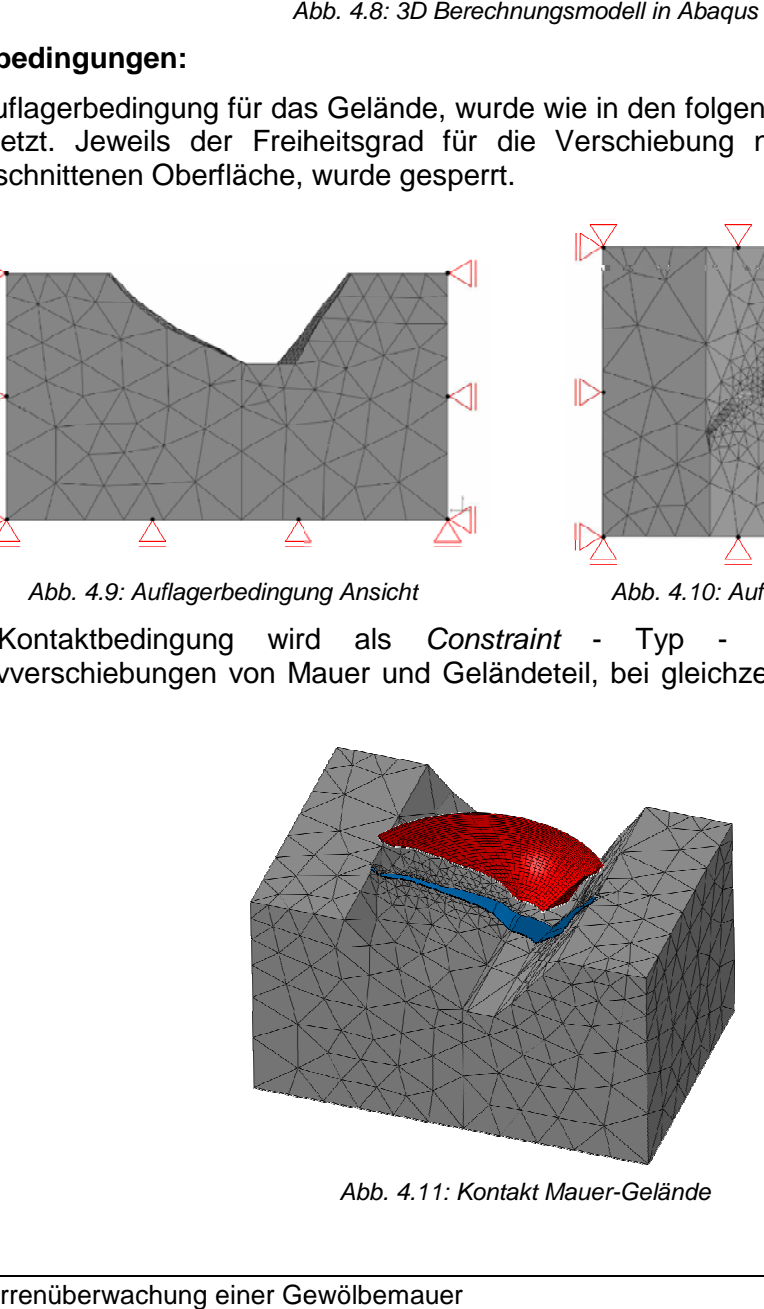

Abb. 4.11: Kontakt Mauer-Gelände

### **4.3 Betrachtungszeitraum**

Es kann für die Untersuchung zur Verformung der Mauer auf Messwerte der letzten **11 Jahre** zurückgegriffen werden. Die Bewirtschaftung und die dabei fallweise notwendigen Maßnahmen, nehmen einen direkten Einfluss auf das Verhalten des Wasserspiegelverlaufs und daher auf die Verformungen. Wie in Abb. 4.12 dargestellt, lassen sich Schwankungen im Wasserspiegel über den Zeitverlauf ablesen. Dabei ist zu berücksichtigen, dass der Drucksensor, zur Messung des Wasserspiegels auf einer geodätischen Höhe von 661 m.ü.A angebracht ist. Deshalb stellt dieser Wert eine "untere Schranke" dar, welche in Phasen der Entleerung des Speichers nicht unterschritten wird. Als Betrachtungszeitraum für die Regressionsanalyse der Verformungen wird der Zeitraum vom **01.06.2008** bis **31.12.2010** gewählt.

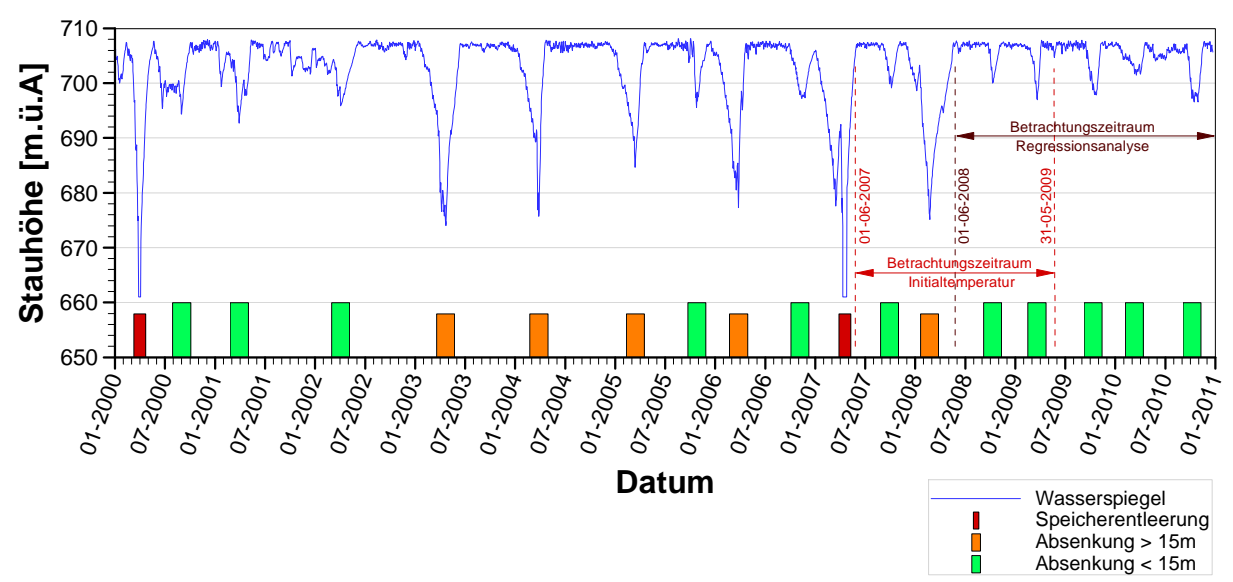

Abb. 4.12: Wasserspiegelverlauf der letzten 11 Jahre

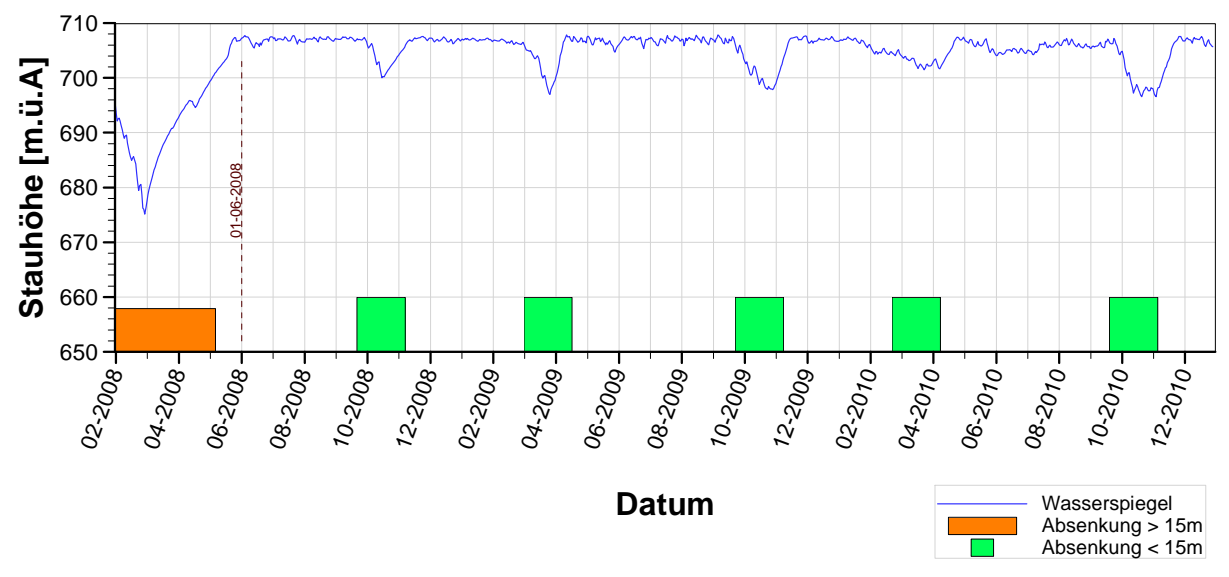

Abb. 4.13; Wasserspiegelverlauf im Betrachtungszeitraum

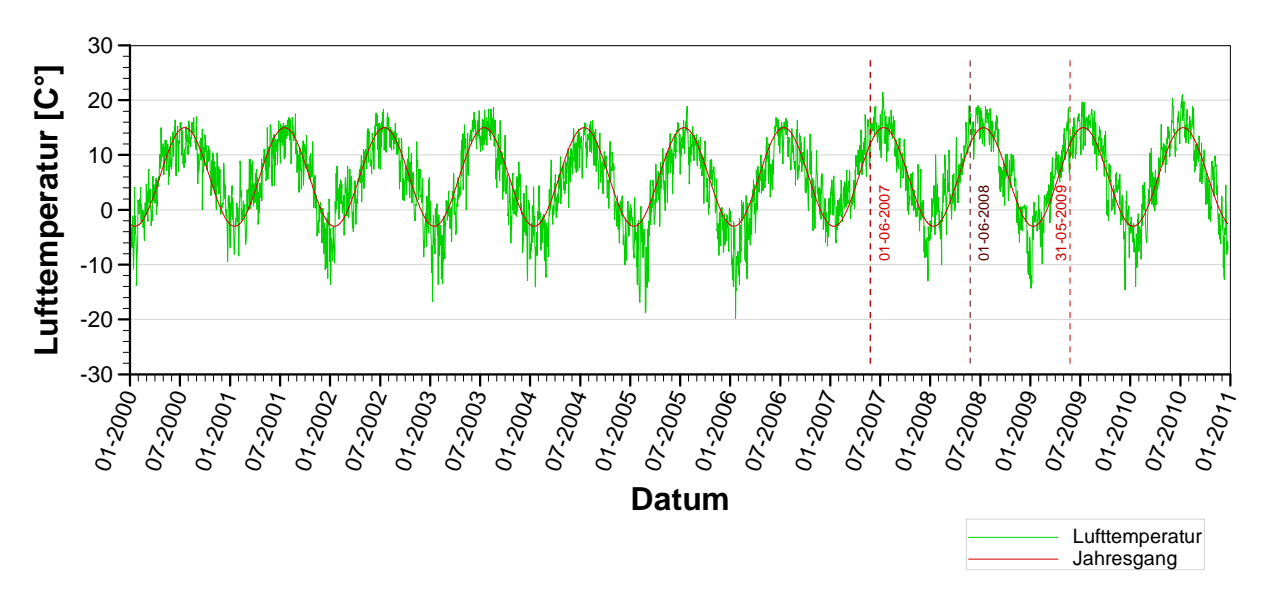

Abb. 4.14: Lufttemperaturverlauf der letzten 11 Jahre

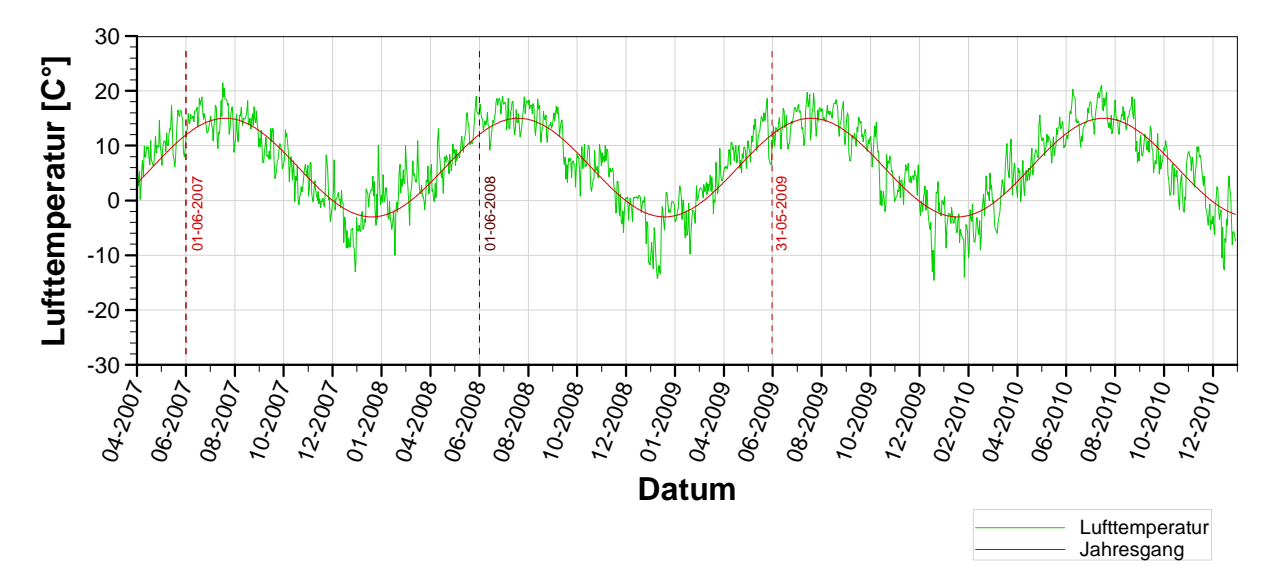

Abb. 4.15: Lufttemperaturverlauf vor und nach Beginn des Betrachtungszeitraumes

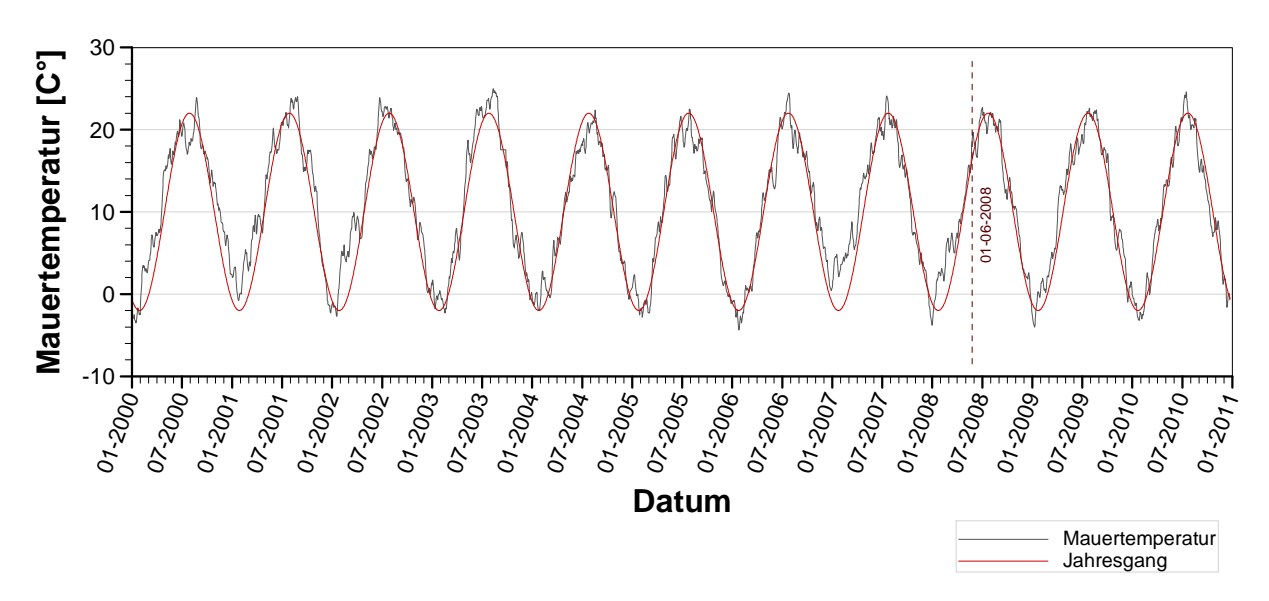

Abb. 4.16: Mauertemperaturverlauf der letzten 11 Jahre

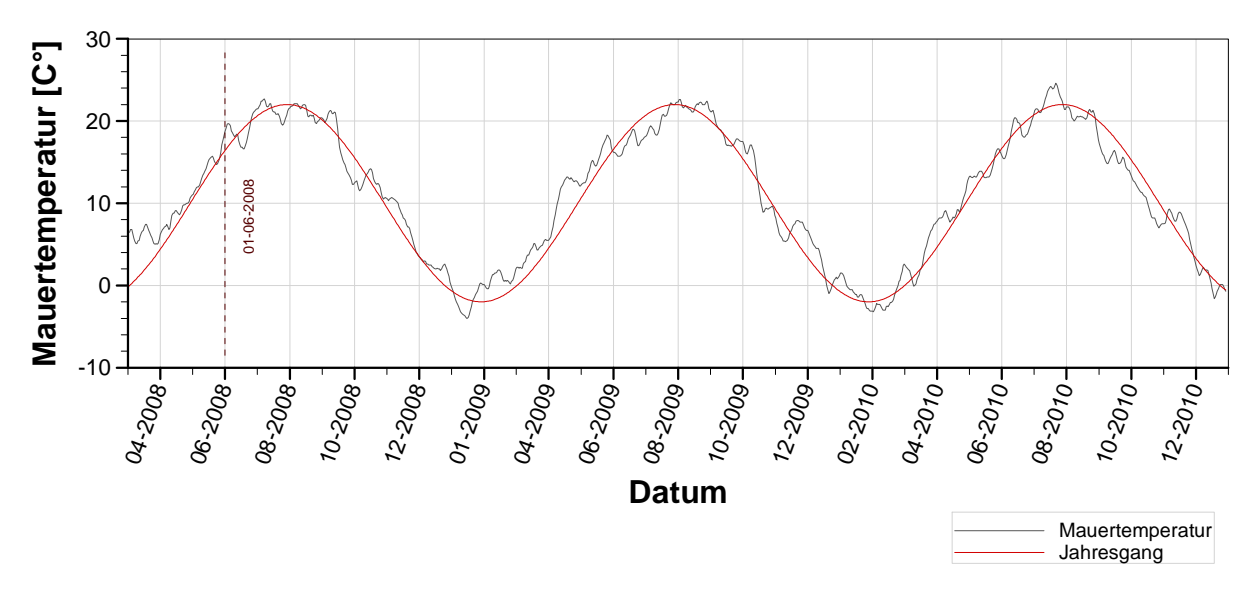

Abb. 4.17: Mauertemperaturverlauf im Betrachtungszeitraum

### **4.4 Temperatur Modell**

Um die Verformungen aus der Temperatureinwirkung abschätzen zu können, ist es notwendig ein geeignetes Temperaturmodell zu erstellen. Die Güte der gesamten Modellierung wird an der Übereinstimmung von aufgezeichneten und gerechneten Radialverformungen beurteilt. Die gemessenen Verformungen liegen dabei als Relativverformungen vor. Sie resultieren aus der Bewegung des Pendeldrahtes, welcher an der Krone in einer Höhe von 708 m.ü.A aufgehängt ist, und auf einer Höhe von 649 m.ü.A elektronisch abgetastet wird.

An der Gesamtverformung hat die Temperatureinwirkung den größeren Anteil. Wesentlich dabei ist es jedoch nicht ein exaktes Abbild der Temperaturverteilung über die gesamte Mauer zu finden, sondern den Einfluss der Temperatur auf das Verhalten der Relativverformung. Dabei ist der Bereich um die Krone der einflussreichste.

Grundsätzlich wird für jeden Belastungsschritt (Inkrement, im vorliegenden Fall täglich), ein entsprechendes **Temperaturfeld** berechnet. Dies wird ausgehend vom Initialzustand, und aufgrund der wechselnden thermischen Einflüsse für jeden Belastungsschritt errechnet. Dasselbe gilt für das Mechanische Modell, welches unter Verwendung desselben Netzes, und deckungsgleichen Inkrementen berechnet wird. Nun kann man sich bei der Anwendung Finiter Element Methoden, zur Berechnung des thermischen Einflusses auf die mechanische Wirkung, zweier unterschiedlicher Berechnungsmethoden bedienen. Der Unterschied der Methoden liegt in der Art der Kopplung der beiden Einflussarten. Die Festlegung zur verwendeten Kopplungsart findet in Abaqus unter der Auswahl **Element Family** des **Element Typs** statt.

Eine Berechnungsmethode bedient sich dabei der Element Family - **Heat Transfer**. Damit werden reine Temperaturmodelle für jeden Belastungsschritt errechnet. Das Ergebnis sind dann jeweilige Temperaturfelder, welche im mechanischen Modell als **Predefined Field** aufgebracht werden. Somit sind die Berechnung der Temperaturfelder und die Ermittlung des mechanischen Gleichgewichtes voneinander entkoppelt. Auf die Verformungen nehmen dadurch beide Einwirkungsarten, ohne gegenseitige Abhängigkeit, Einfluss. Die thermischen Materialparameter bleiben unverändert vom Spannungsniveau bzw. der Dehnung, sowie die mechanischen Materialparameter unabhängig von der Temperatur. Diese Annahme ist für die Untersuchung einer Betonstruktur mit den verwendeten geometrischen Bedingungen hinreichend und stellt daher die verwendete Modellierungsart dar.

Ergänzend sei noch die gekoppelte Methode erwähnt, bei welcher das Temperaturfeld für den einzelnen Belastungsschritt gleichzeitig mit den mechanischen Verformungen gelöst wird. Hierfür stehen in Abaqus Elemente der **Elementfamily** - **Coupled Temperature-Displacement** zur Verfügung, mithilfe derer spannungs- bzw. dehnungsabhängige Temperatur-Materialparameter, sowie temperaturabhängige Mechanische-Materialkennwerte berücksichtigt werden können.

Also im vorliegenden Fall wird ein reines Temperaturmodell berechnet, welches im mechanischen Modell als **Predefined Field** Berücksichtigung findet. Es finden somit die Verformungen aus dem Temperatureinfluss erst dort ihre Wirkung.

Die Temperaturüberwachung der Mauer findet bei der Hierzmannsperre ausschließlich an einer Meßstelle statt. Man verfügt daher über einen Messwert für die Mauertemperatur und einen zusätzlichen für die Lufttemperatur. Dies stellt leider keine idealen Bedingungen dar, um ein realitätsnahes Temperaturmodell zu erstellen bzw. dieses zu kalibrieren.

Aus diesem Grund werden drei Temperatur-Belastungsvarianten untersucht, um Signifikante Einflüsse aus der Modellierung sichtbar zu machen.

Tab. 4.7 zeigt die verwendeten thermischen Materialkennwerte, welche bei allen Belastungsvarianten verwendet wurden.

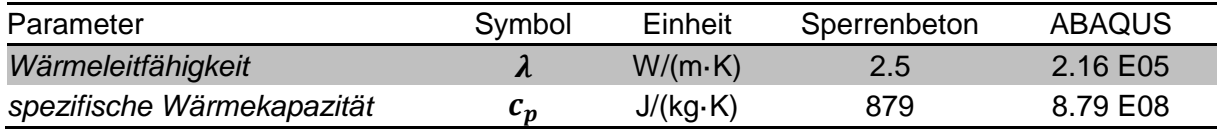

Tab. 4.5: Kennwerte zum Thermischen Modell

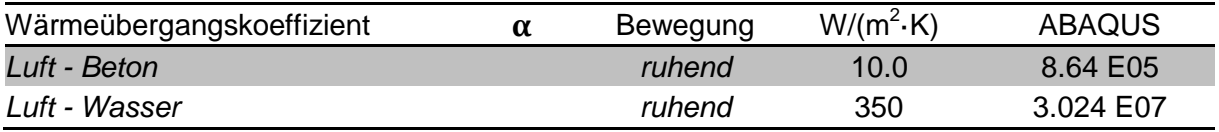

Tab. 4.6: Wärmeübergangskoeffizienten zwischen zwei Medien

### **4.4.1 Belastungsvariante A, Einfluss durch oberflächlichen Wärmeübergang**

Diese Variante modelliert den Temperatureinfluss auf die Mauer, mittels Temperaturaustausch der berührenden Oberflächen angrenzender Medien. Diese Belastungsart wird in ABAQUS mithilfe einer angepassten **Film User Subroutine** umgesetzt. Dabei wurden folgende abschnittsweise Fallunterscheidungen aufgebracht.

#### − **Oberfläche mit Luftkontakt**

Aufbringung der Lufttemperatur als Umgebungstemperatur. Die Werte stammen aus der täglichen Ablesung um 09:00. Es handelt sich demnach um einen repräsentativen Tageswert.

#### − **Oberfläche mit Wasserkontakt**

Aufbringung der Wassertemperatur als Umgebungstemperatur. Angenommen wird ein konstanter Wert von 4.5 C°.

#### − **Oberfläche im Bereich des Temperaturübergangs**

Aufbringung einer Umgebungstemperatur, welche linear von der Lufttemperatur in die Wassertemperatur übergeht. Dieser Bereich wird bis in eine Wassertiefe von 6m festgelegt.

#### − **Oberfläche mit Felskontakt**

Aufbringung einer Umgebungstemperatur von 6.4C°, we lche aus dem Jahresmittel der gemessenen Lufttemperatur resultiert.

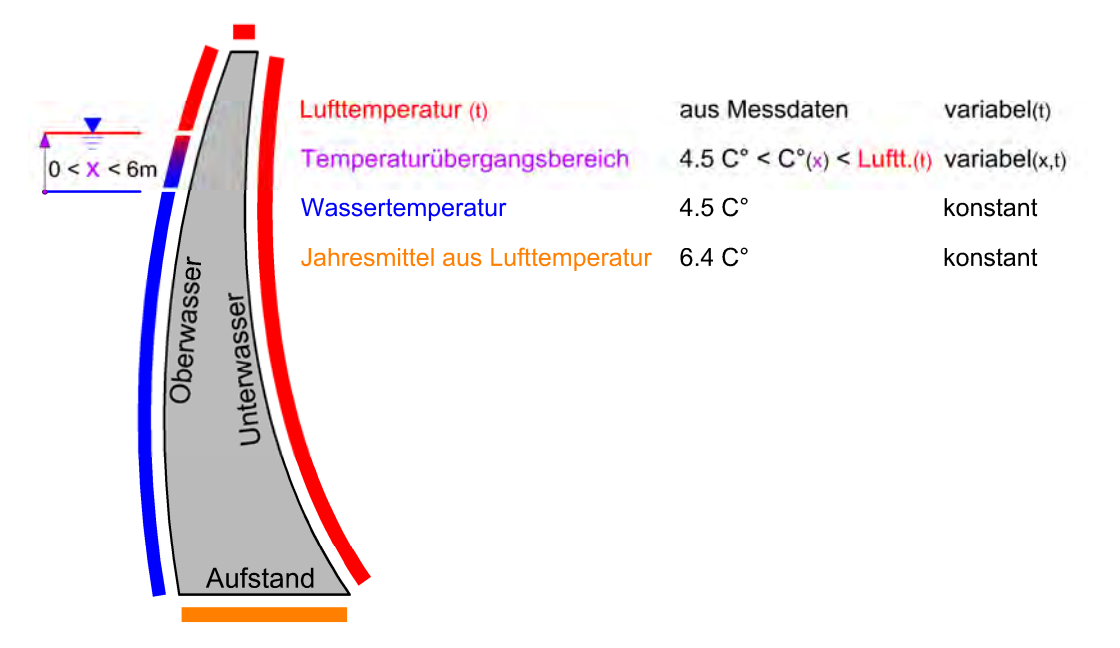

Abb. 4.18: Mauerschnitt Temperatur-Belastungsvariante A

Bei dieser Variante ist die gerechnete Mauertemperatur im Allgemeinen und speziell an der Stelle des Temperaturaufnehmers von beiden Einwirkungen also Lufttemperatur und Wasserspiegelverlauf, abhängig. Es kommt wie in Abb. 4.19 ersichtlich, zu keiner zufriedenstellenden Übereinstimmung zwischen gerechneter und gemessener Mauertemperatur. Als bezeichnende Größe für die Übereinstimmung zweier Zahlenreihen kann der Korrelationskoeffizient verwendet werden.

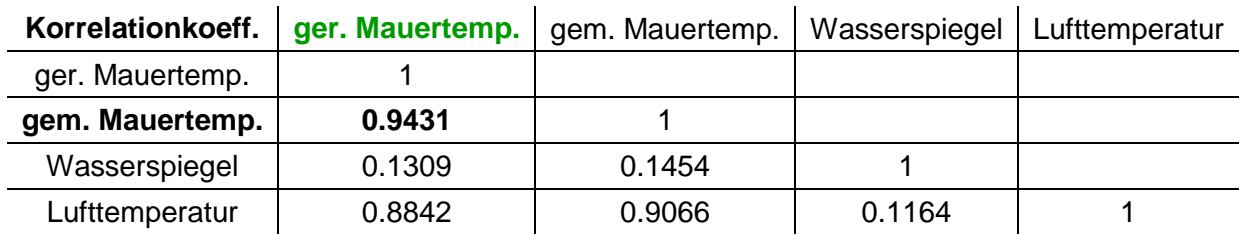

### − **Vergleich gerechnete vs. gemessene Mauertemperatur**

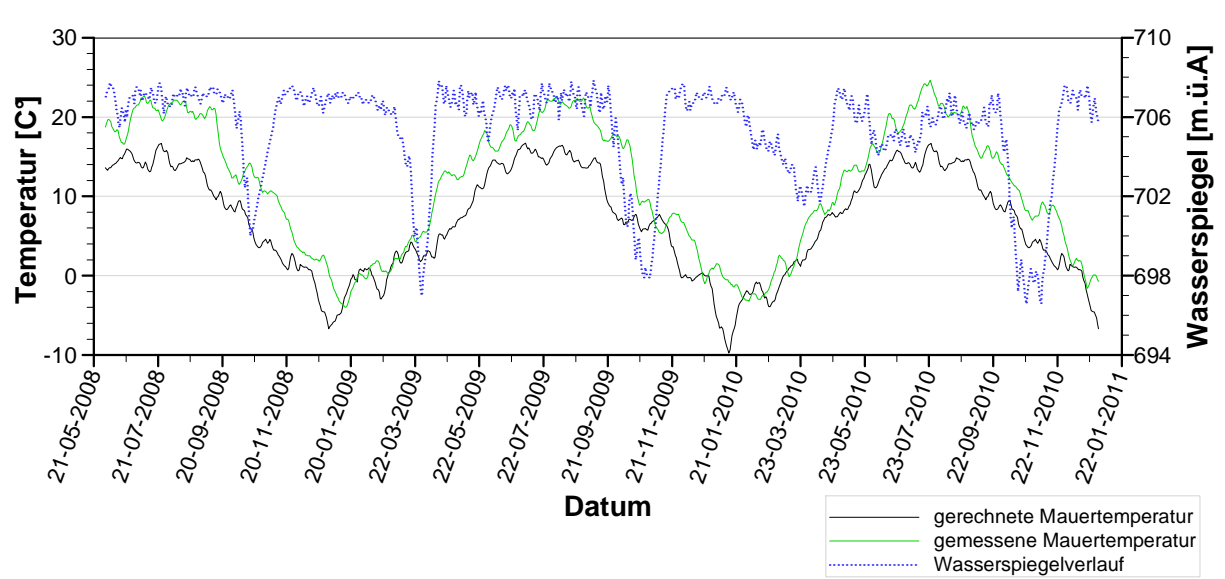

Abb. 4.19: Übereinstimmung zwischen gerechneter und gemessener Mauertemperatur

### **4.4.2 Belastungsvariante B, wie A mit zusätzlicher Temperaturrandbedingung**

#### − **Temperaturrandbedingung an der Stelle des Temperaturaufnehmers**

Zusätzlich zu den Oberflächeneinflüssen wird eine Temperaturrandbedingung im inneren der Mauer, an der Stelle vom Temperaturaufnehmer, angebracht.

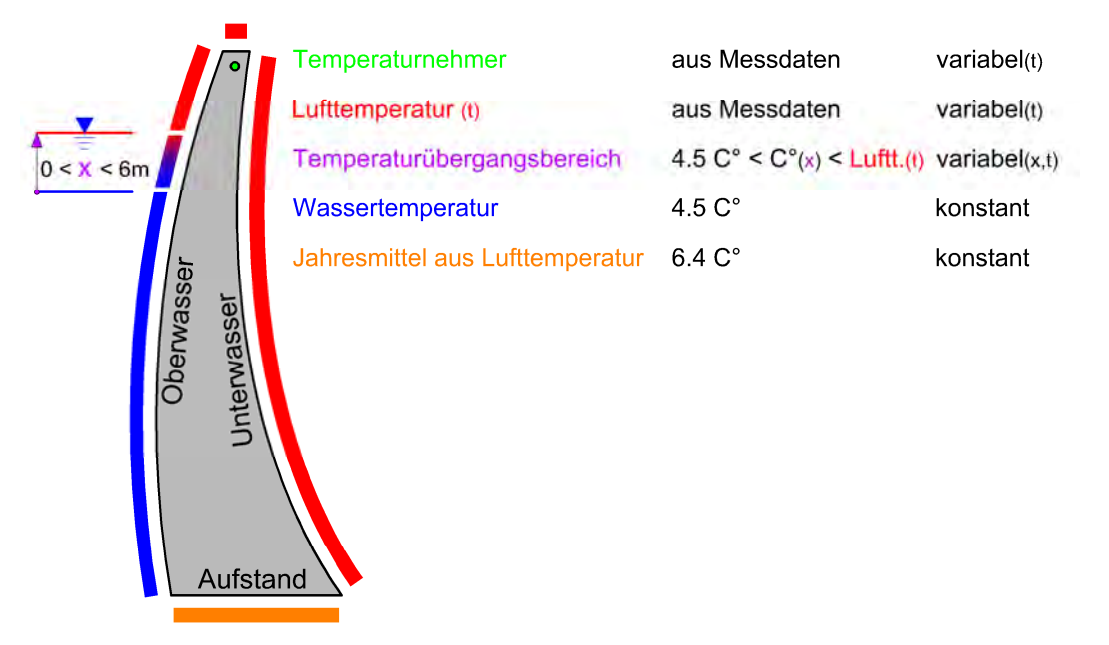

Abb. 4.20: Mauerschnitt Temperatur-Belastungsvariante B

Aufgrund der Modellannahme können hier die Zusammenhänge der Datenreihen nicht bewertet werden. Dieses Modell weißt an den gekennzeichneten Knoten nicht nur in der Schnittebene, sondern auch aus der Schnittebene heraus, über 2/3 der Kronenlänge, die angegebene Randbedingung auf. Die Wärmeübertragung im restlichen Modell wurde versucht, wie in Variante A, physikalisch sinnvoll zu berücksichtigen.

### **4.4.3 Belastungsvariante C, konstante Temperaturverteilung über die gesamte Mauer**

### − **Zeitlich veränderlich, räumlich homogene Temperaturfelder über die Mauer**

In diesem Fall werden keine Temperaturfelder berechnet, sondern es gilt, pro Belastungsinkrement, an jeder Stelle der Mauer dieselbe Temperatur. Diese entspricht der gemessenen Mauertemperatur und ändert sich daher ebenso, wie die abgelesenen Messwerte, inkrementell.

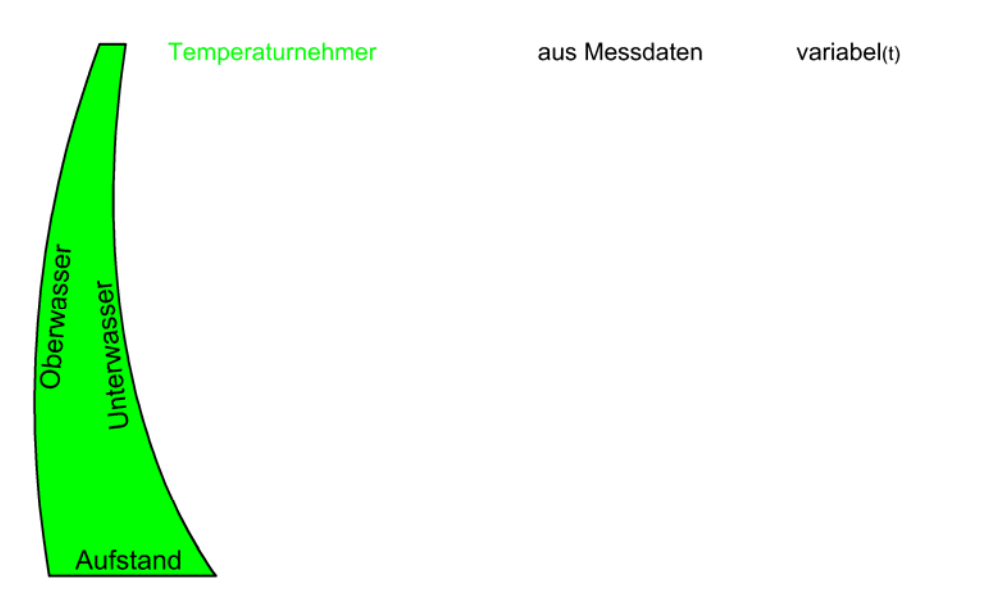

Abb. 4.21: Mauerschnitt Temperatur-Belastungsvariante C

### **4.4.4 Initialtemperaturfeld**

Für die Belastungsvarianten **A** und **B** musste je ein Initialtemperaturfeld bestimmt werden. Bei Variante **C** ist dies nicht notwendig, da das jeweilige Temperaturfeld ein homogenes Bild ist und ausschließlich von der gemessenen Mauertemperatur abhängt. Hydradationswärme, als innere Wärmequelle, kann ausgeschlossen werden, da die Mauer über den betrachteten Zeitraum bereits ein Alter von mehr als 50 Jahre aufweist. Somit stellen ausschließlich äußere Wärmeeinflüsse einen zu berücksichtigenden Einfluss dar.

Jede Belastungsberechnung benötigt einen Initialzustand, so auch das Temperaturfeld. Zur Bestimmung des Initialtemperaturfeldes wird eine verkürzte Methode angewandt. Entweder man berechnet die gesamte bekannte Vorlaufzeit von etwa 8 Jahren, oder man legt eine Schleife mit einem Jahr Vorlauf und einem Nachlauf über den Zeitpunkt des Beginns der Betrachtungsperiode. Nach einer Wiederholung erreicht man bereits Deckungsgleichheit im Anfangs abweichenden Temperaturfeld. Dafür benötigt man bloß Temperaturaufzeichnungen, welche ein Jahr vor (Vorlauf), und ein Jahr nach (Nachlauf) Beginn der Betrachtung gelten. Am Ende dieser Berechnung ergibt sich eine neue Startbedingung für einen wiederholten Berechnungsdurchlauf. In diesem wiederholten Durchlauf ermittelt man nun das Temperaturfeld für den gewählten Startzeitpunkt, also den Initialzustand. Dieser tritt nun zeitlich betrachtet, in der Mitte des wiederholten Berechnungsdurchlaufs auf. In Abb. 4.22 wird dieser Vorgang dargestellt. Dieser Temperatur Verlauf gilt an einem Elementknoten (Node 3834) im inneren der Mauer.

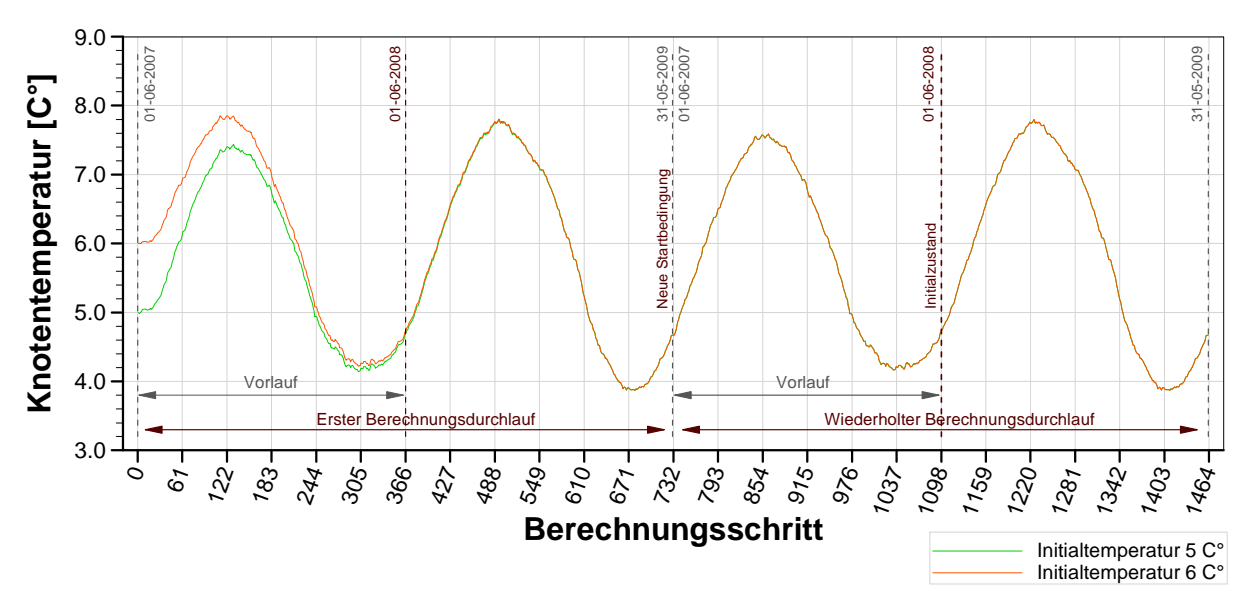

Abb. 4.22: Berechnung der Initialtemperatur am Beispiel des Elementknoten 3834

### **4.5 Anpassung der Materialkennwerte aus den Messdaten**

Die für die FE Berechnung notwendigen Materialkennwerte, **Elastizitätsmodul** und **Wärmeausdehnungskoeffizient**, werden rekursiv auf Grundlage der vorhandenen Messdaten angepasst. Dabei werden jeweils Zeitbereiche aus der Messdatenaufzeichnung ausgewählt, bei welcher eine starke Schwankung der einen Abhängigen, gegenüber schwachen Schwankung der anderen Abhängigen auftritt, bzw. umgekehrt. Die beiden Abhängigen stellen dabei der Wasserspiegelverlauf und der Temperaturverlauf dar.

### **4.5.1 Elastizitätsmodul**

Zur Ermittlung eines angepassten E-Moduls wird der Zeitraum vom 22.09.2009 bis 10.10.2009 verwendet. In diesem Zeitraum wurde der Wasserspiegel bei sehr geringen Temperaturschwankungen abgesenkt.

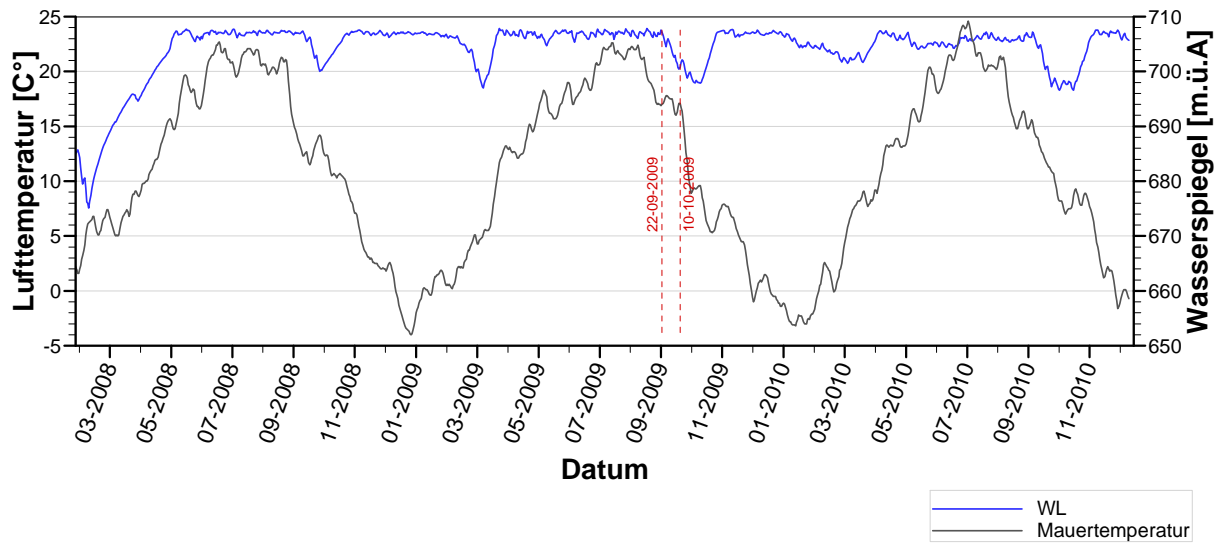

Abb. 4.23: Betrachtungszeitraum - Materialkennwert E-Modul

Der Wert wurde durch eine iterative Annäherung gesucht. Dies führt in angegebener Betrachtung zu einem **E-Modul** von **20500 MPa**. Als Kriterium gilt die geringste Abweichung zwischen gemessener und gerechneter Radialverformung. Hier gilt die Verformung des Elementknotens, welcher im Modell die Stelle der Pendellotaufhängung repräsentiert.

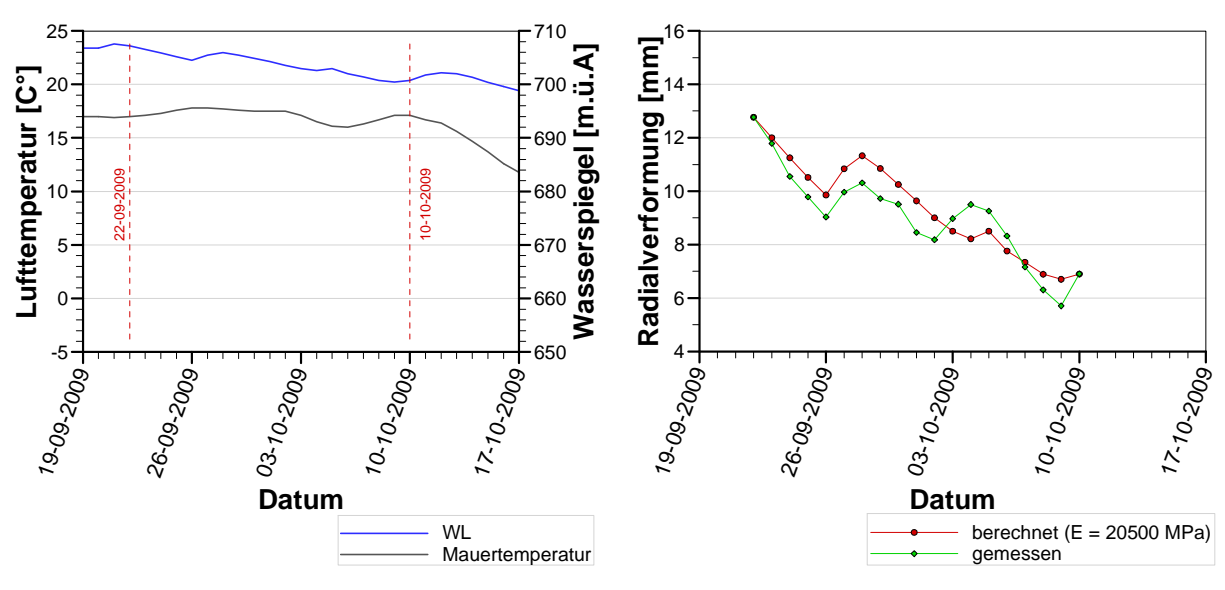

Abb. 4.24: Berechnung: E-Modul der Betonmauer
# **4.5.2** Wärmeausdehnungskoeffizient  $\alpha$

Zur Ermittlung eines angepassten Wärmeausdehnungskoeffizienten **α** wird der Zeitraum vom 11.11.2008 bis 16.01.2009 betrachtet. Während dieser Zeit schwankt die Außentemperatur wesentlich, wobei der Wasserspiegel stabil gehalten ist.

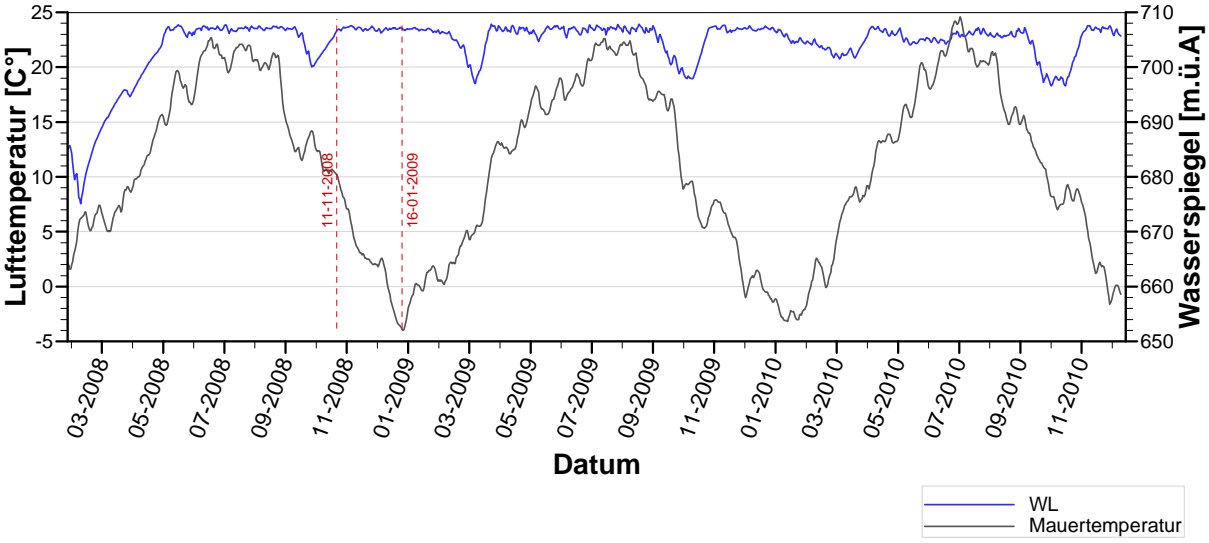

Abb. 4.25: Betrachtungszeitraum - Materialkennwert *α*

Der Wert wurde durch eine iterative Annäherung gesucht. und führte zu einen **Wärmeausdehnungskoeffizienten** von **1.10E-05 1/K**. Als Kriterium gilt die geringste Abweichung zwischen gemessener und gerechneter Radialverformung. Hier gilt die Verformung des Elementknotens, welcher im Modell die Stelle der Pendellotaufhängung repräsentiert.

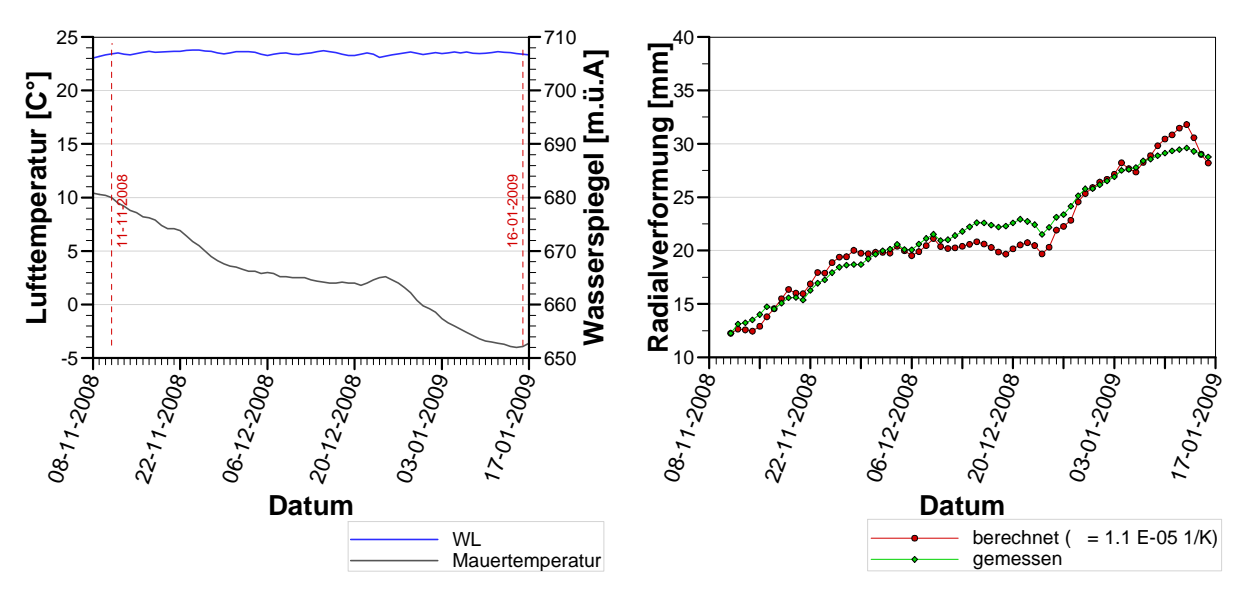

Abb. 4.26: Berechnung: Wärmedehnzahl *α* der Betonmauer

# **4.6 Mechanisches Modell**

Im mechanischen Modell werden die Verformungen berechnet. Als maßgebende Belastung gelten dabei die hydrostatische Wasserlast und die Temperatureinwirkung. Diese werden getrennt voneinander in eigenen Berechnungsmodellen angewandt und deren Verformungen ermittelt. Aufgrund der Annahme linear elastischen Materialverhaltens ist es möglich die beiden Einwirkungen simultan zu berechnen. Die Verformungsanteile stellen dann die jeweiligen elastischen Anteile dar, und können nach Wunsch kombiniert werden. Dies hat später den Vorteil, sie im Regressionsmodell voneinander unabhängig anzuwenden.

Wie in Kapitel 2.1 erwähnt, wird von folgender diskreter Zusammensetzung ausgegangen:

$$
\delta[n] = \delta_{co} + \delta_{wl}[\sigma] + \delta_{te}[\sigma] + \delta_{cr\_wl}[\sigma,n] + \delta_{cr\_te}[\sigma,n]
$$

- $\delta[\sigma,n]$  gemessene Gesamtverformung zum Inkrement n.
- $\delta_{wl}[\sigma]$  momentan- reversible Verformung aus Wasserlast.
- $\delta_{te}[\sigma]$  momentan- reversible Verformung aus Temperatur.
- $\delta_{cr \text{wl}}[\sigma,n]$  verzögert- reversible Verformung aus Wasserlast zum Inkrement n.
- $\delta_{cr,te}[\sigma,n]$  verzögert- reversible Verformung aus Temperatur zum Inkrement n.

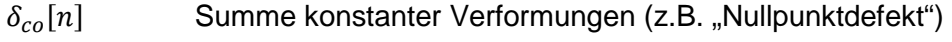

| Parameter                   | Symbol   | Einheit           | ABAQUS                         | Sperrenbeton | Fels   |
|-----------------------------|----------|-------------------|--------------------------------|--------------|--------|
| <b>Dichte</b>               | D        | kg/m <sup>3</sup> | $M$ kg $\cdot$ m <sup>-3</sup> | 0.0024       | 0.0027 |
| Wichte                      | ν        | N/m <sup>3</sup>  | $MN \cdot m^{-3}$              | 0.024        | 0.027  |
| Elastizitätsmodul           | E        | MPa               | $MN \cdot m^{-2}$              | 20 500       | 15 000 |
| Querdehnungszahl            | ν        |                   |                                | 0.17         | 0.17   |
| Wärmeausdehnungskoeffizient | $\alpha$ | 1/K               | 1/K                            | 1.10E-05     |        |

Tab. 4.7: Kennwerte zum Mechanischen Modell

Durch die FE-Simulation werden in diesem Fall, ausschließlich momentan- reversible Verformungen bestimmt. Zum Überblick werden hier die Zusammenhänge der Berechnungsreihen dargestellt.

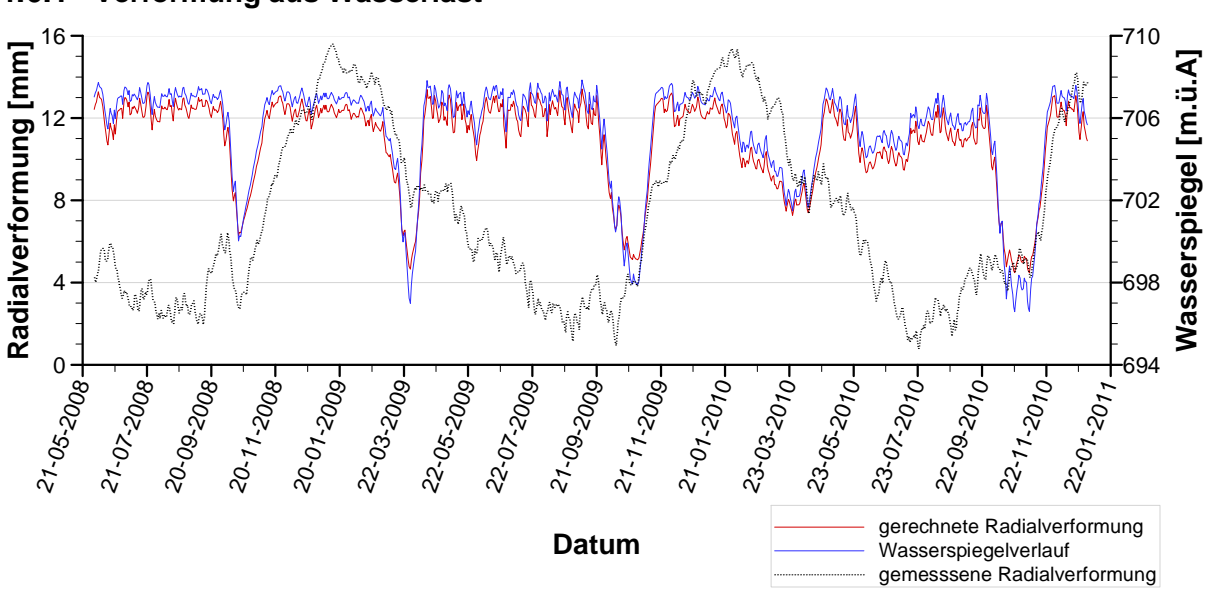

#### **4.6.1 Verformung aus Wasserlast**

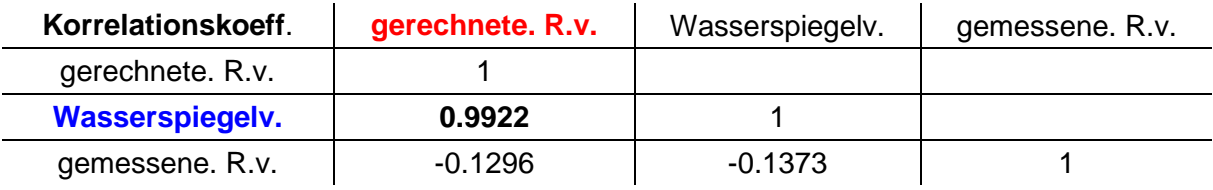

Die Verformungen aus Wasserlast hängen natürlich direkt vom Wasserspiegelverlauf ab. Ein Zusammenhang mit den gemessenen Gesamtverformungen ist nicht signifikant.

### **4.6.2 Verformung aus Temperatur**

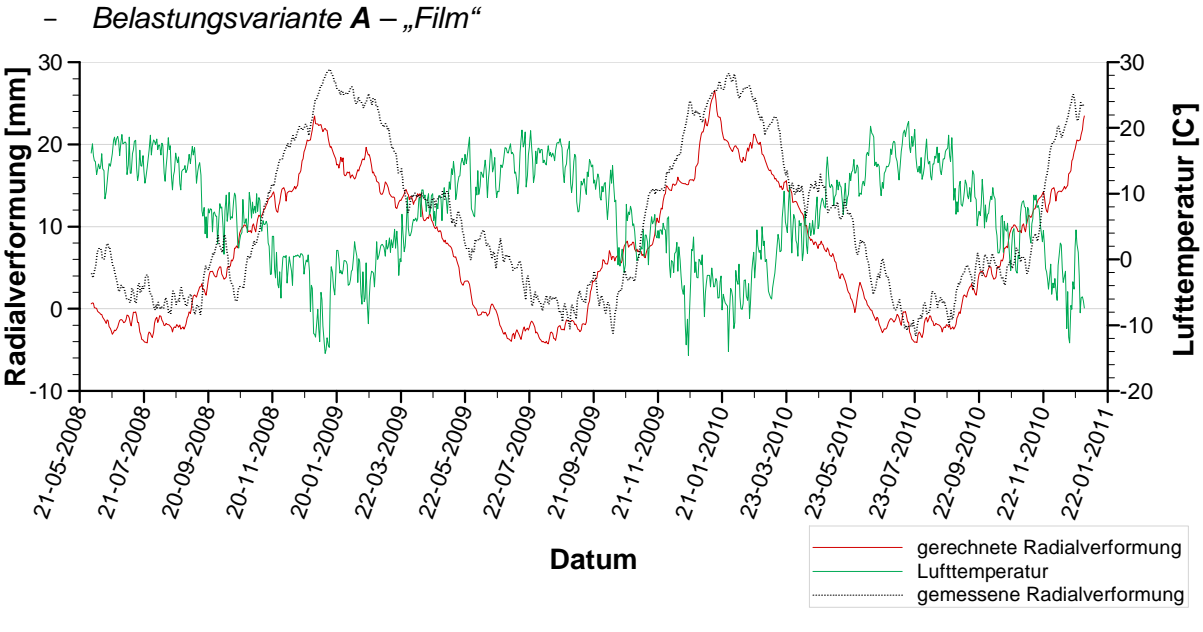

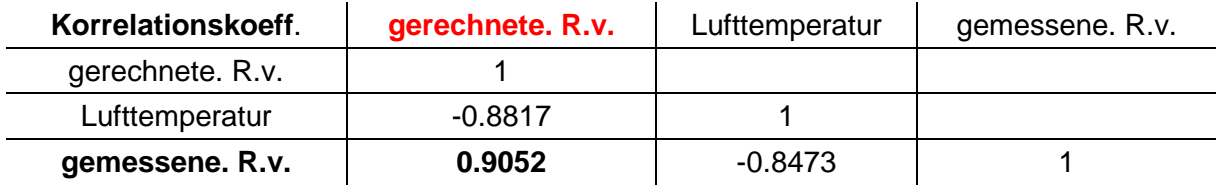

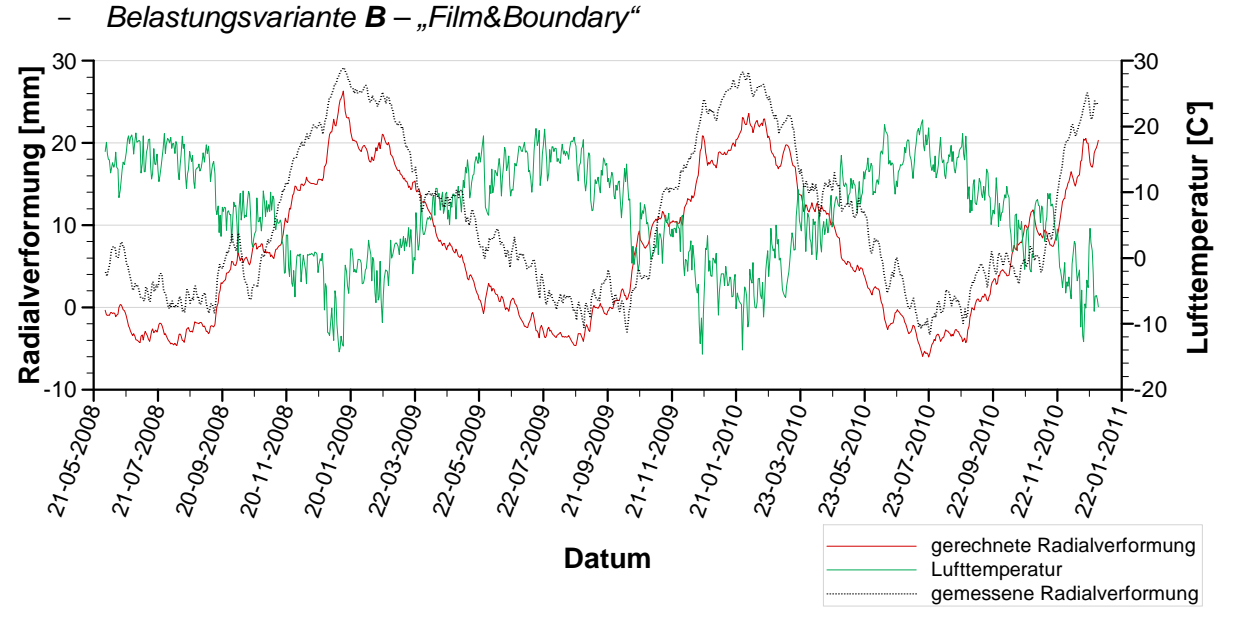

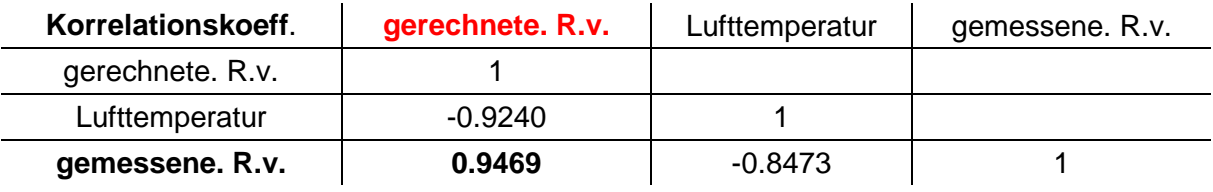

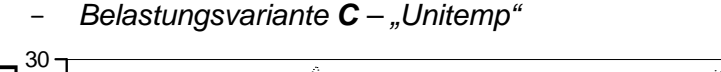

Mauertemperatur | -1 | 1

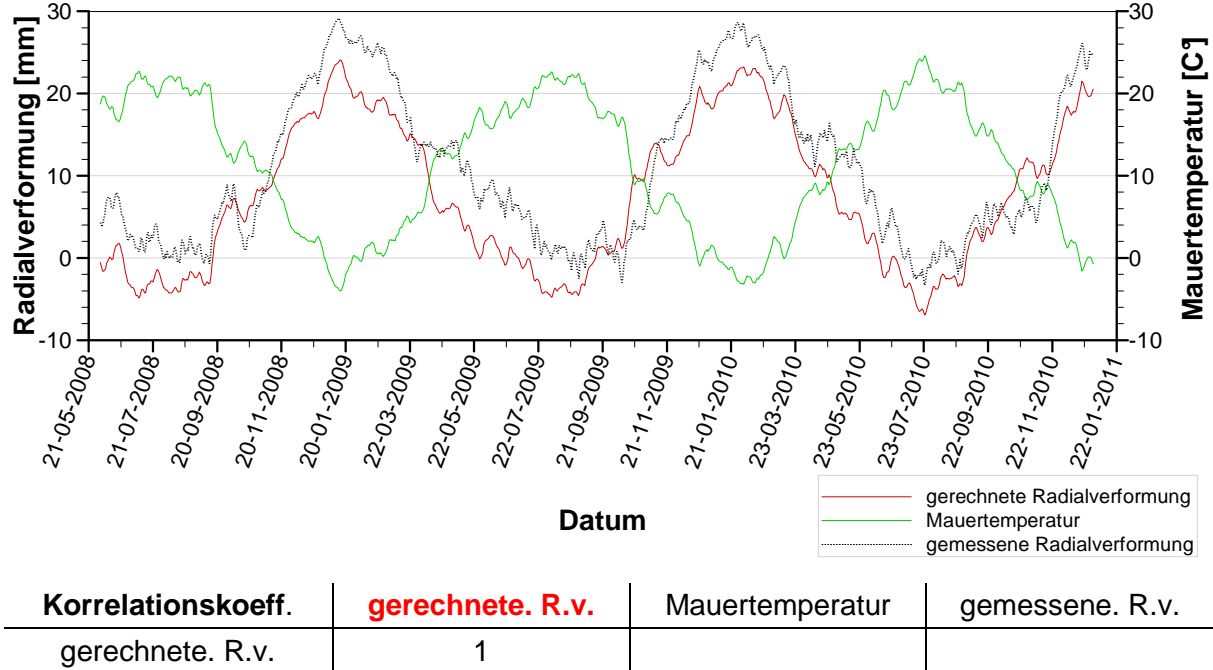

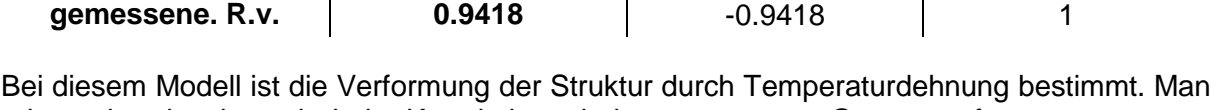

erkennt bereits eine sehr hohe Korrelation mit der gemessenen Gesamtverformung.

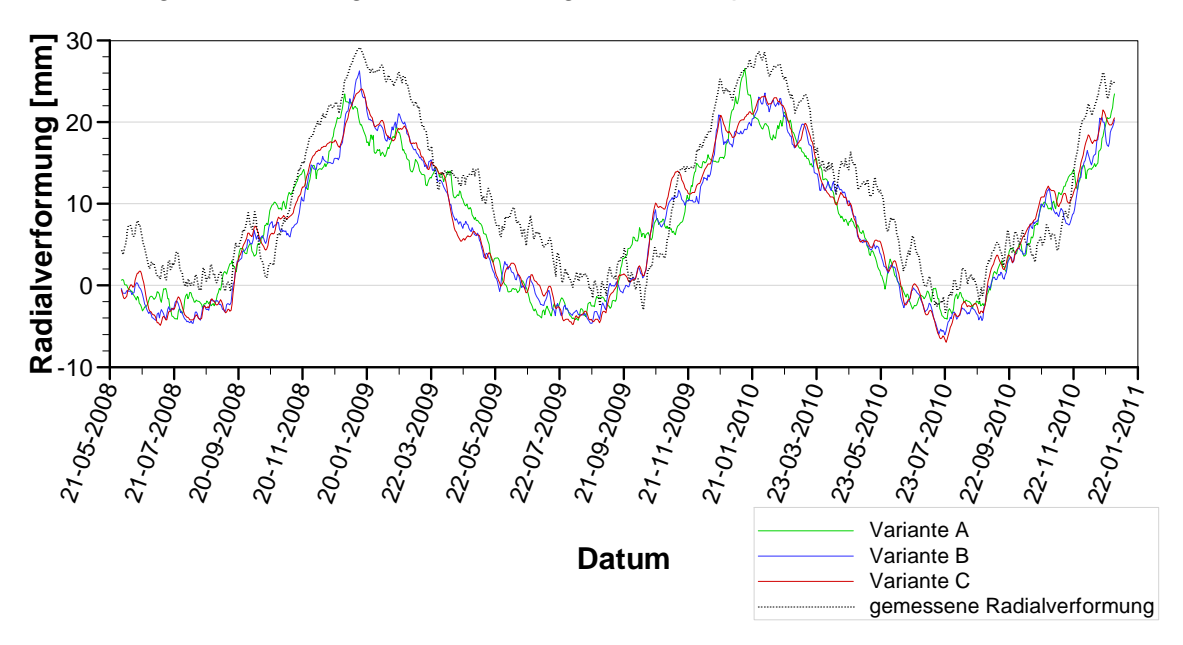

− Gegenüberstellung der Verformungen aus Temperatur

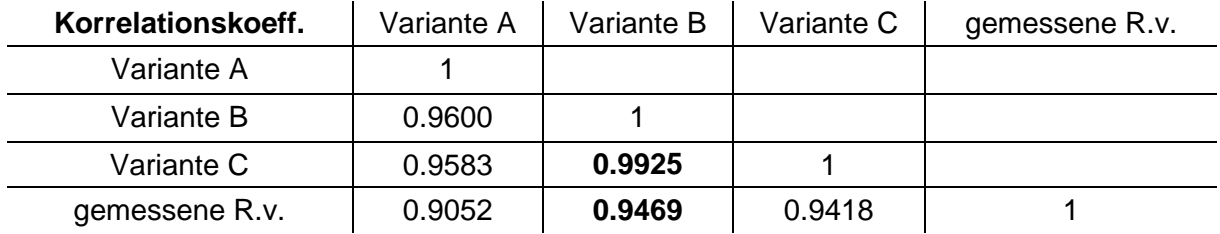

Zu erkennen ist hierbei dass die FE-Modelle, mit aufgebrachter Mauertemperatur an der Stelle des Temperaturaufnehmers, eine deutlich bessere Übereinstimmung mit den gemessenen Werten aufweisen. Die geometrische Lage des Temperaturaufnehmers repräsentiert im Fall der Hierzmannsperre den Temperaturverlauf für die Umgebung der Aufhängung des Pendellotes sehr gut. Den größten Einfluss auf die Temperaturverformung (relative Verformung der Aufhängestelle gegenüber der Ablesestelle) stellt, nach dieser Betrachtung, die Umgebung der Aufhängestelle, und deren Temperaturverlauf dar. Es ist zu erkennen, dass zwischen Berechnungsmodell Variante **B** und **C** keine großen Abweichungen in den gerechneten Verformungen der Krone auftreten. Variante **A** hinkt zeitlich hinterher. Bei dieser Variante wird der Einfluss der Temperaturänderung ausschließlich durch Wärmeübertragung, ausgehend von den Maueroberflächen, bestimmt.

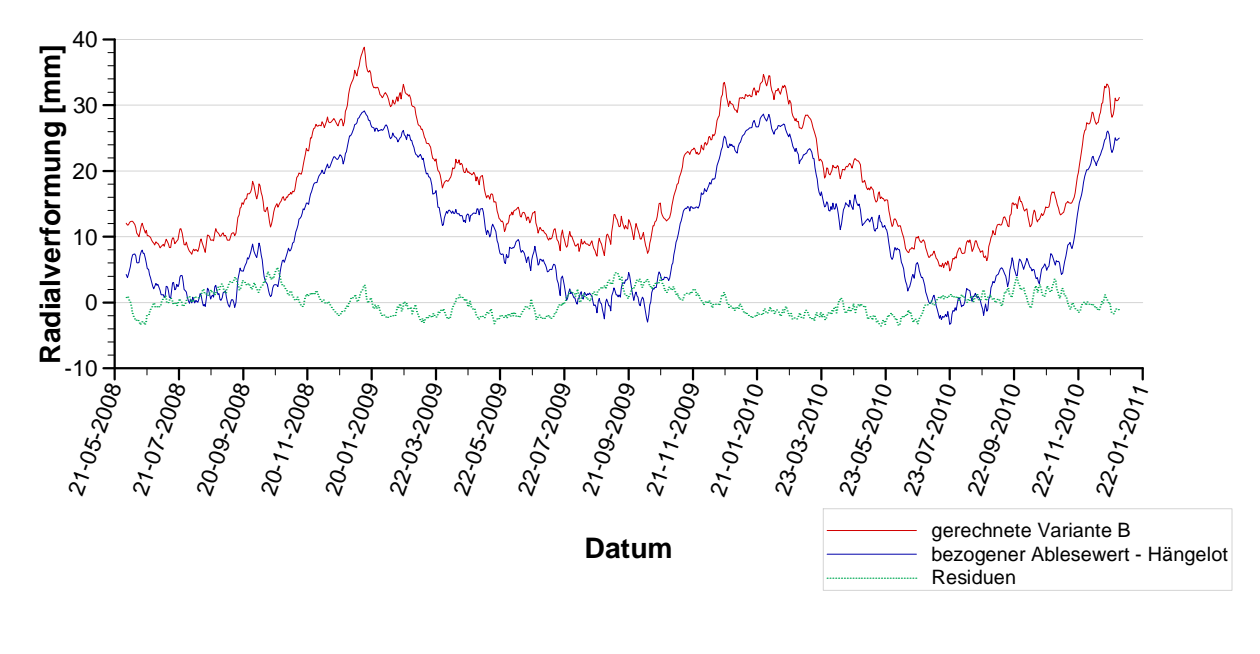

# **4.6.3 Verformung aus Wasserlast und Temperatur**

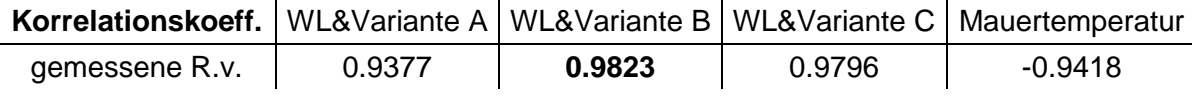

### **4.6.4 Verzögerte Verformung**

Bisher wurden die momentanen Verformungen betrachtet. Von diesen Verformungen abhängig ergeben sich, wie in Kapitel 2.1 angeführt, die verzögerten Verformungen. Die Berechnung der zeitabhängigen Verformung wird mittels eines MATLAB Skripts durchgeführt. Die Summenbildung der diskreten Betrachtung wird unter Rücksichtnahme auf das Boltzmann Superpositionsprinzip wie in Abb. 4.27 dargestellt angewandt.

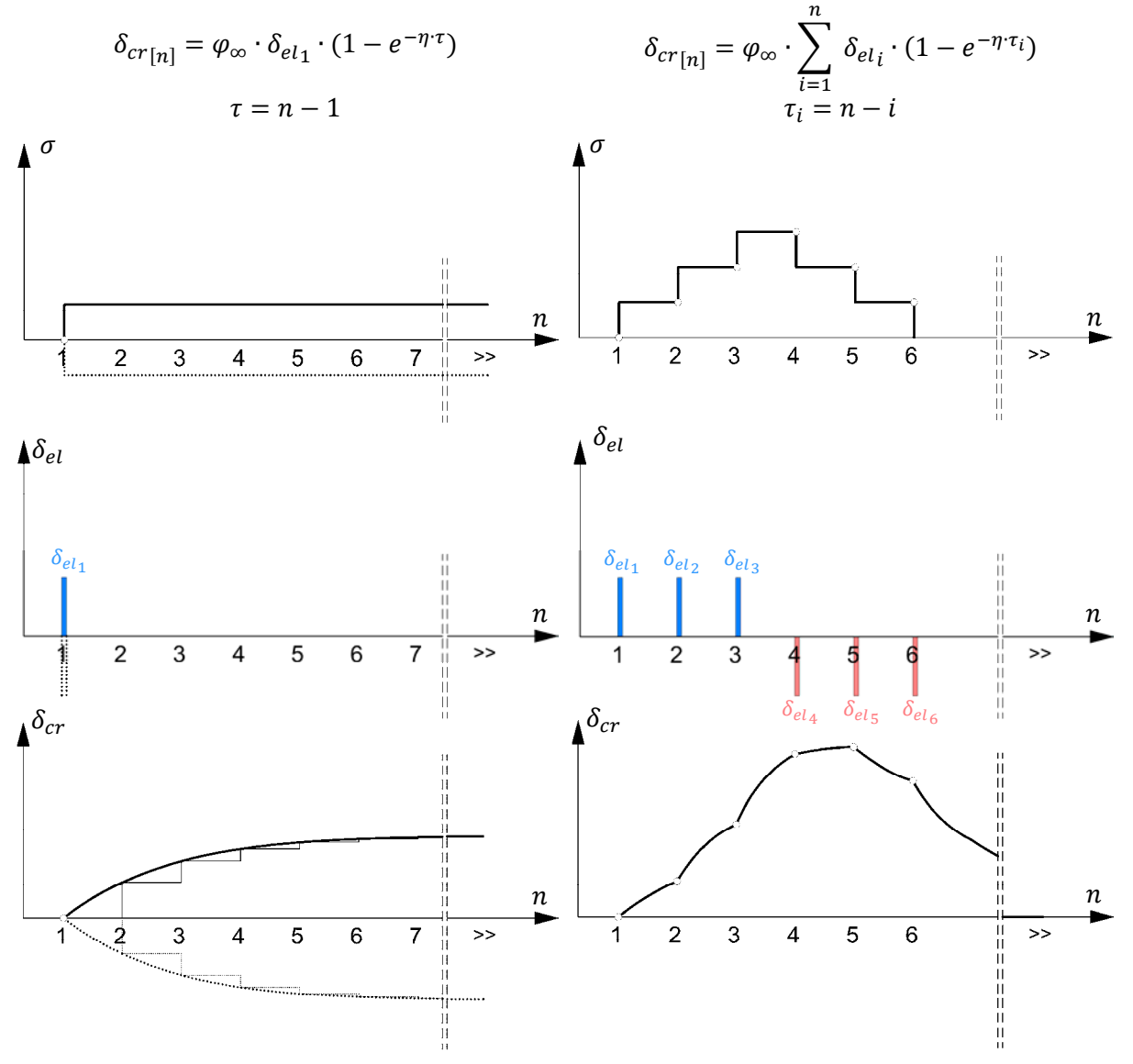

Abb. 4.27: links: Kriechfunktion rechts: Superposition der Kriechanteile

Als Viskosität  $\eta$  für Sperrenbeton<sup>7</sup> wird zuerst 0.01 [N · s ·  $m^{-2}$ ] angenommen. Da diese Materialeigenschaft im Zuge der Arbeit nicht bestimmt werden kann, wird untersucht wie sich eine Variation des Wertes auf das Regressionsergebnis auswirkt. Kriterium für die Anpassung ist die Varianz der Residuen aus der Regressionsrechnung. Es wird für beide Einflussarten nach je einem  $\eta$ -Wert für die Viskosität gesucht. In Kombination aller Verformungsanteile sollen diese die größte Varianzauflösung liefern.

<sup>&</sup>lt;sup>7</sup> Vgl. Obernhuber, Perner (2009)

Talsperrenüberwachung einer Gewölbemauer 36

Aus dieser Varianzanalyse resultieren folgende Werte, als höchste Übereinstimmung:

- $n_{wl} = 0.04$  Viskosität zur verzögerten Verformung aus Wasserlast
- $\eta_{te} = 0.004$  Viskosität zur verzögerten Verformung der Temperatureinwirkung

Es wird die verzögerte Verformung für die gesamte Aufzeichnungsdauer von 11 Jahren berechnet. Als Initialzustand zu Beginn der Aufzeichnungsdauer wird dieser Anteil Null gesetzt, daraus resultiert natürlich ein Defekt gegenüber dem realen Verlauf. Da die Regressionsrechnung für einen späteren Betrachtungszeitraum der gesamten Aufzeichnungsdauer angewandt wird, gilt vereinfacht dass dieser Defekt bis dahin abgeklungen ist. Die Verläufe zu den verzögerten Verformungen sind normiert dargestellt, da die Kriechzahl und somit die Skalierung der realen Anteile erst im Zuge der Regression ermittelt wird.

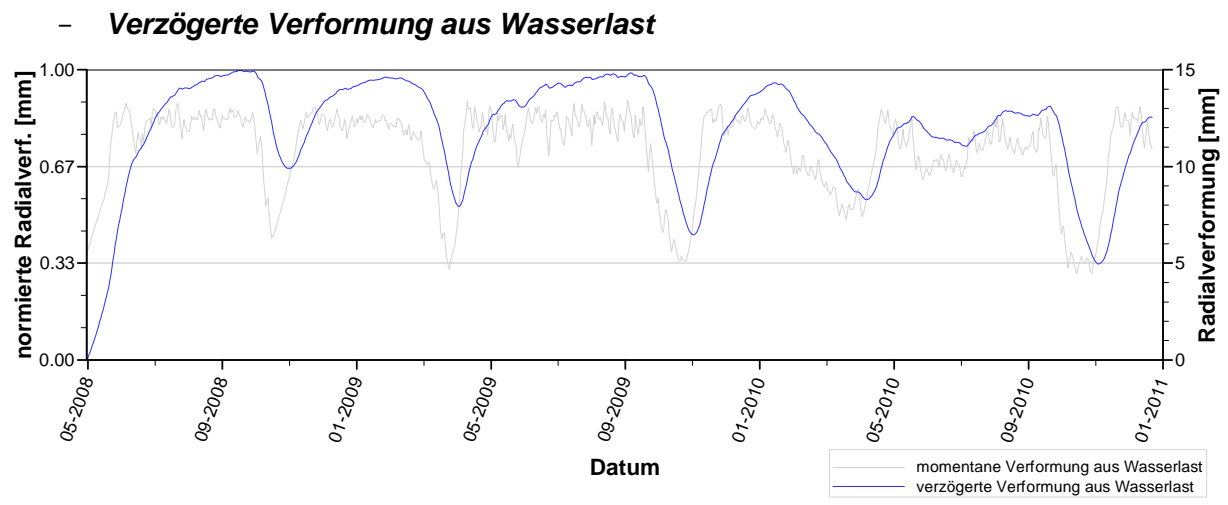

Abb. 4.28: verzögerte Verformung der Wasserlast im Betrachtungszeitraum

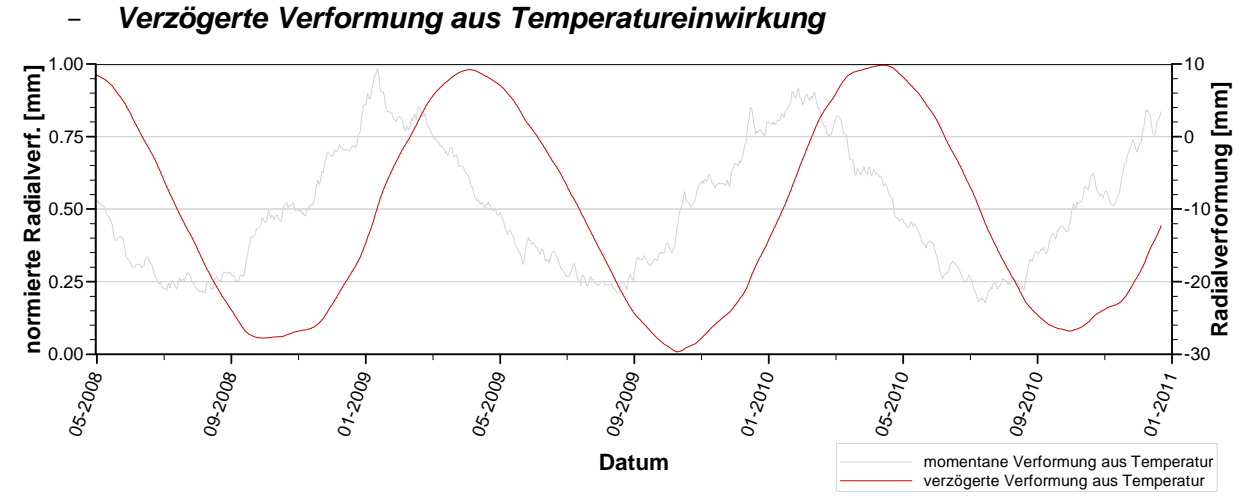

#### Abb. 4.29: verzögerte Verformung der Temperatureinwirkung im Betrachtungszeitraum

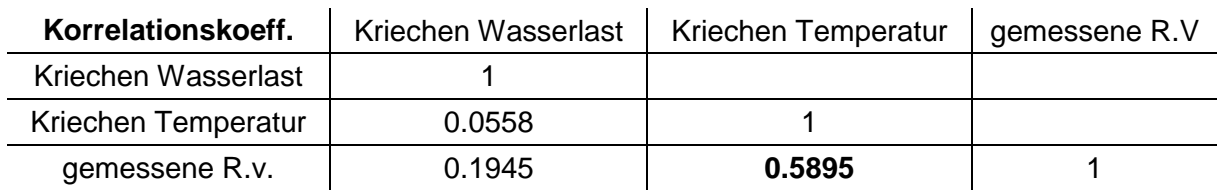

# **5. Statistische Betrachtung**

# **5.1 Die Messdaten und deren Aufbereitung**

Die Güte des Regressionsmodells hängt von der Qualität der Messdaten ab. Aus unterschiedlichen Gründen können diese fehlerbehaftet sein und dadurch aus den zu erwartenden Messwerten ausreißen. Dies ist oft anhand der Zeitreihen nicht direkt ersichtlich. Daher wurden zwei einfache Methoden angewandt, welche Ausreißer aufzeigen.

### − Differenzenquotient der Zeitreihe

Nach Ableitung der diskreten Zeitreihe, wird eine Unstetigkeit im Verlauf deutlich sichtbar. Diese finden oft ihre Ursache in betrieblichen Maßnahmen, jedoch auch aufgrund unterschiedlicher fehlerhafter Einflüsse. Nach einer Plausibilitätskontrolle auffälliger Werte werden fehlerhafte Messwerte entsprechend angepasst.

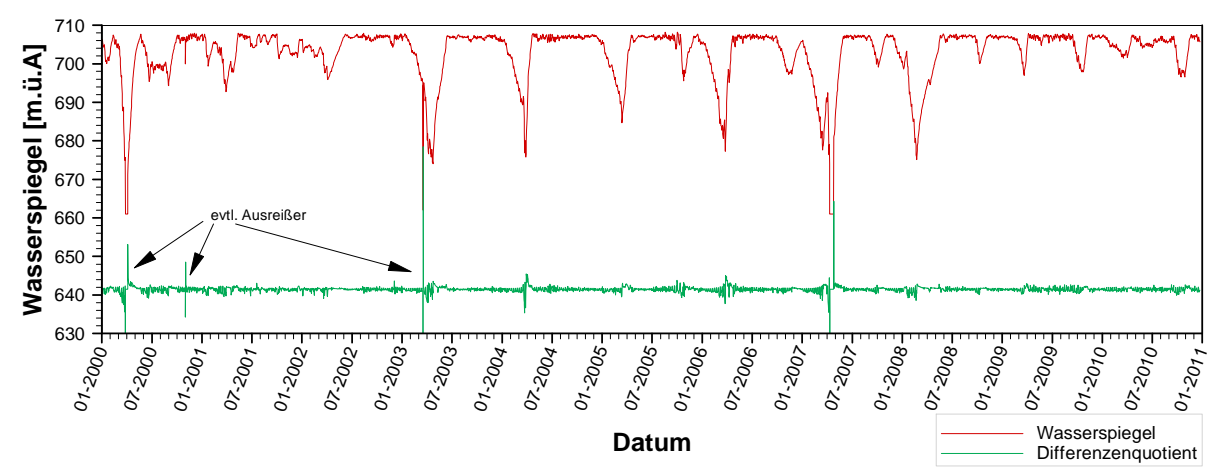

Abb. 5.1: Differenzenquotient des Wasserspeigelverlaufs

#### − Streudiagramm zweier abhängiger Variablen

Für Messwerte, welche naturgemäß eine starke Korrelation aufweisen, genügt auch ein Streudiagramm, um Ausreißer zu lokalisieren. Diese werden ebenfalls einer Plausibilitätskontrolle unterzogen.

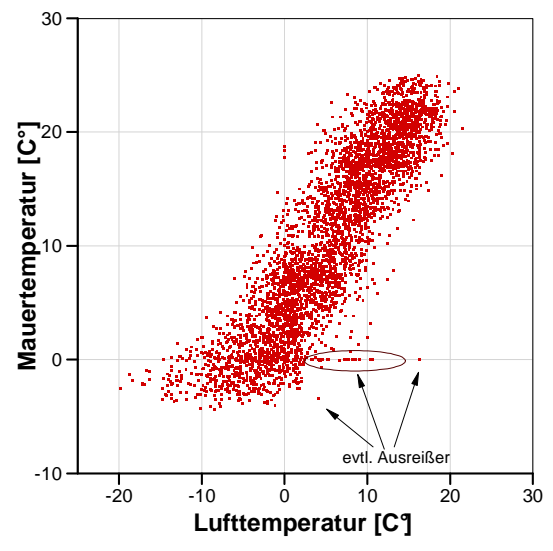

Abb. 5.2: Streudiagramm linear anhängiger Variablen

# **5.2 Multiple lineare Regression**<sup>[8]</sup>

Die Betrachtung mehrerer Einflussgrößen  $x_1, x_2, ..., x_p$  als Linearkombination auf eine Zielgröße führt zum Modell der multiplen linearen Regression. Dabei hat jede Einflussgröße einen eigenen Effekt auf die Zielgröße  $y$ . Diese partiellen Effekte werden durch die Regressionskoeffizienten  $\beta_i$  beschrieben.

$$
\begin{bmatrix} y_1 \\ y_2 \\ \vdots \\ y_n \end{bmatrix} = \begin{bmatrix} 1 & x_{11} & x_{12} & \cdots & x_{1p} \\ 1 & x_{21} & x_{22} & \cdots & x_{2p} \\ \vdots & \vdots & \vdots & \cdots & \vdots \\ 1 & x_{n1} & x_{n2} & \cdots & x_{np} \end{bmatrix} \begin{bmatrix} \beta_0 \\ \beta_1 \\ \vdots \\ \beta_n \end{bmatrix} + \begin{bmatrix} \epsilon_1 \\ \epsilon_2 \\ \vdots \\ \epsilon_n \end{bmatrix}
$$

$$
y = X\beta + \epsilon
$$
  
RSS := 
$$
\sum_{i=1}^n \epsilon_i^2 = \epsilon^T \epsilon = (y - X\beta)^T (y - X\beta) \rightarrow \text{minimal}
$$

$$
\hat{\beta} = (X^T X)^{-1} X^T y
$$

$$
\hat{y} = X\hat{\beta} = \underbrace{X(X^T X)^{-1} X^T}_{= H} y
$$

 $H$  wird als Hut-Matrix bezeichnet, und beschreibt die numerische Projektion von  $y$  auf die durch  $X$  definierte Ebene. Das Modell der multiplen linearen Regression kann somit in Matrixschreibweise sehr übersichtlich zusammengefasst werden:

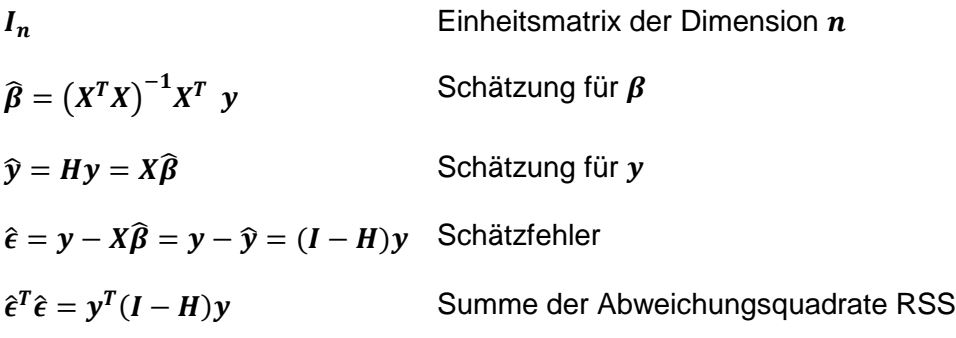

 $^8$  Vgl. Sachs, Hedderich (2006) S. 566

Talsperrenüberwachung einer Gewölbemauer 39

# **5.3 Die Anwendung des Regressionsmodells**

Für den Zusammenhang zwischen den Verformungen und deren Einflussfaktoren soll nun ein geeignetes Prognosemodell gefunden werden. Die Bestrebung ist, im Regressionsmodell ausschließlich physikalisch sinnvolle Regressoren zu kombinieren.

Als Zielgröße wird  $\widehat{\delta_{hl}}$  gesucht, und resultiert als Linearkombination folgender Regressoren.

$$
\widehat{\delta_{hl}} = \delta_{co} + \delta_{wl} + \delta_{te} + \delta_{cr\_wl} + \delta_{cr\_te} + \delta_{cr\_wl} \circ \delta_{cr\_te}
$$

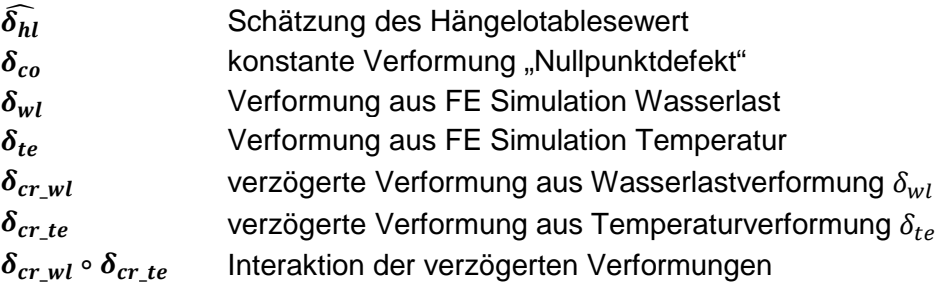

Hier wird nochmals festgehalten, dass sich in der vorliegenden Betrachtung, die Verformung ausschließlich aus reversiblen Anteilen zusammensetzen. Die Mauer wurde zwischen 1947 und 1950 errichtet. Die vorliegenden Messdaten fallen in den Zeitraum 01.01.2000 bis 31.12.2010, das heißt zu Beginn der Aufzeichnung war die Mauer bereits 50 Jahre alt. Irreversible Verformungsanteile haben sich, aufgrund des fortgeschrittenen Alters der Mauer, bereits vor Beginn der Messdatenaufzeichnung eingestellt.

Der letzte Term beschreibt die **Interaktion** von den beiden zeitabhängigen Verformungsanteilen, Wasserlast und Temperatur. Auf diese Weise wird ein eventueller nichtlinearer Zusammenhang untersucht. Physikalisch ist eine Interaktion als Remanenz durch die Materialeigenschaft durchaus vorstellbar. Zusätzlich löst dieser Term Teile der vorhandenen Varianz in den Residuen auf.

Wie in vielen anderen Fällen treten auch hier durch die Interaktionsterme erhöhte Multikollinearitäten auf. Diese können durch **Mittelwertzentrierung** eliminiert werden. Die Datenreihe wird bei der Mittelwertzentrierung, relativ verschoben, sodass der neue Mittelwert null ist.

# **5.4 Verwendung von MATLAB R2007b**

MATLAB (aus **MAT**rix **LAB**oratory) ist eine hochentwickelte Programmiersprache für numerische Berechnungen. Es zeichnet sich durch die ausgesprochene Effizienz in der Durchführung von Operationen der Linearen Algebra aus, welche wiederum Grundlage für die meisten numerischen Berechnungsmethoden ist.

Ein Vorteil ist die offene Struktur. Nahezu jede Funktion, ausgenommen der Grundlagenoperationen in der Linearen Algebra, kann vom Anwender angepasst werden.

Neben der Berechnung viskoelastischer Verformungsanteile anhand eines MATLAB Skripts, werden auch die Regressionsrechnung und deren Güteprüfung unter MATLAB durchgeführt. Das Softwarepaket bietet in der Version R2007b ein umfangreiches Analysetool zur multiplen linearen Regression an. Dabei ist es ganz einfach, mit Hilfe einer Statistik Toolbox, alle Kennwerte zur Prüfung des Regressionsmodells auszugeben.

# **5.5 Prüfung des Regressionsmodell**

Um eine Aussage über die Güte der Regression treffen zu können, bedient man sich folgender Kennwerte:

# • Bestimmtheitsmaß -  $R^2$

Das Bestimmtheitsmaß gibt an wie gut die Schätzwerte aus der multiplen Regression und die Beobachtungswerte übereinstimmen. Der Wert liegt zwischen 0 und 1 und kann so interpretiert werden, dass "0" keine Übereinstimmung und "1" volle Übereinstimmung bedeutet.

Im multiplen Regressionsmodell steigt das Bestimmtheitsmaß, durch Zunahme an Regressoren. Um trotzdem eine qualitative Aussage zur Übereinstimmung treffen zu können, kann das adjustierte Bestimmtheitsmaß herangezogen werden.

• **F-Test** 

Um zu überprüfen, ob der gewählte Regressionsansatz überhaupt bedeutsam ist, kann die Nullhypothese

$$
H_0: \beta_1 = \cdots = \beta_p = 0
$$

überprüft werden. Eine geeignete Kenngröße ist die Omnibus F-Statistik

$$
F = \frac{R^2}{1 - R^2} \frac{n - k}{p}
$$

Je größer der Wert von F umso eher spricht dies für die Alternativhypothese  $H_1: \neg H_0$ .

In einem multiplen Regressionsmodell ist die Teststatistik  $F$  zentral  $F$ -verteilt mit  $p$ und  $n - k$  Freiheitsgraden.

### **Standardfehler -**  $\hat{\sigma}$

Der Standardfehler der Residuen ist definiert als

| RSS                                     | RSS                       | Residual Sum of Squares             |
|-----------------------------------------|---------------------------|-------------------------------------|
| $\hat{\sigma} = \sqrt{\frac{RSS}{n-k}}$ | $k = p + 1$               | Anzahl der Regressionskoeffizienten |
| $n - k$                                 | Anzahl der Freiheitsgrade |                                     |

### • **t-Test**

Mit den einzelnen Regressionskoeffizienten  $\beta_j$  können ebenfalls Standardfehler  $\widehat{\sigma}_{(\widehat{\beta}_j)}$ berechnet werden. Der jeweilige Wert

$$
t_j = \frac{\hat{\beta}_j}{\hat{\sigma}_{(\hat{\beta}_j)}}
$$

kann als Teststatistik zum Test der Nullhypothese  $H_0: \beta_i = 0$  gegen die Alternative  $H_1: \beta_i \neq 0$  verwendet werden. Sie sind bei Gültigkeit von  $H_0$  zentral t-verteilt mit  $n - k$ Freiheitsgraden, wobei  $k$  die Anzahl der Regressionskoeffizienten bezeichnet.

Ist der zu  $t_j$  gehörige  $p_j$ -Wert klein, so ist dies ein Anzeichen dafür, dass die zu  $t_j$ gehörige Variable im Modell eine bedeutsame Rolle spielt.

### • **Variance Inflation Factor**

Um Multikollinearitäten "vermeintlich" unabhängiger Variablen eines Modells aufzuspüren, bedient man sich des **Variance Inflation Factor**. Im Gegensatz zur Korrelation, dem Zusammenhang zweier Variablen, wird hierbei versucht eine unabhängige Variable  $x_n$  durch Linearkombination aller anderen unabhängigen Variablen abzubilden.

Man berechnet den  $VIF$  für alle Variablen und schließt jene mit hohen  $VIF$  Werten vom Modell aus. Hohe Werte zeigen Problemen für die Interpretation der Regressionskoeffizienten an und 10 gilt dabei als oberer Grenzwert.

$$
VIF_p = \frac{1}{1 - r_p^2} \xrightarrow{VIF_p = 10} r_p = 0.9487
$$

Zusätzlich eignen sich auch graphische Darstellungen als Analysewerkzeug:

#### • **Punktwolke Residuen - Schätzung**

#### • **Normal QQ Plot**

In dieser Darstellung sollten die Punkte gleichmäßig um die Nulllinie  $R = 0$  streuen.

In dieser Darstellung sollten die Punkte auf der Geraden liegen.

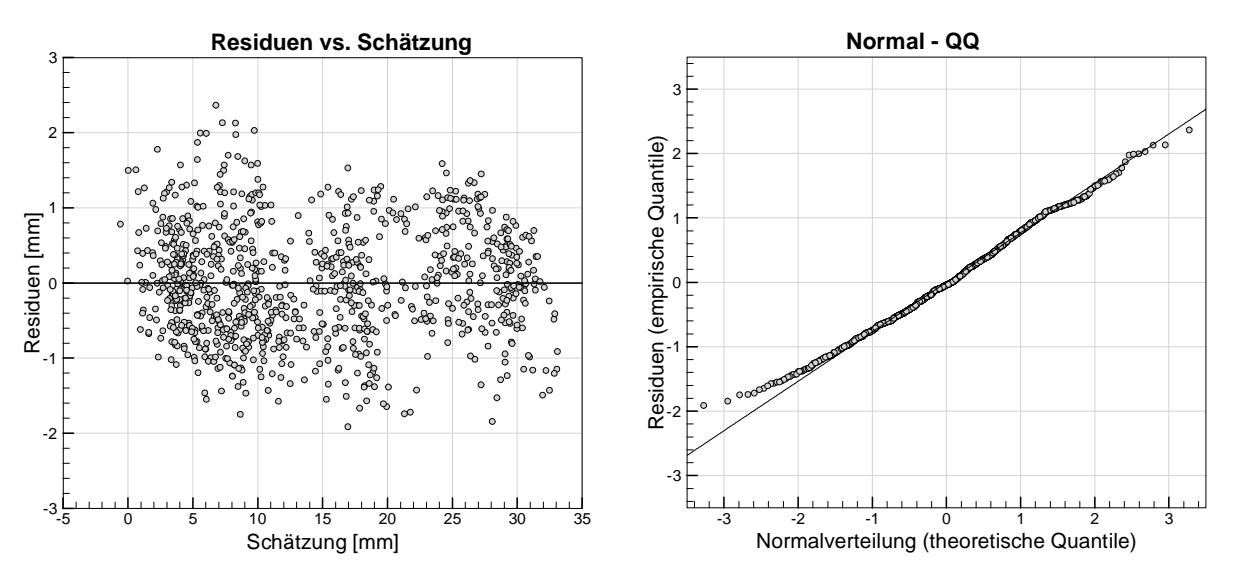

#### • **Autokorrelation der Residuen**

Die Autokorrelation zeigt eine eventuelle Periodizität der Residuen (Lag) an und somit einen weiteren Einfluss.

### • **Korrelation Schätzung - Messung**

Zeigt die Übereinstimmung der Schätzung mit der Messung an, sowie den Erwartungsbereich  $\alpha$ .

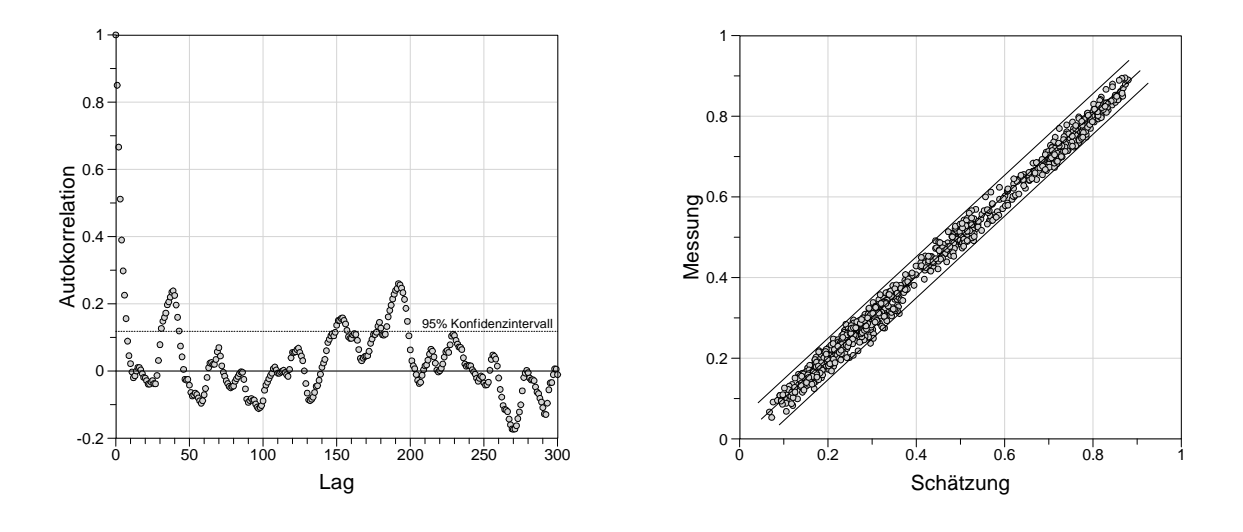

# **5.6 Ergebnis der Regressionsanalyse**

Die angewandte Regressionsformel ist wie folgt beschrieben:

$$
ablw \sim co + ur\_wl \; + \; ur\_te \; + \; cr\_wl \; + \; cr\_te \; + \; cr\_wl \circ cr\_te
$$

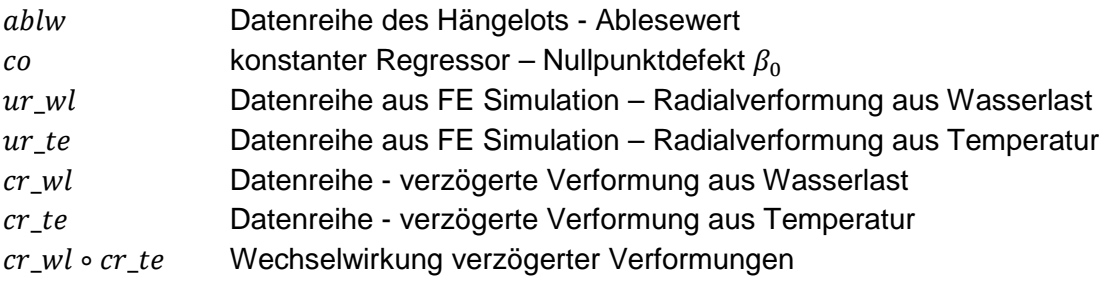

Die Datenreihen *ur\_wl, ur\_te, cr\_wl, cr\_te* und der Interaktionsterm cr\_wl∘ cr\_te sind als Eingangswerte für die Regressionsanalyse normiert, sodass die jeweilige Bandbreite der Datenreihe zwischen null und eins liegt. Die Zielgröße ablw ist in ihrer ursprünglichen Form eingesetzt, daher entsprechen die Residuen direkt als "mm-Abweichung".

### **Analyse des Regressionsmodells:**

Die Angepasstheit des Regressionsmodells liefert die Korrelation zwischen Schätzung und Messung. Durch die Konzentration der Wertepaare entlang der 45° Linie, ist zu erkennen dass ein hohes Bestimmtheitsmaß  $R^2$  erreicht wird. Die Werte sind in der Darstellung mittelpunktzentriert.

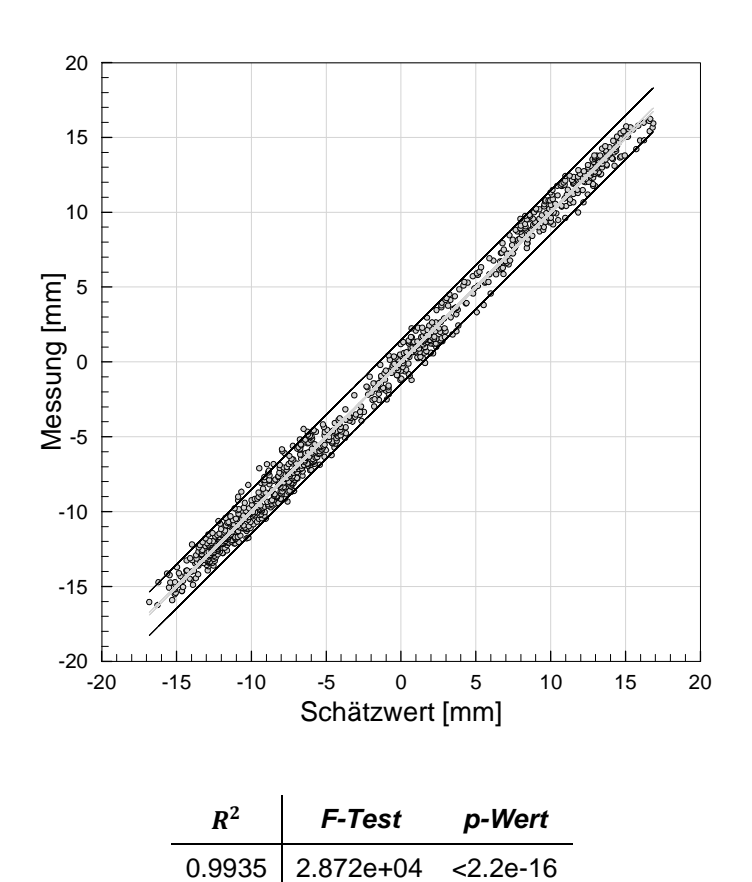

Zur Einschätzung der Güte des Regressionsmodells werden die Regressionskoeffizienten getestet, als auch die Residuen ermittelt und getestet.

#### • **Regressoren:**

Die ermittelten Koeffizienten und die maßgebenden Kennwerte zu den einzelnen Regressoren, sind in der folgenden Tabelle zusammengefasst:

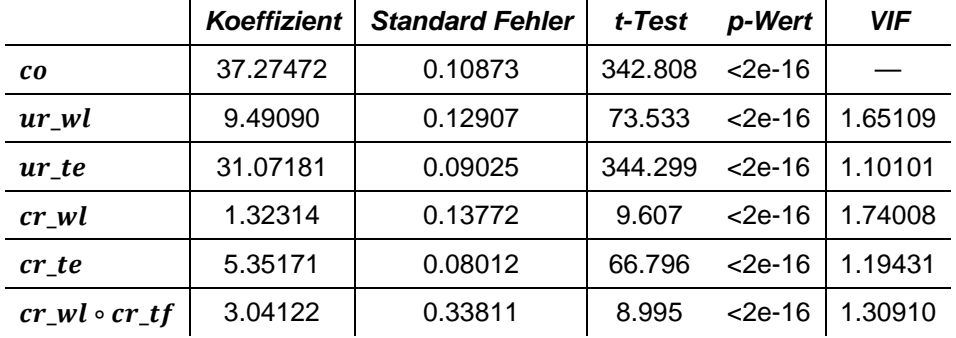

### • **Residuen:**

Die Auswertung der Residuen liefert folgendes Ergebnis:

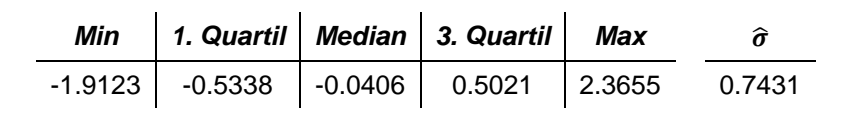

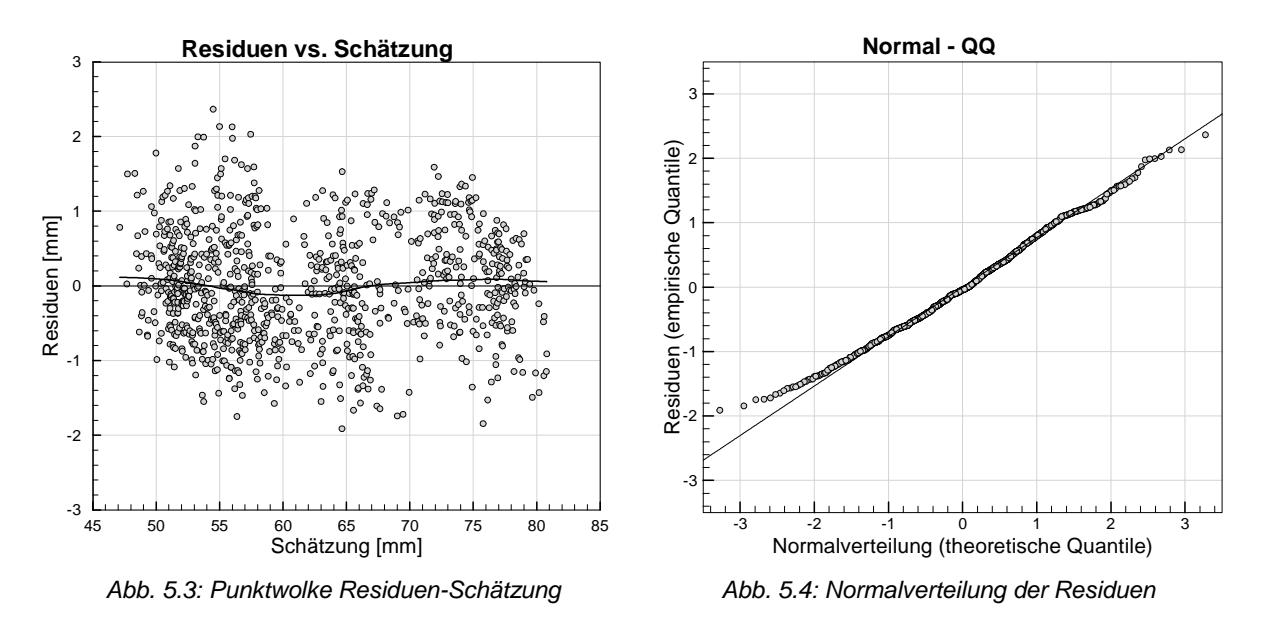

Abb. 5.3 zeigt die gute Übereinstimmung des gleitenden Mittels mit der Nulllinie, sowie einer gleichmäßigen Streuung über den Schätzungsbereich. In Abb. 5.4 erkennt man eine gute Angepasstheit der Residuen an die theoretische Normalverteilung.

Die höchste Bestimmtheit der Autokorrelationsfunktion besteht bei einem Lag von null. Das zeigt dass die Residuen keinen signifikanten Lag aufweisen.

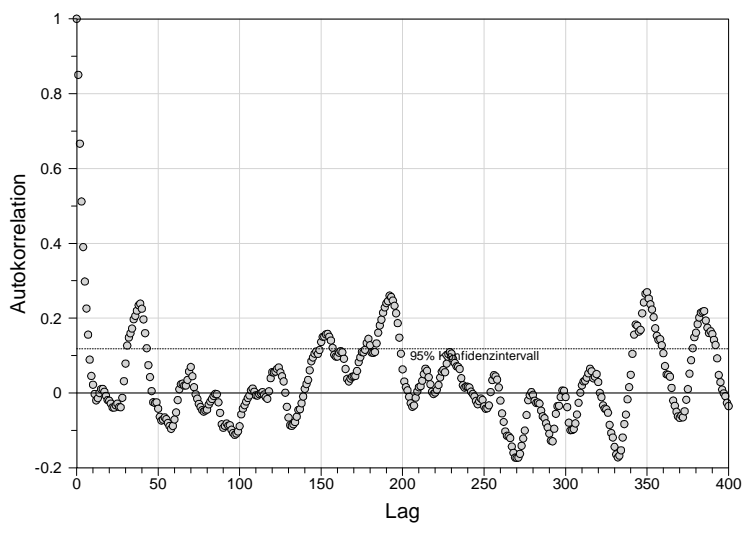

Abb. 5.5: Autokorrelation der Residuen

### **Analyse der Verformungen:**

Bei den folgenden Verläufen der Verformungen ist zu beachten, dass diese ohne den konstanten Regressor (Nullpunktdefekt) angezeigt werden. Das ermöglicht einen kompakteren Überblick bei der Gegenüberstellung der veränderlichen Verformungsanteile.

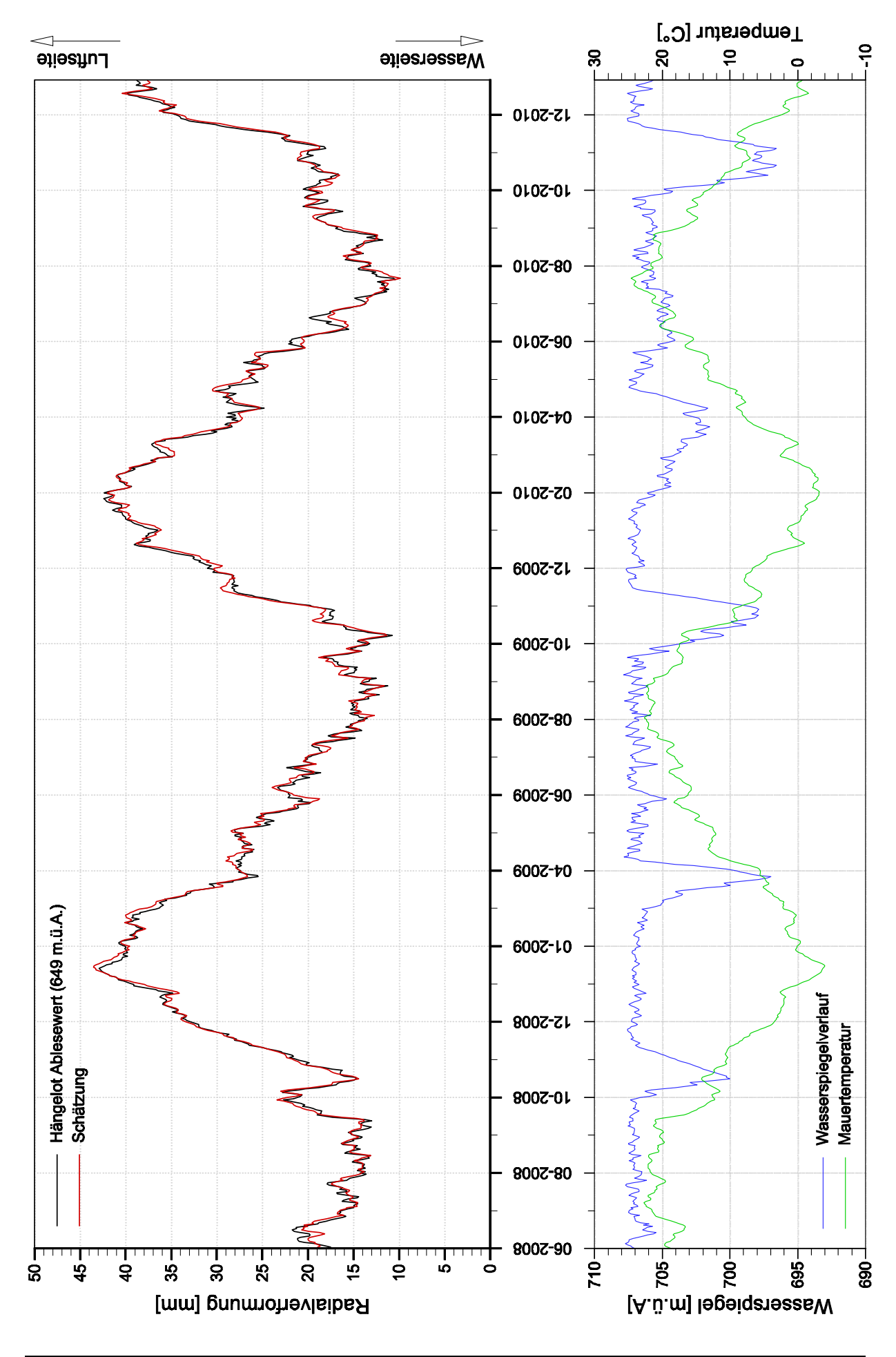

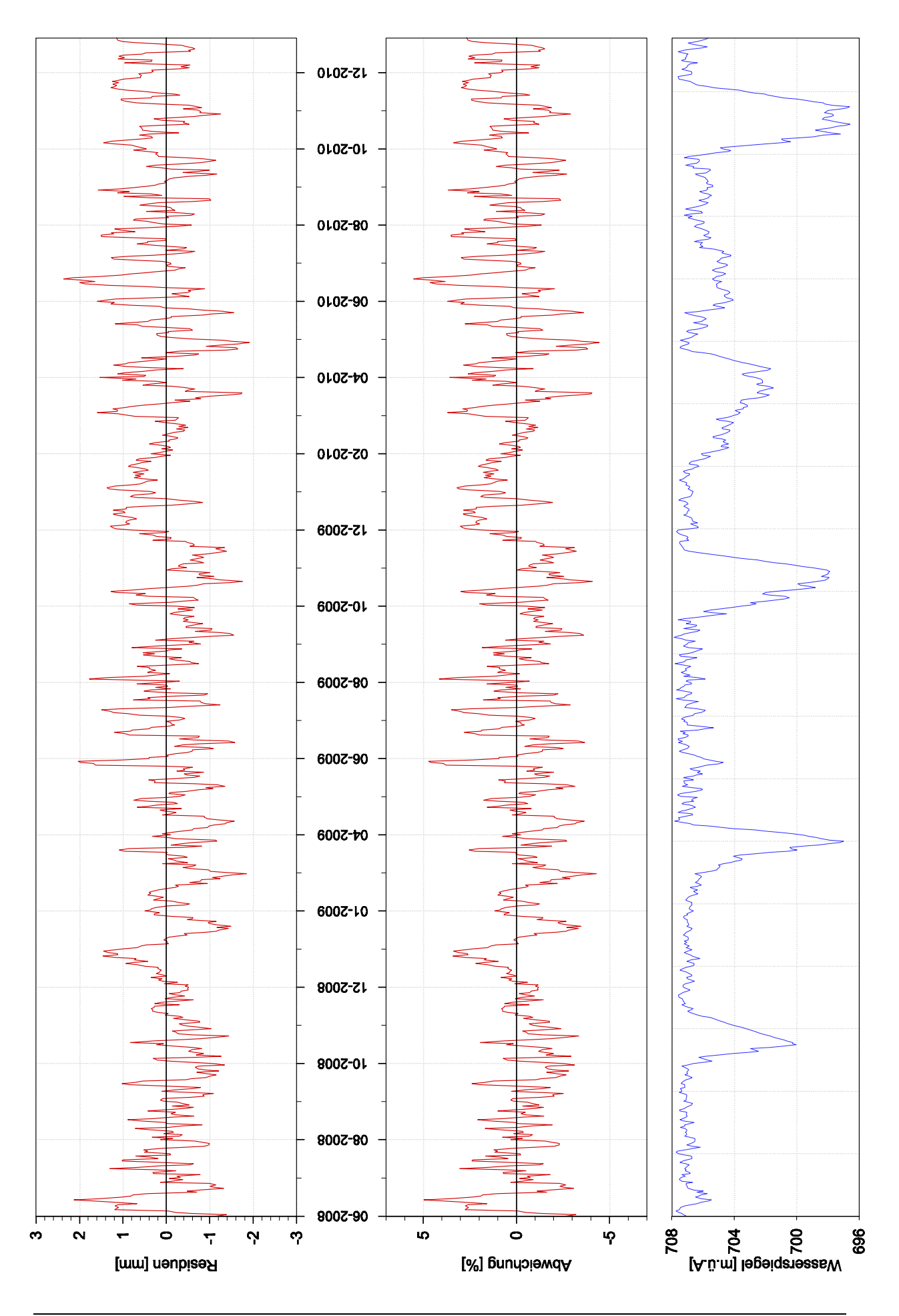

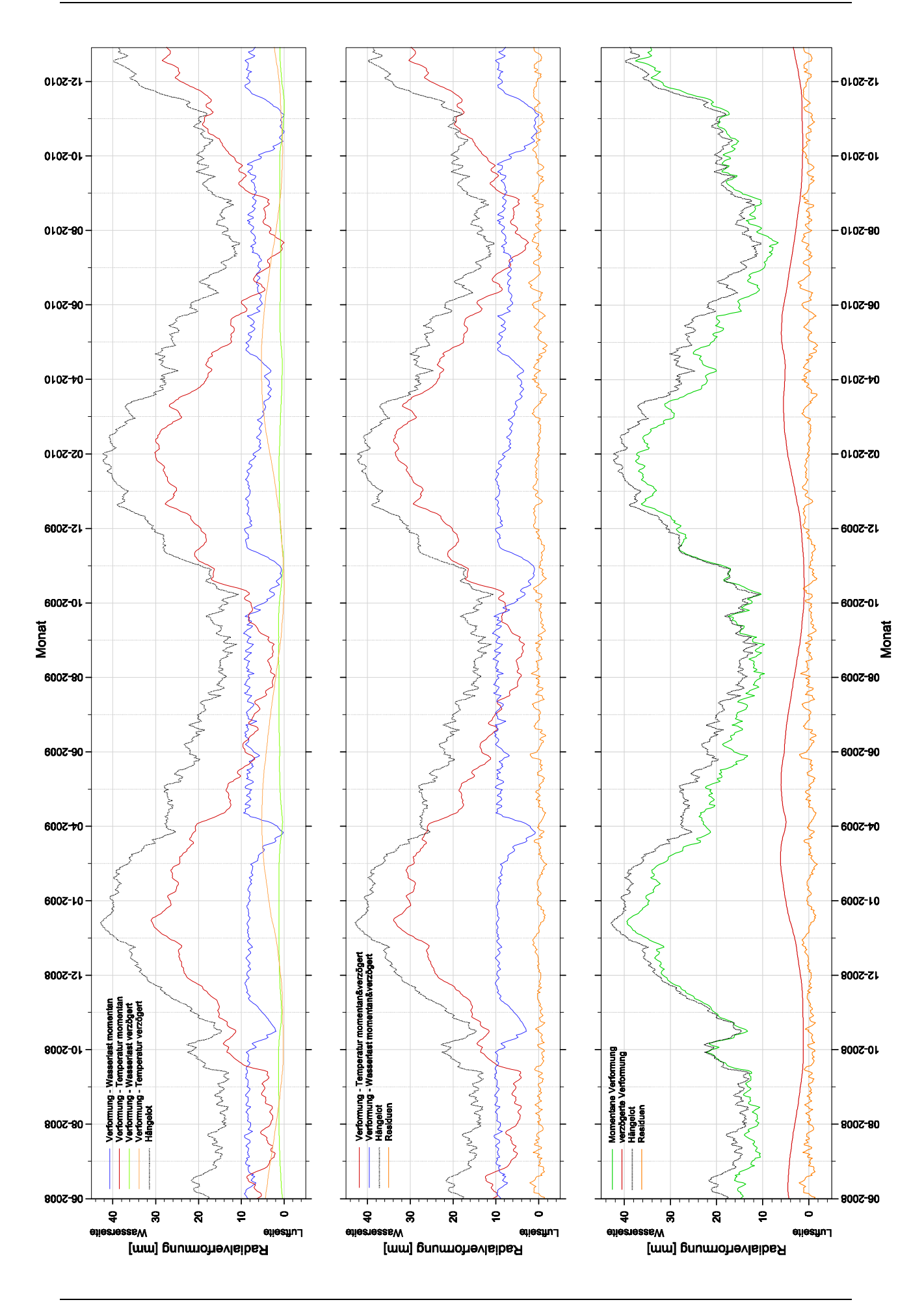

# **6. Mechanische Betrachtung**

Im anschließenden Kapitel werden Spannungen bzw. Radialverformungen des Modells der Hierzmannsperre untersucht. Für eine einheitliche vergleichbare Darstellung wird ein lokales Zylinder-Koordinatensystem festgelegt. Der Ursprung liegt im Mittelpunkt der Projektion des Kronen-Höhenschichtenkreises.

Aufgrund der unterschiedlichen Lage der Höhenschichtenkreise, eines geraden Zylinders gegenüber der Gewölbemauer, kommt es zu Abweichungen, vorallem an den Flanken. Das verwendete Zylinder-Koordinatensystem, weist gegenüber dem natürlichen Koordinatensystem, Abweichungen in den Orientierungen radialer und tangentialer Größen auf. Diese Abweichungen werden für die Auswertung der mechanischen Bertrachtung vernachlässigt. Es wird das Zylinder-Koordinatensystem als natürliches Koordinatensystem betrachtet.<br>Koordinatensystem betrachtet.

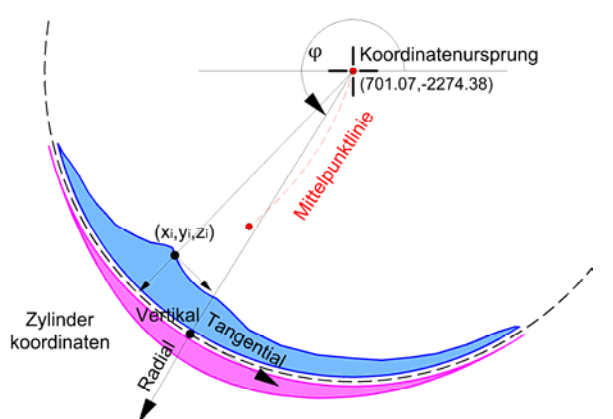

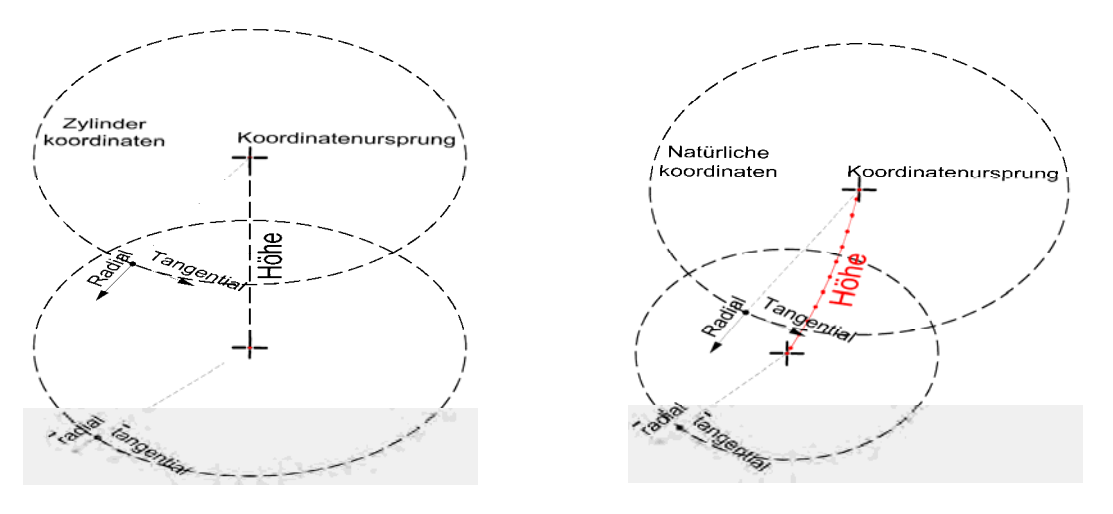

Abb. 6.2: Zur Abweichung des Koordinatensystems

Da es sich bei der Hierzmannsperre um eine asymmetrische Gewölbemauer handelt, werden für eine aussagekräftige Beurteilung, an drei unterschiedlichen Stellen Schnitte geführt.

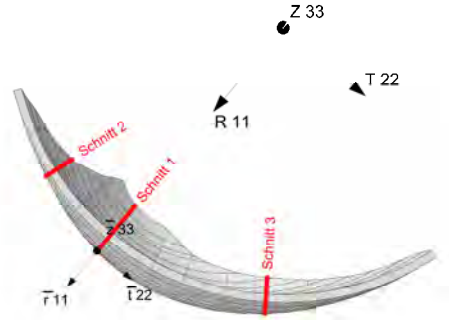

Abb. 6.3: Schnittführung zur mechanischen Betrachtung

# **6.1 Eigengewicht**

Das Eigengewicht wird am monolithischen Sperrenkörper durch momentane Aufbringung der Schwerkraft errechnet. Es wird dabei nicht berücksichtigt, dass es durch die blockweise Errichtung zu "eingeprägten" Vertikalspannungen kommt.

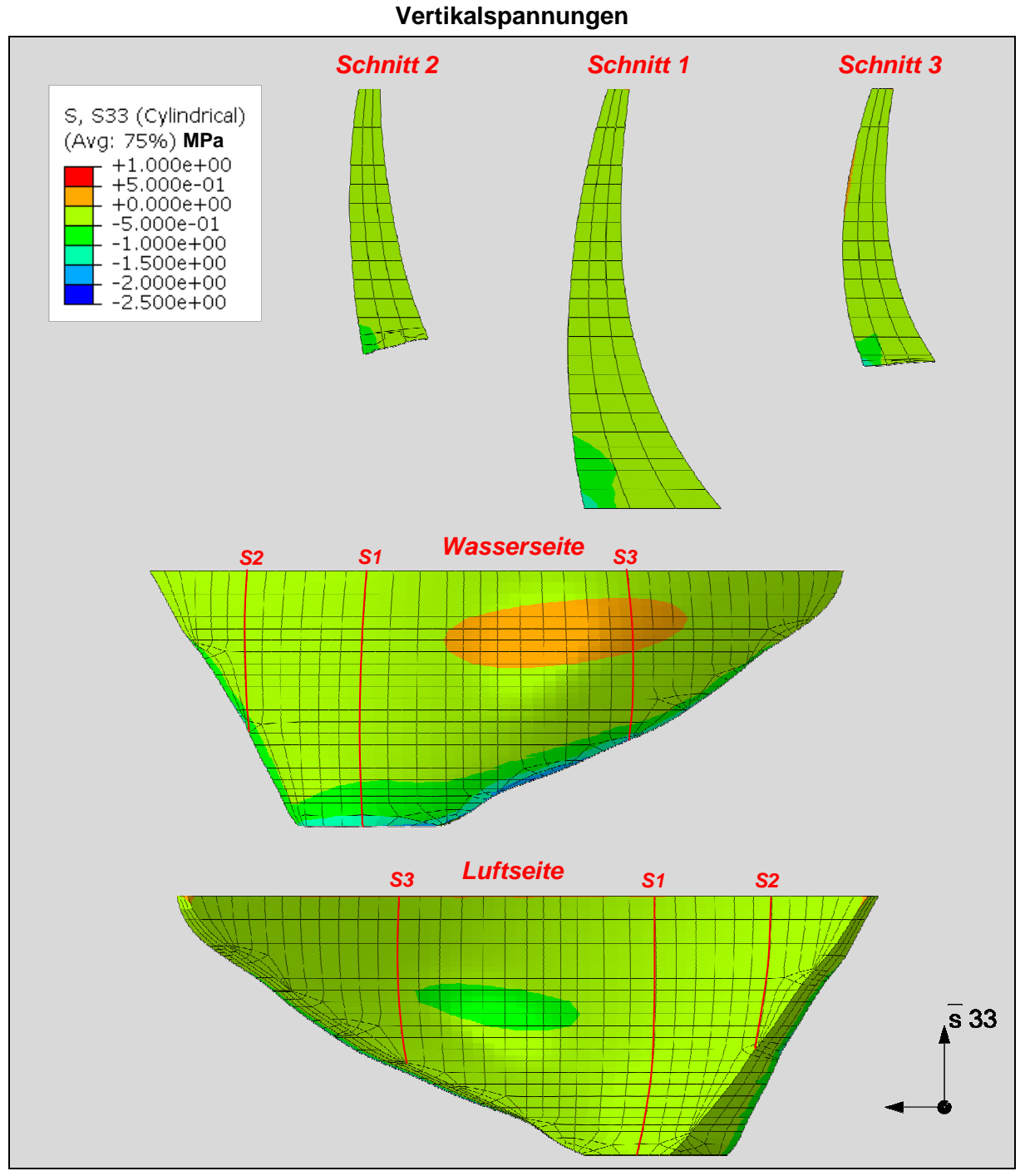

Abb. 6.4: Vertikalspannungen aus Eigengewicht

Die maximalen Vertikalspannungen betragen **-2.5 MPa** und treten an der wasserseitigen Oberfläche, nahe dem Aufstand Aufstand auf.

### **Maximalspannungen**

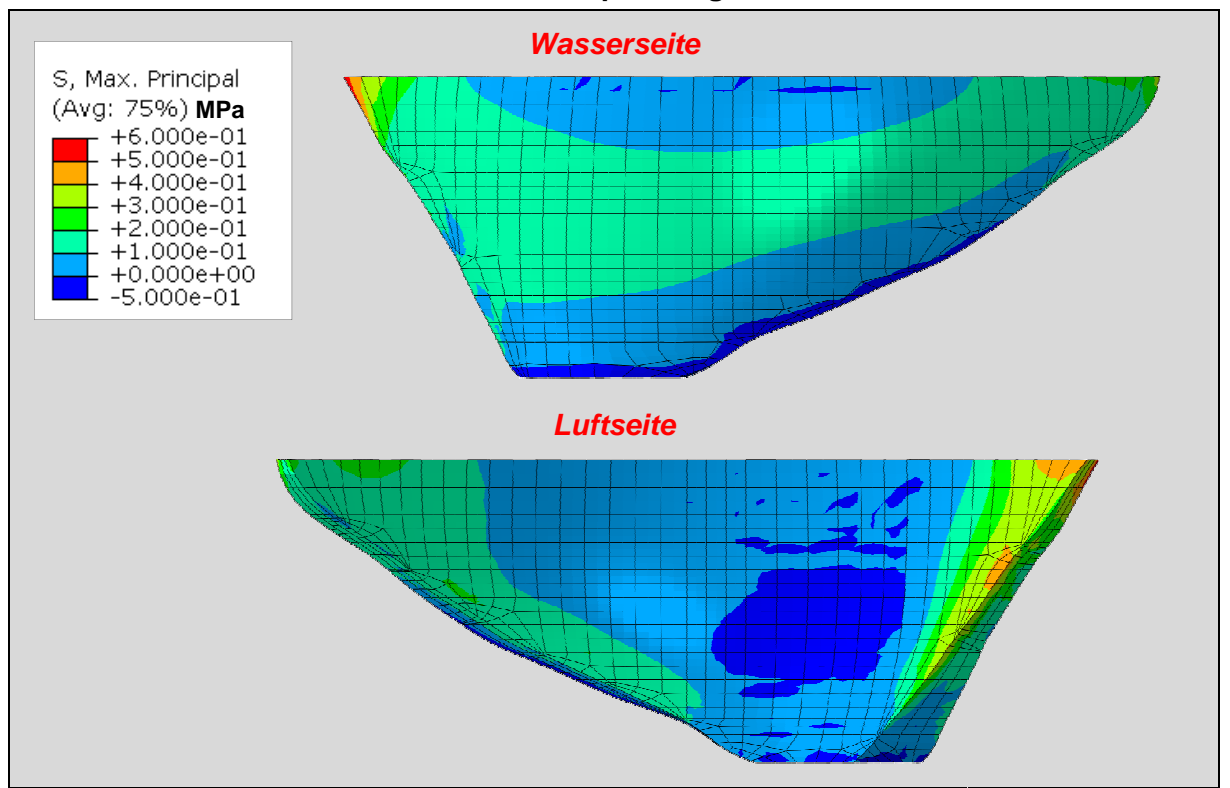

Abb. 6.5 5: Maximale Hauptspannungen aus Eigengewicht

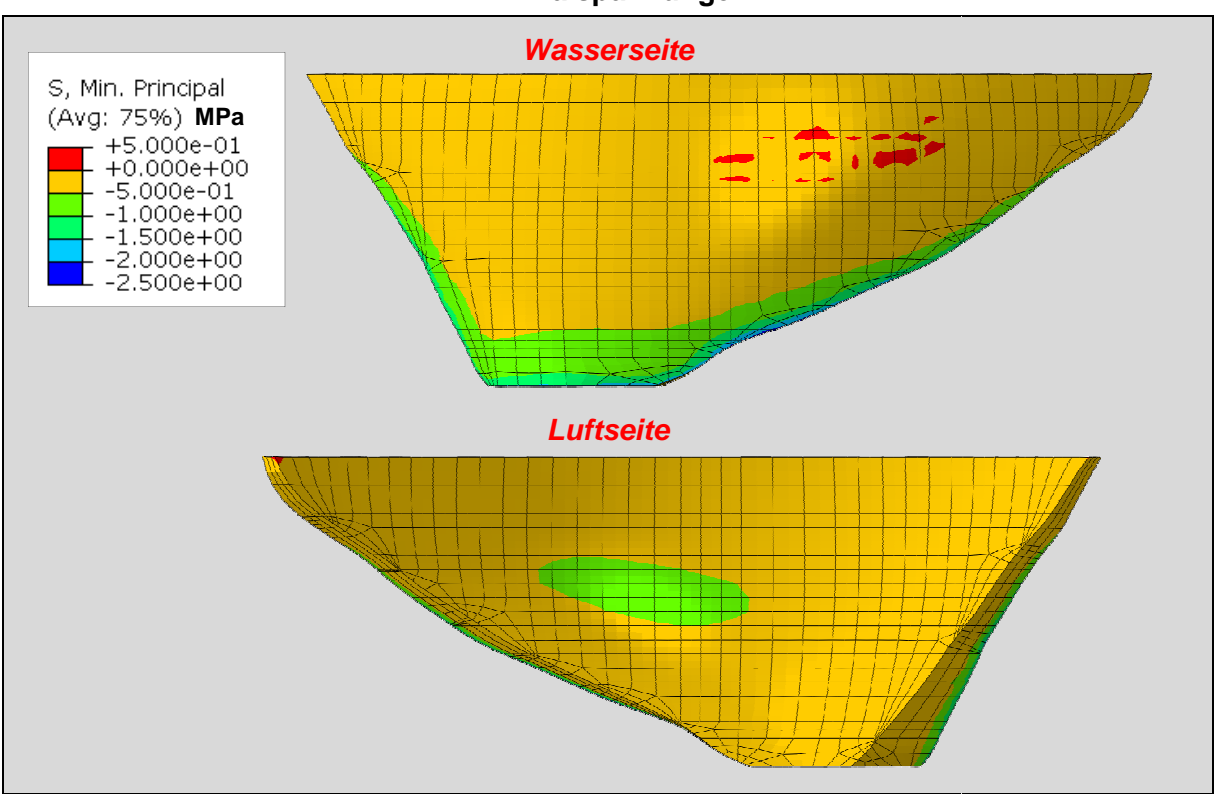

### **Minimalspannungen**

Abb. 6.6 6: Minimale- Hauptspannungen aus Eigengewicht

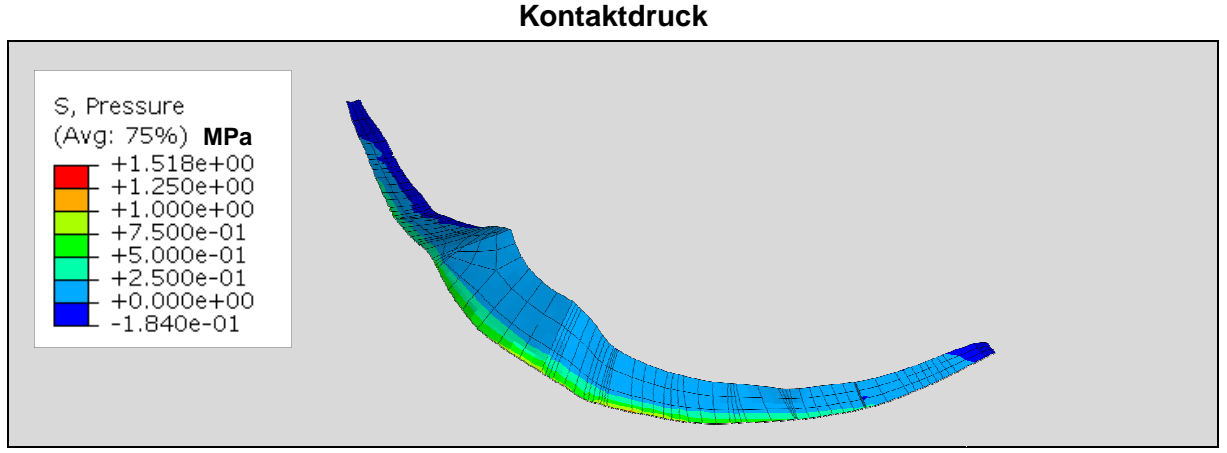

Abb. 6.7: Kontaktdruck aus Eigengewicht

# **6.1.1 Radialverformung bei Eigengewicht**

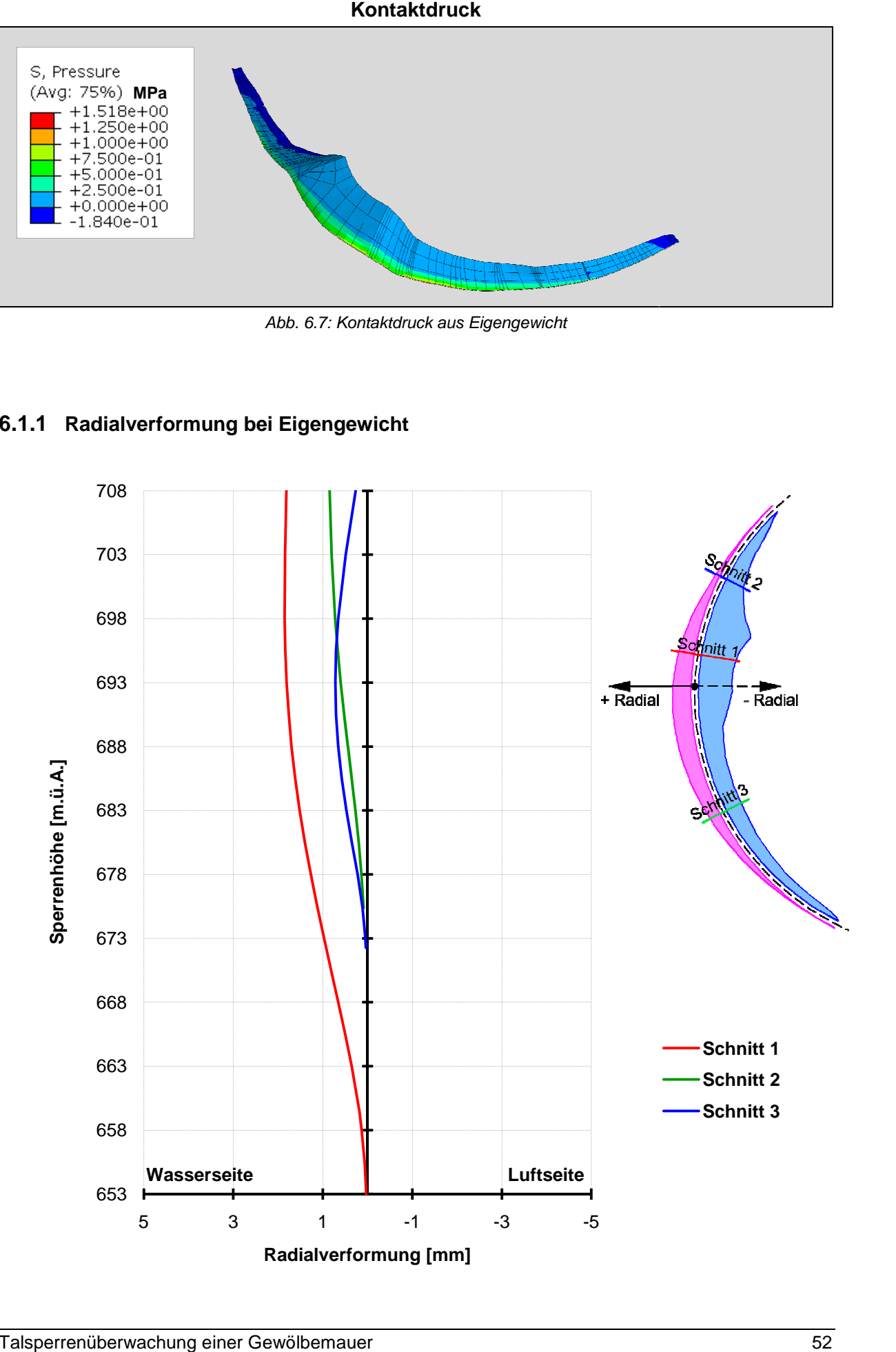

# **6.2 Wasserlast bei Vollsta Vollstau**

Dieser Lastfall berücksichtigt das Eigengewicht in Kombination mit dem höchsten Stauspiegel von 708 m.ü.A.

### **6.2.1 Spannungen**

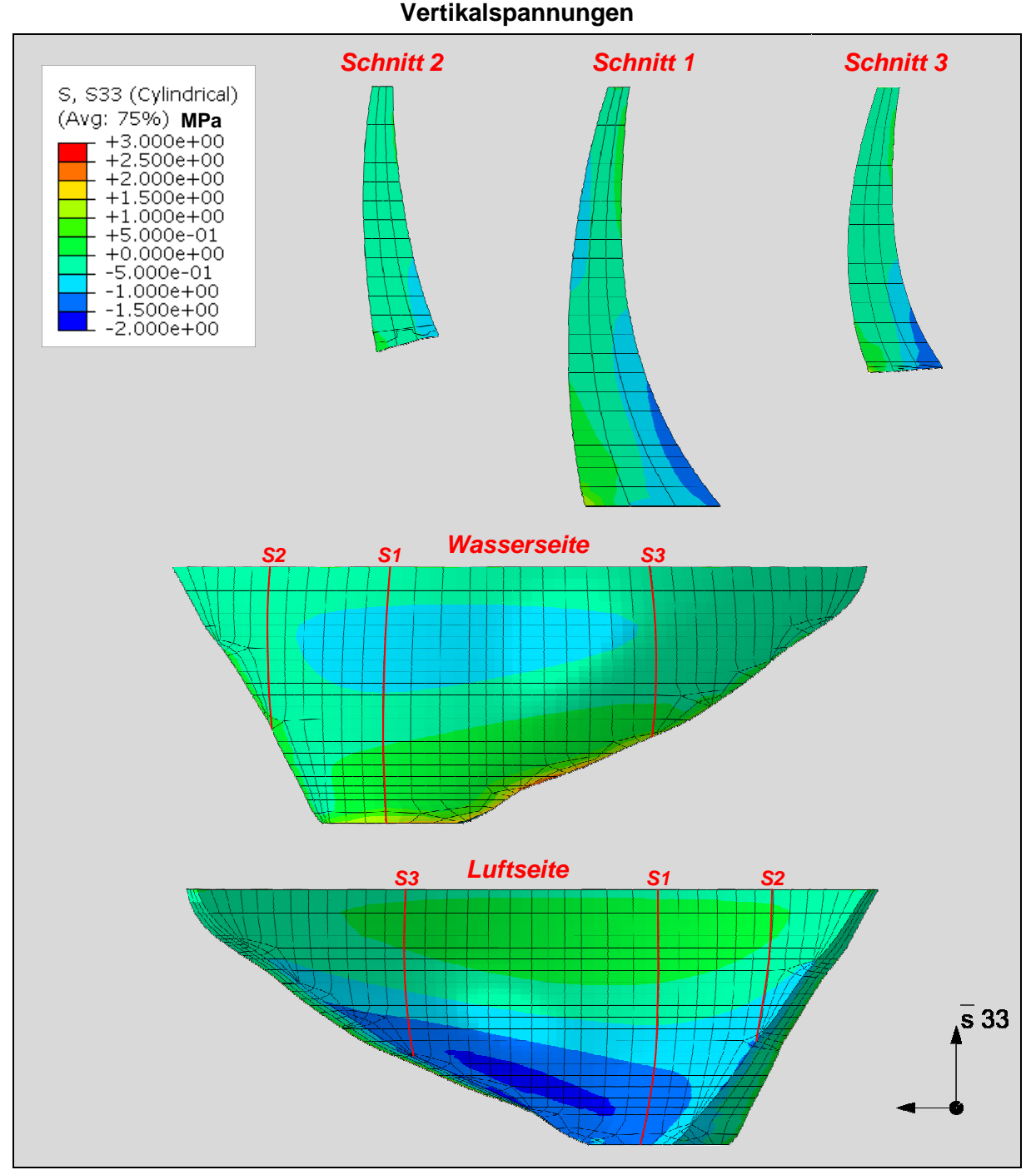

Abb. 6.8: Vertikalspannungen unter Vollstau

Hier treten die maximalen Vertikalspannungen von -2.0 MPa an der Luftseite auf.

### **Maximalspannungen**

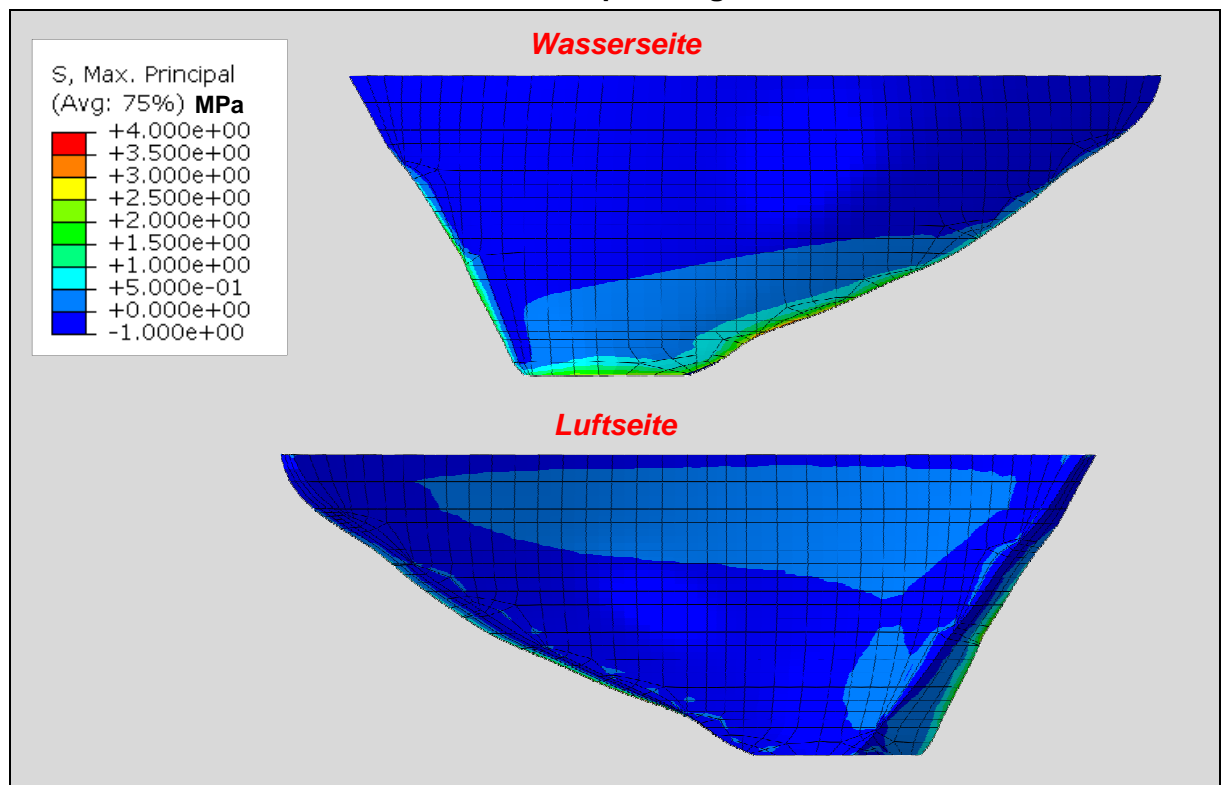

Abb. 6 6.9: Maximale Hauptspannungen unter Vollstau

### **Minimalspannungen**

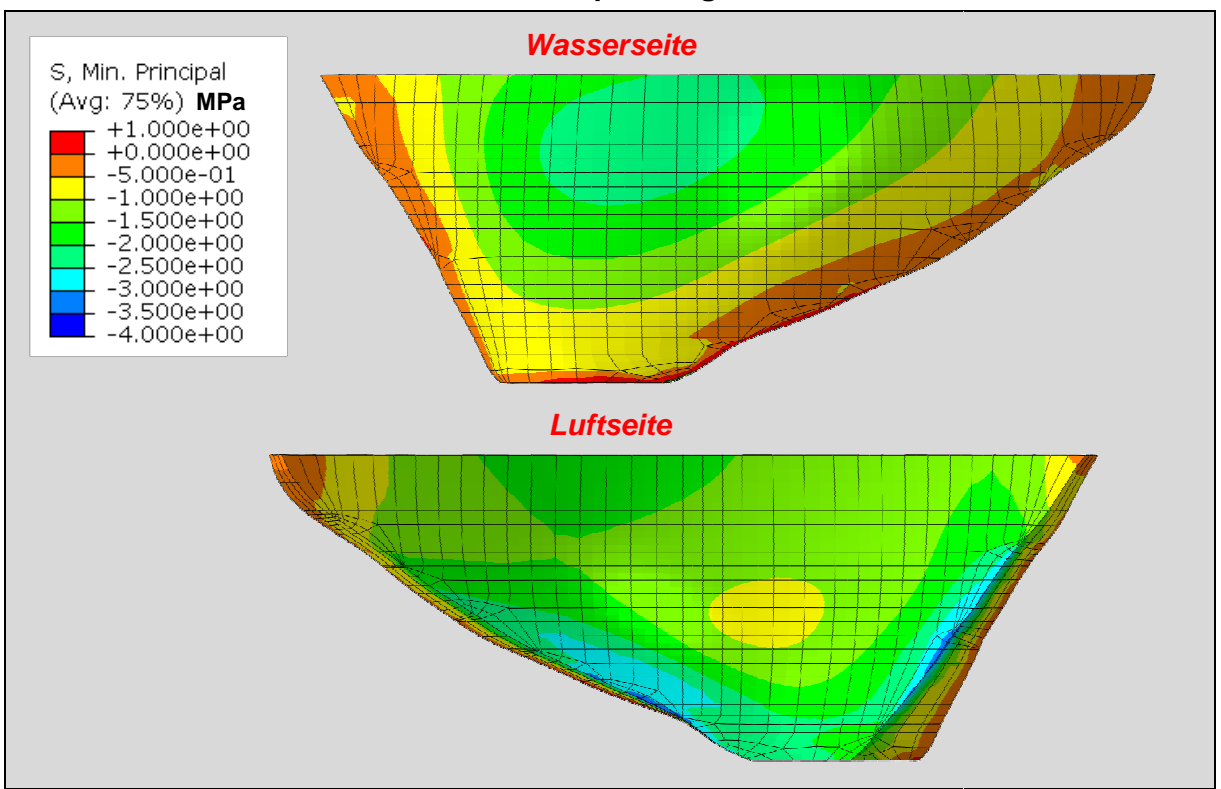

Abb. 6 6.10: Minimale- Hauptspannungen unter Vollstau

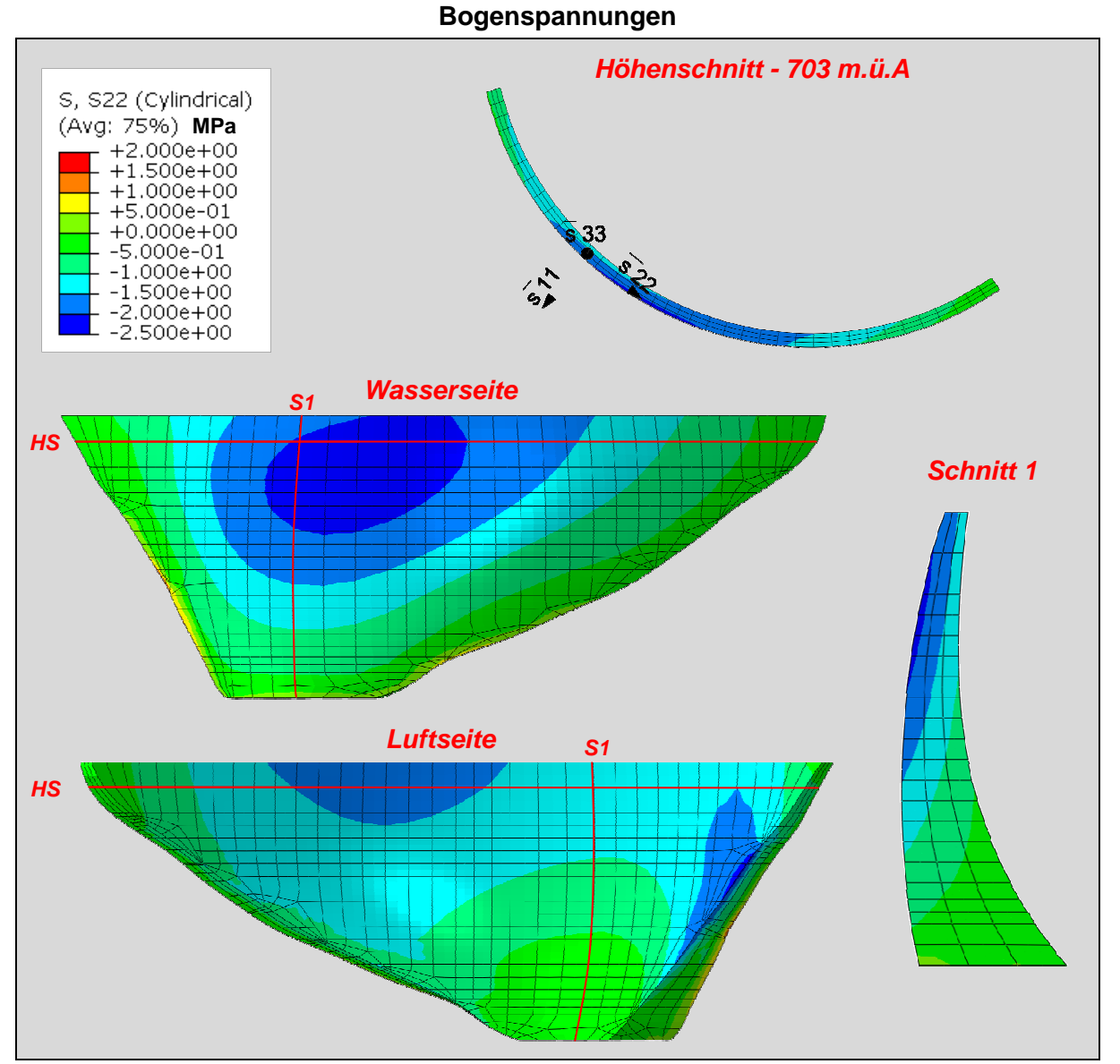

Abb. 6.11: Bogenspannung unter Vollstau

Die maximalen Bogenspannungen von -2.5 MPa treten sehr zentral an der Wasserseite auf.

**Kontaktdruck** 

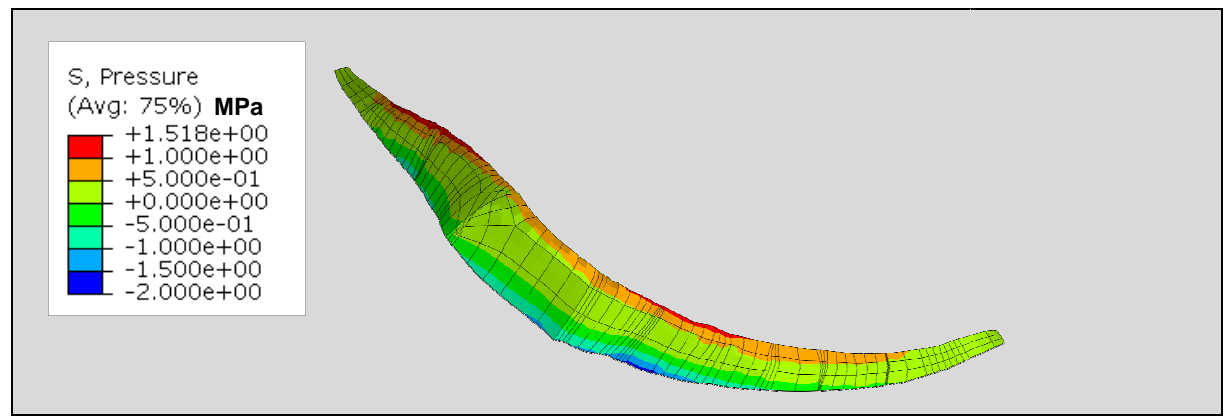

Abb. 6.12: Kontaktdruck unter Vollstau

# **6.2.2 Radialverformung bei**

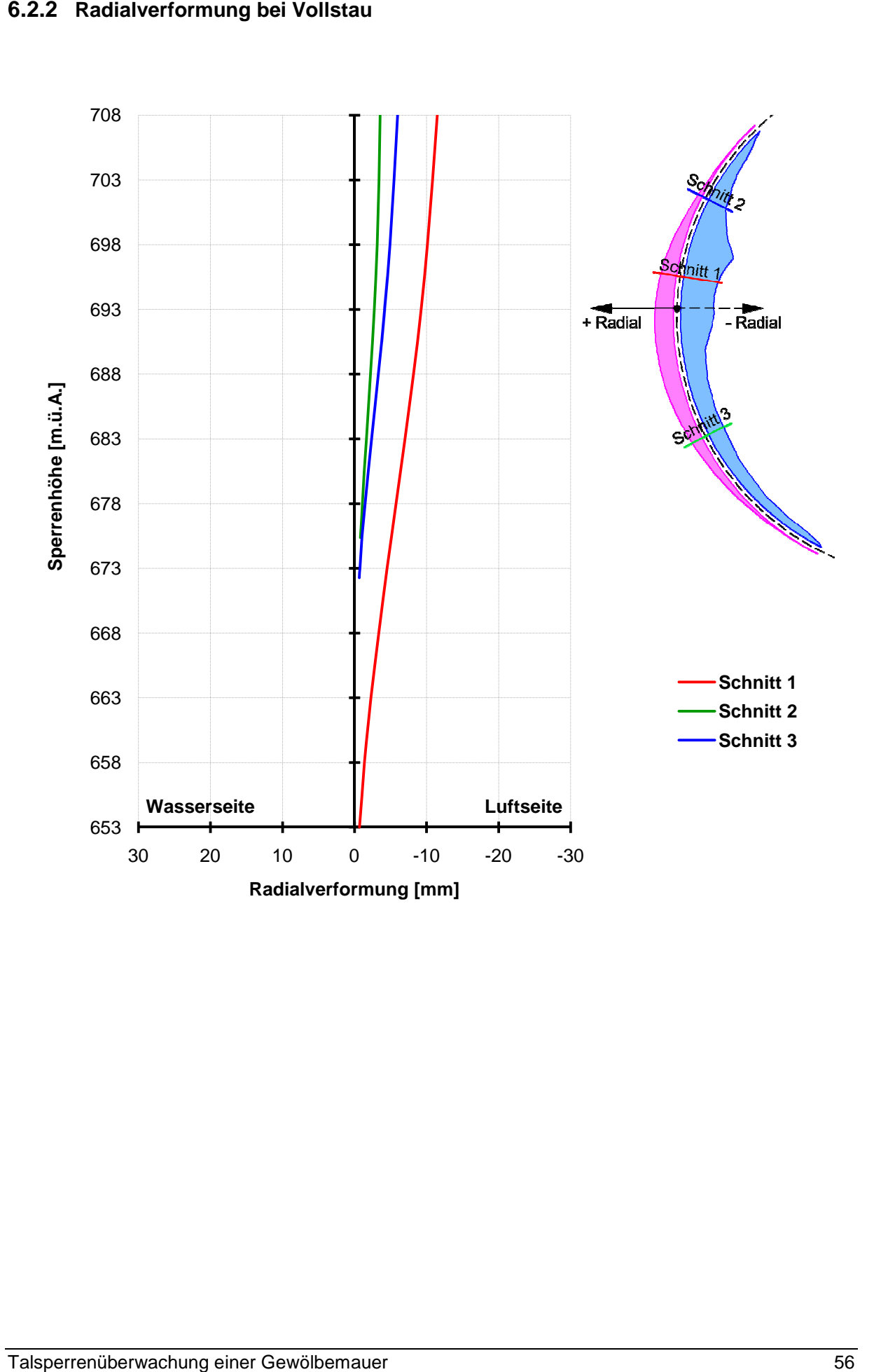

# **6.3 Temperatureinfluss einfluss**

In diesem Lastfall wird die als größtmöglich angesetzte Änderung zweier Temperaturfelder angesetzt. Dabei wurden zwei, übers Jahr an der Mauer auftretende, Temperaturfelder herangezogen. Diese stammen aus der Berechnungsvariante **B** und wurden anhand der Temperaturentwicklung eines Elementknotens während dem Betrachtungszeitraum gewählt. Dieser Knoten befindet sich, wie in Abb. 6.13 dargestellt, in einer wenig fluktuierenden Region. Anhand des größten aufgetretenen Gradienten in Betrachtung dieses Knotens wurden die Temperaturfelder von **02.02.2010** und **24.07.2010** herangezogen. Somit ist diese eine Temperaturausdehnung und die Spannungen aus den Zwängen resultieren aufgrund von Ausdehnung. Der Wärmeausdehnungskoeffizient wird, wie in Kapitel 4.5.2 beschrieben, mit **1.10E-05 1/K** angenommen. r wenig fluktuierenden<br>htung dieses Knotens<br>ezogen. Somit ist diese<br>en resultieren aufgrund

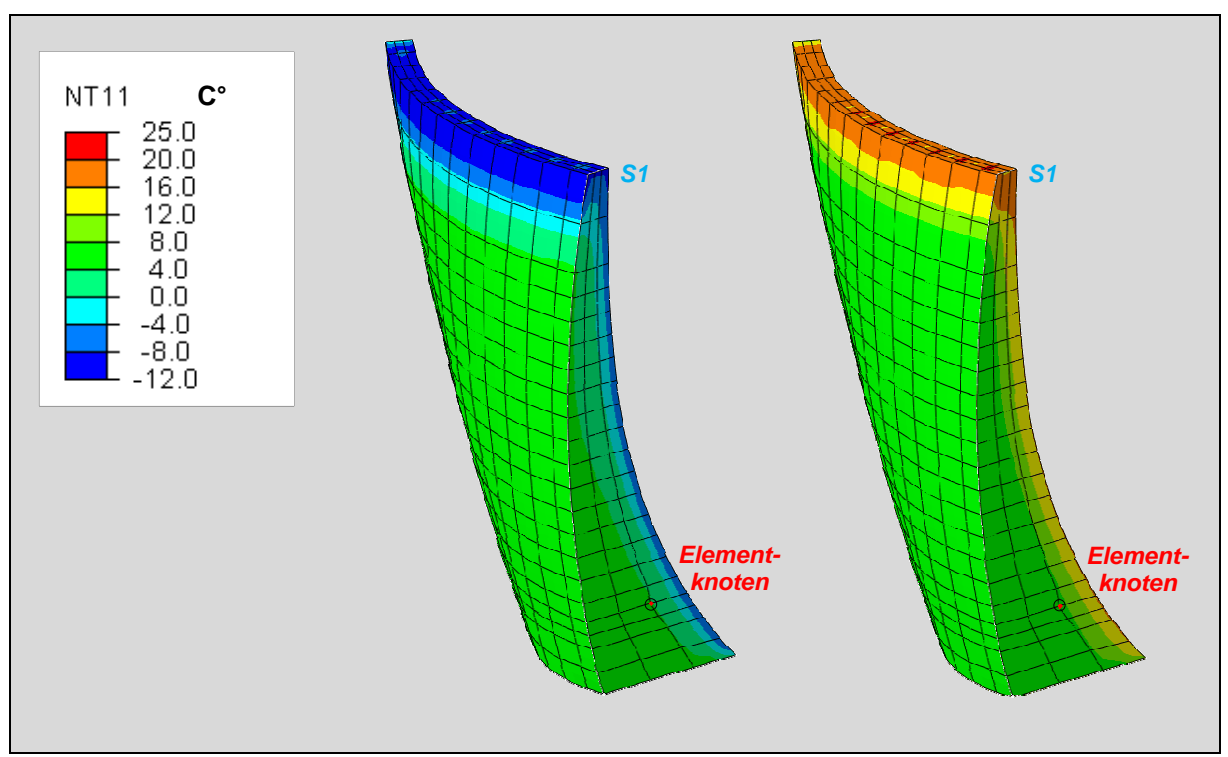

Abb. 6.13 links: Temperaturfeld 02.02.2010 - rechts: Temperaturfeld 24.07.2010

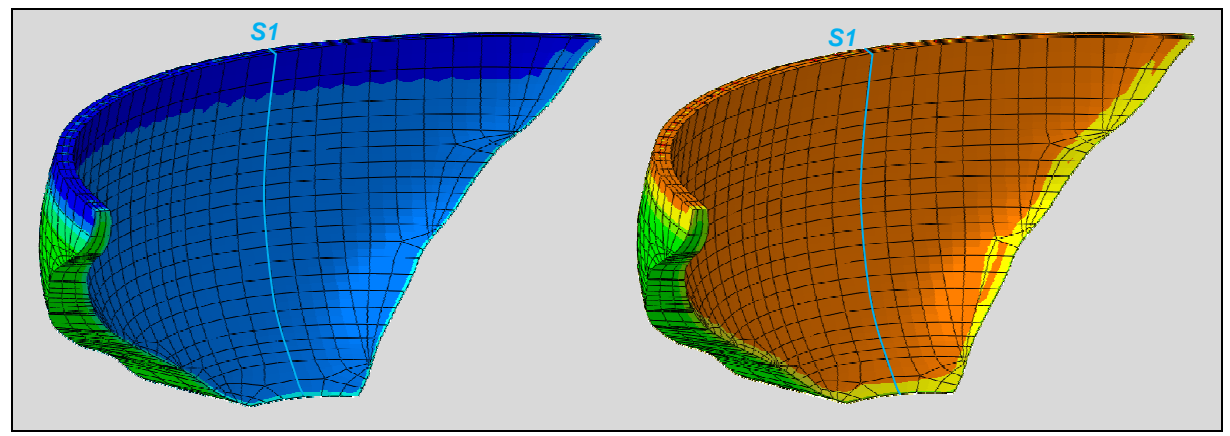

Abb. 6.14 links: Temperaturfeld 02.02.2010 - rechts: Temperaturfeld 24.07.2010

## **6.3.1 Spannungen**

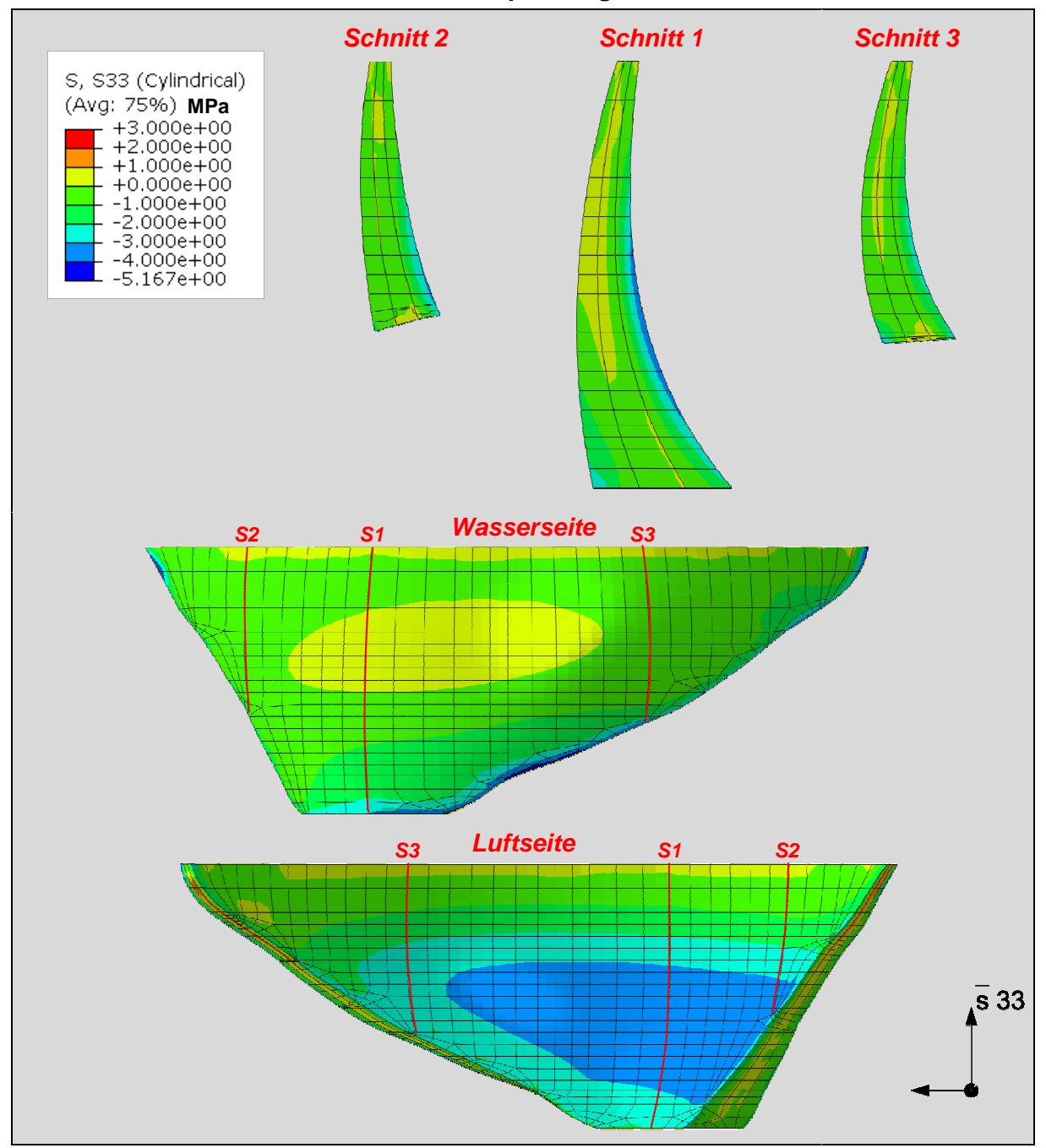

**Vertikalspannungen** 

Abb. 6.15 15: Vertikalspannungen zufolge Temperatureinfluss

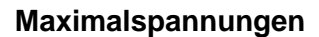

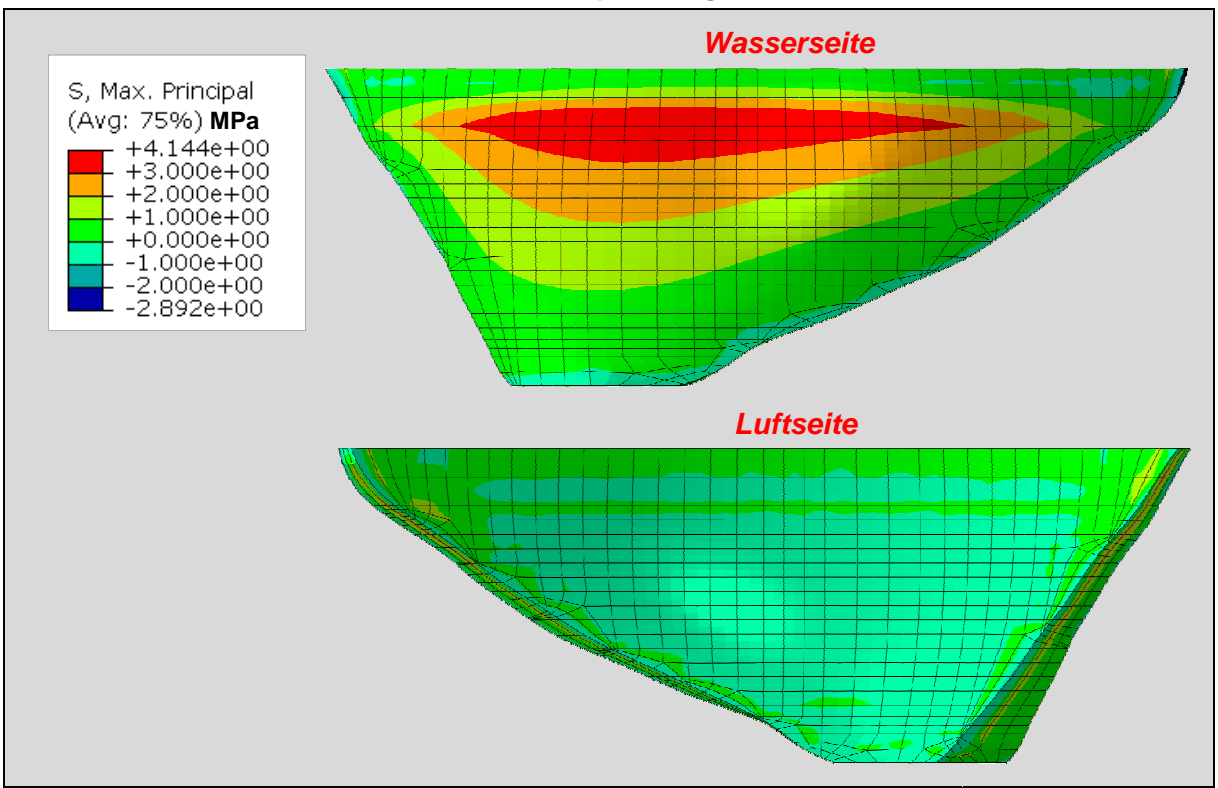

Abb. 6.16 16: Maximale Hauptspannungen zufolge Temperatur

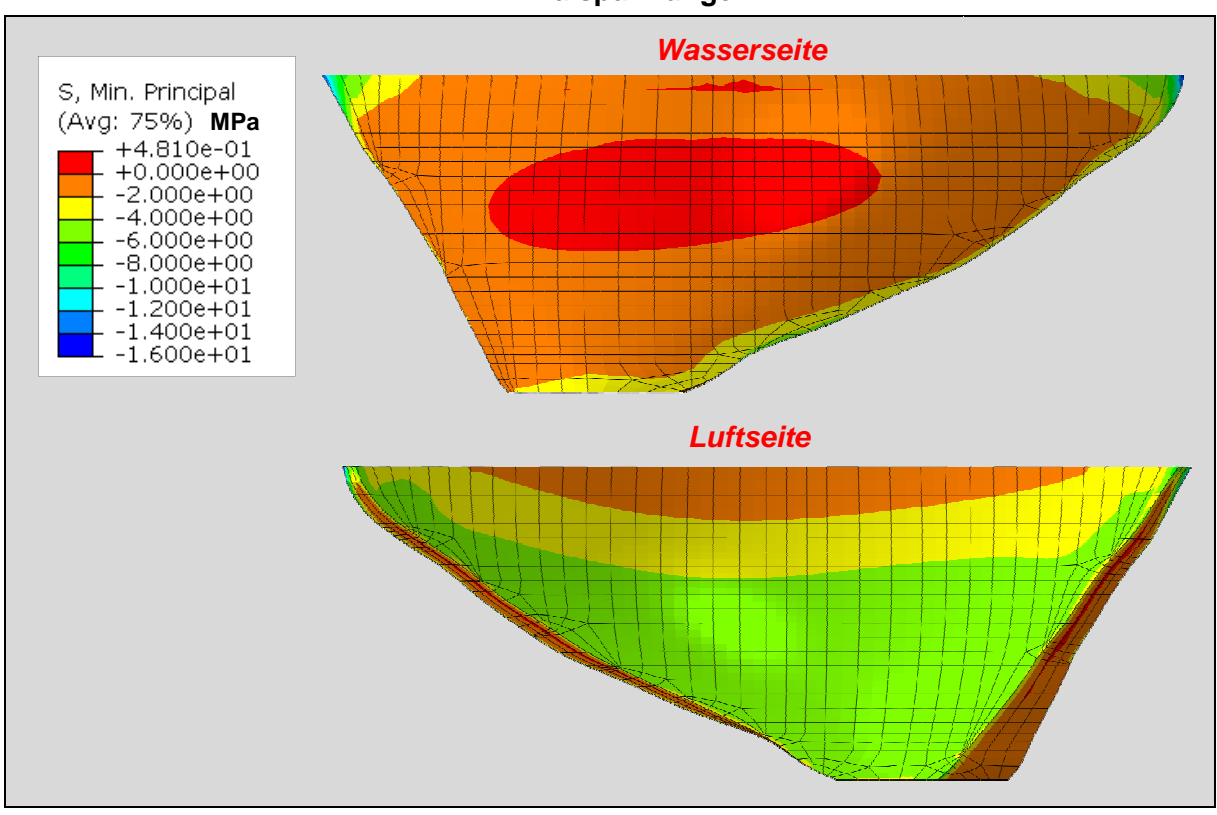

**Minimalspannungen** 

Abb. 6.17 17: Minimale- Hauptspannungen zufolge Temperatur

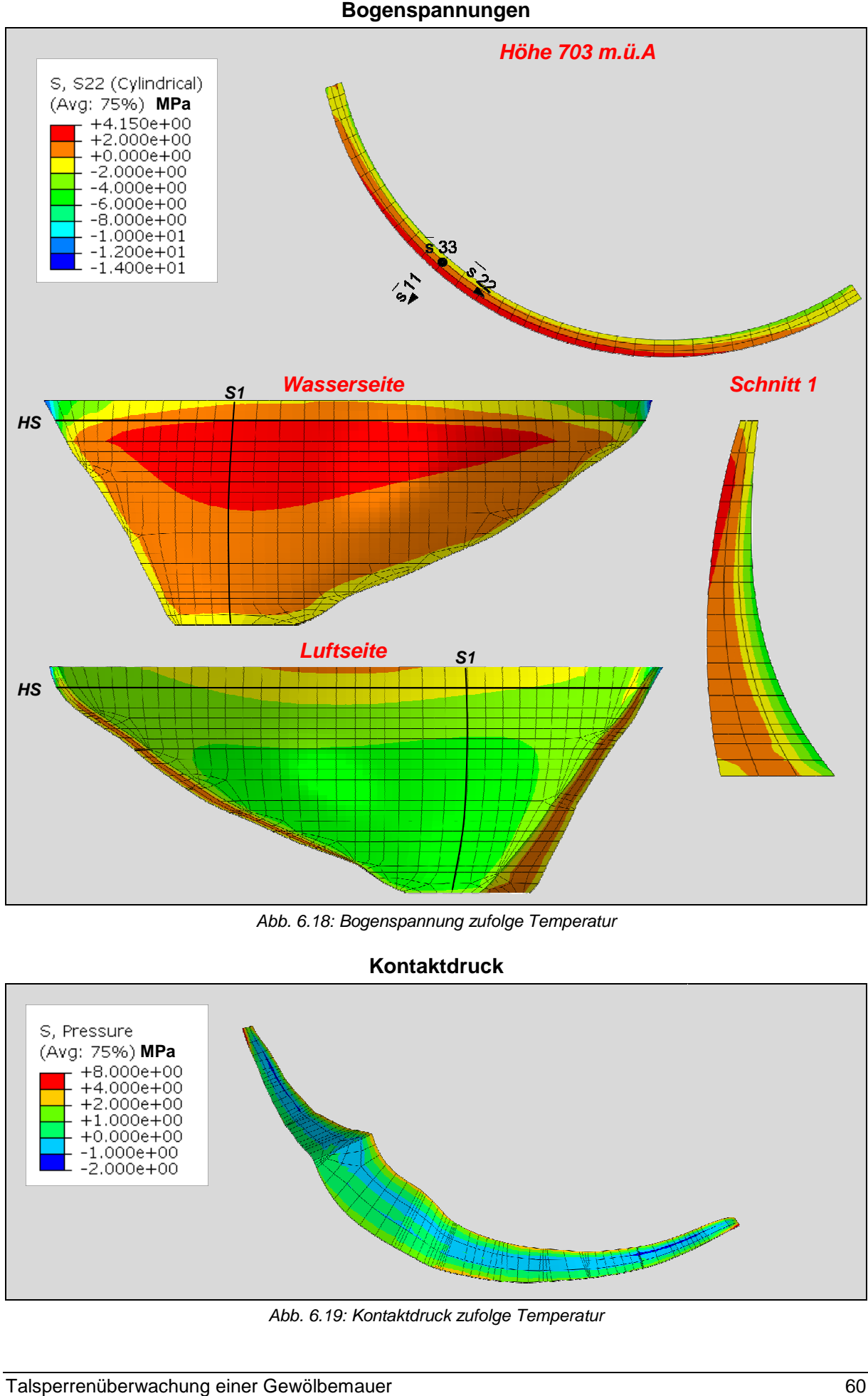

Abb. 6.18: Bogenspannung zufolge Temperatur

#### **Kontaktdruck**

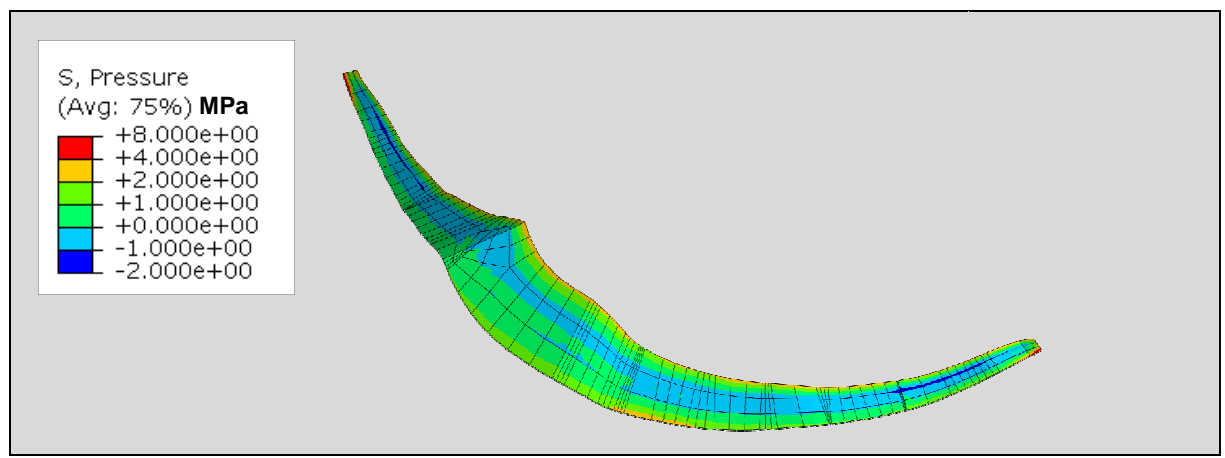

Abb. 6.19: Kontaktdruck zufolge Temperatur

### **6.3.2 Radialverformung bei bei Temperatureinfluss**

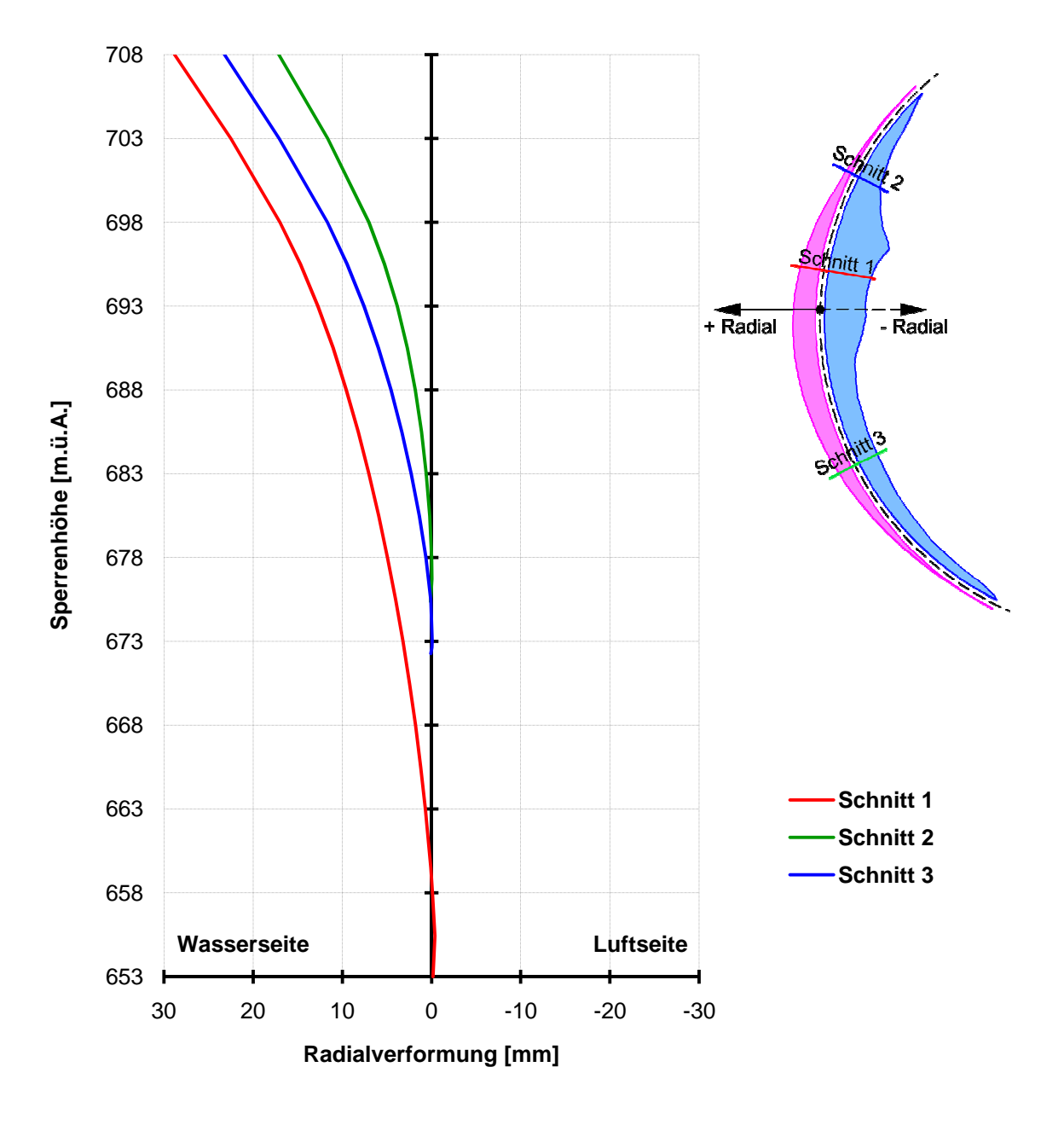

# **6.4 Temperatureinfluss einfluss und Wasserlast (Vollstau)**

Dieser Lastfall stellt eine Kombination von Eigengewicht, Wasserlast unter Vollstau, und dem im vorigen Kapitel beschriebenen Temperatureinfluss dar. Es wird natürlich Rücksicht darauf genommen, dass die Stauhöhe Stauhöhe Einfluss auf das Temperaturfeld nimmt.

## **6.4.1 Spannungen**

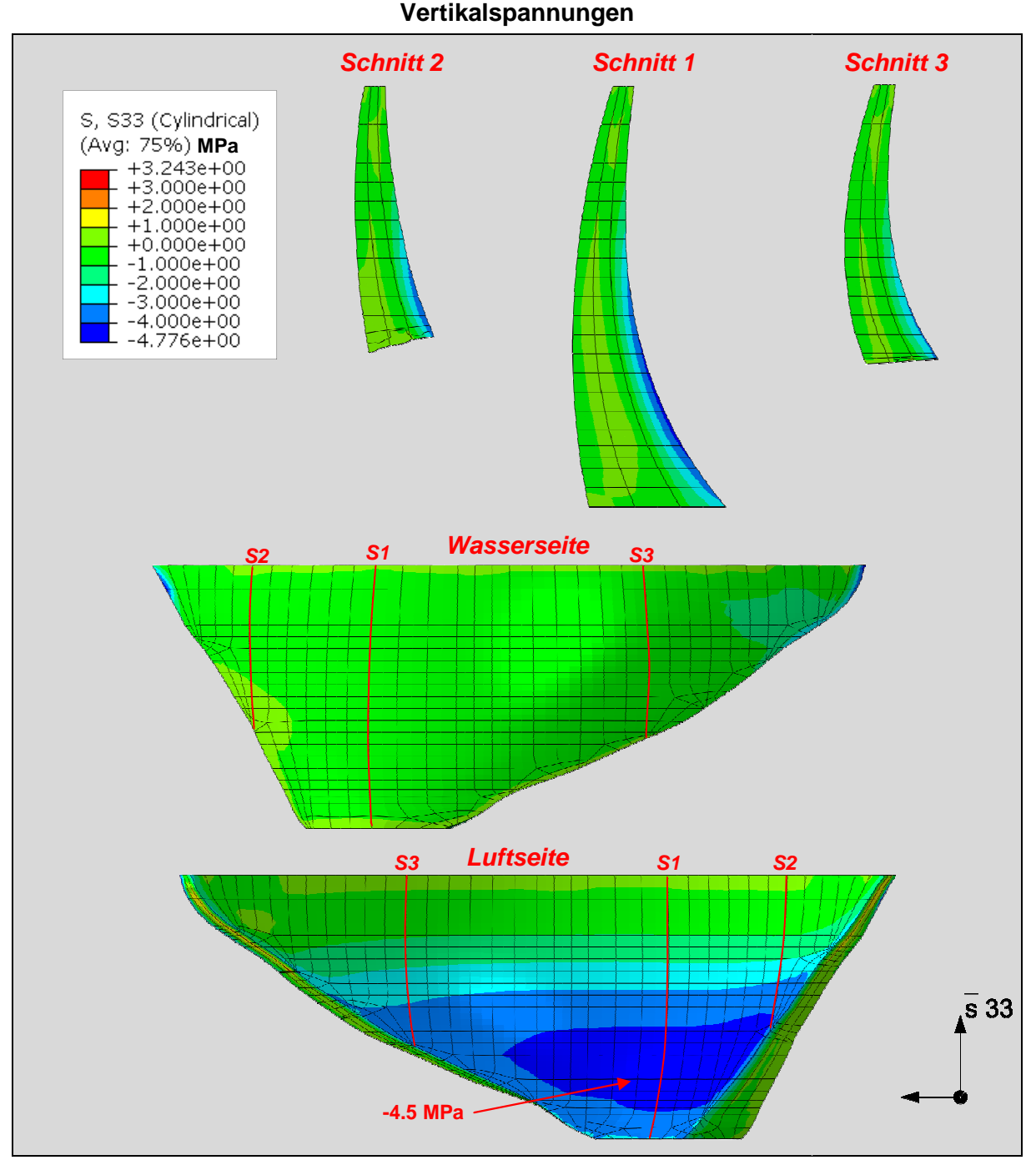

Abb. 6.20: Vertikalspannungen zufolge Temperatur und Vollstau

Die größten Vertikalspannungen treten unter "Temperatureinfluss und Wasserlast (Vollstau)" auf. Sie sind an der Luftseite zu finden und erreichen bis zu **-4.5 MPa**.

### **Maximalspannungen**

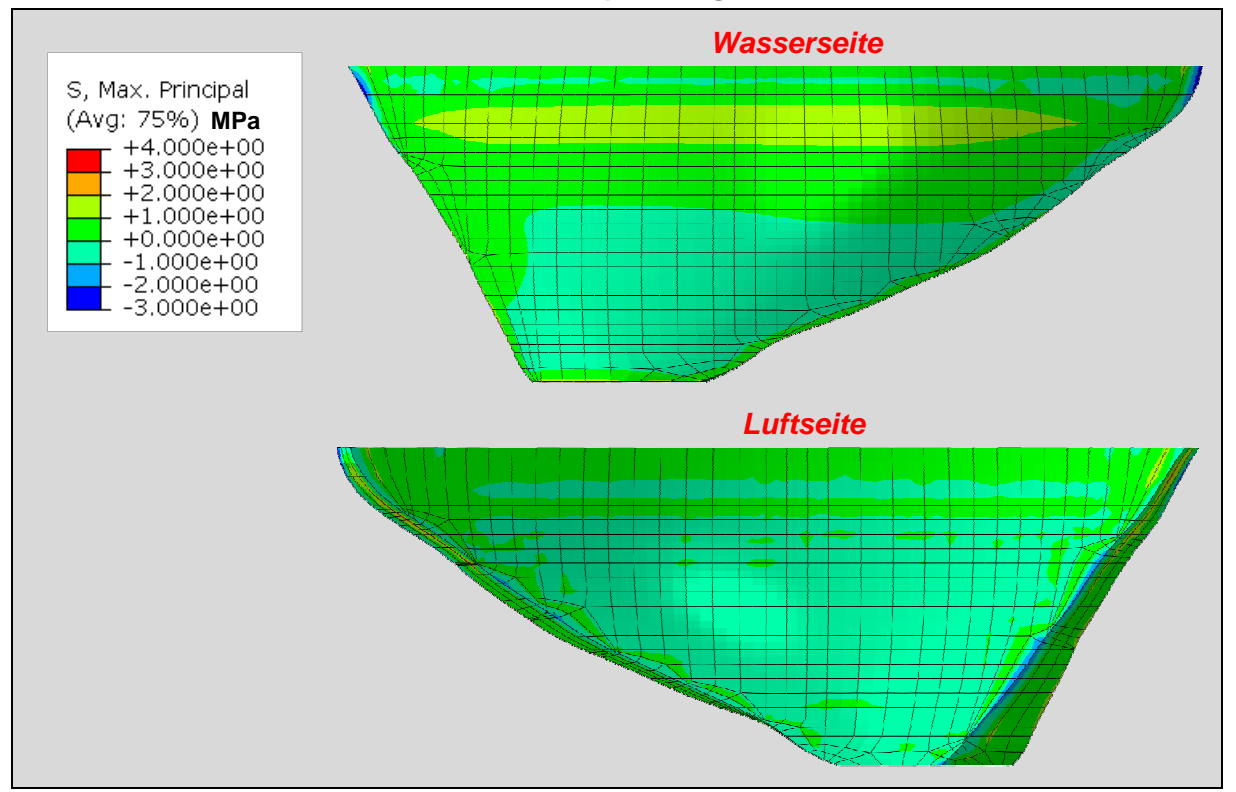

Abb. 6.21: Maximale Hauptspannungen zufolge Temperatur und Vollstau

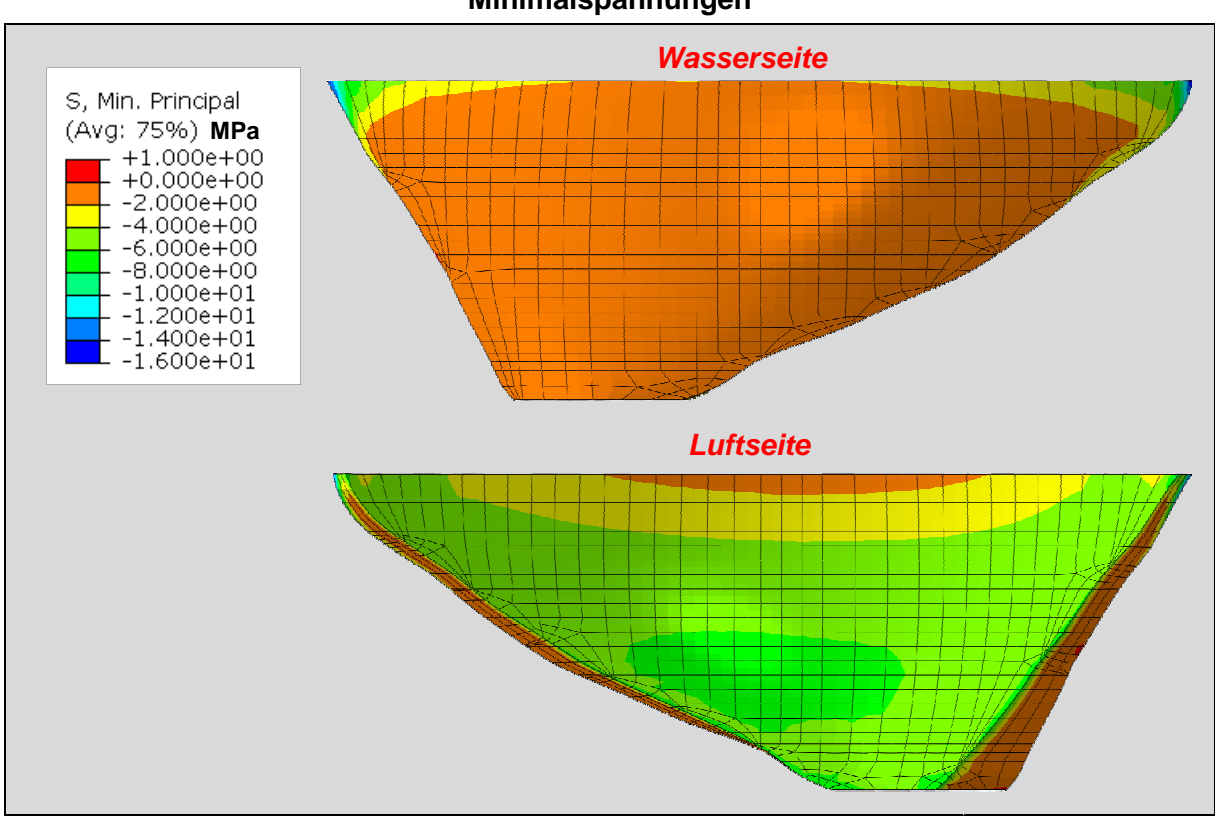

**Minimalspannungen** 

Abb. 6.22: Minimale- Hauptspannungen zufolge Temperatur und Vollstau

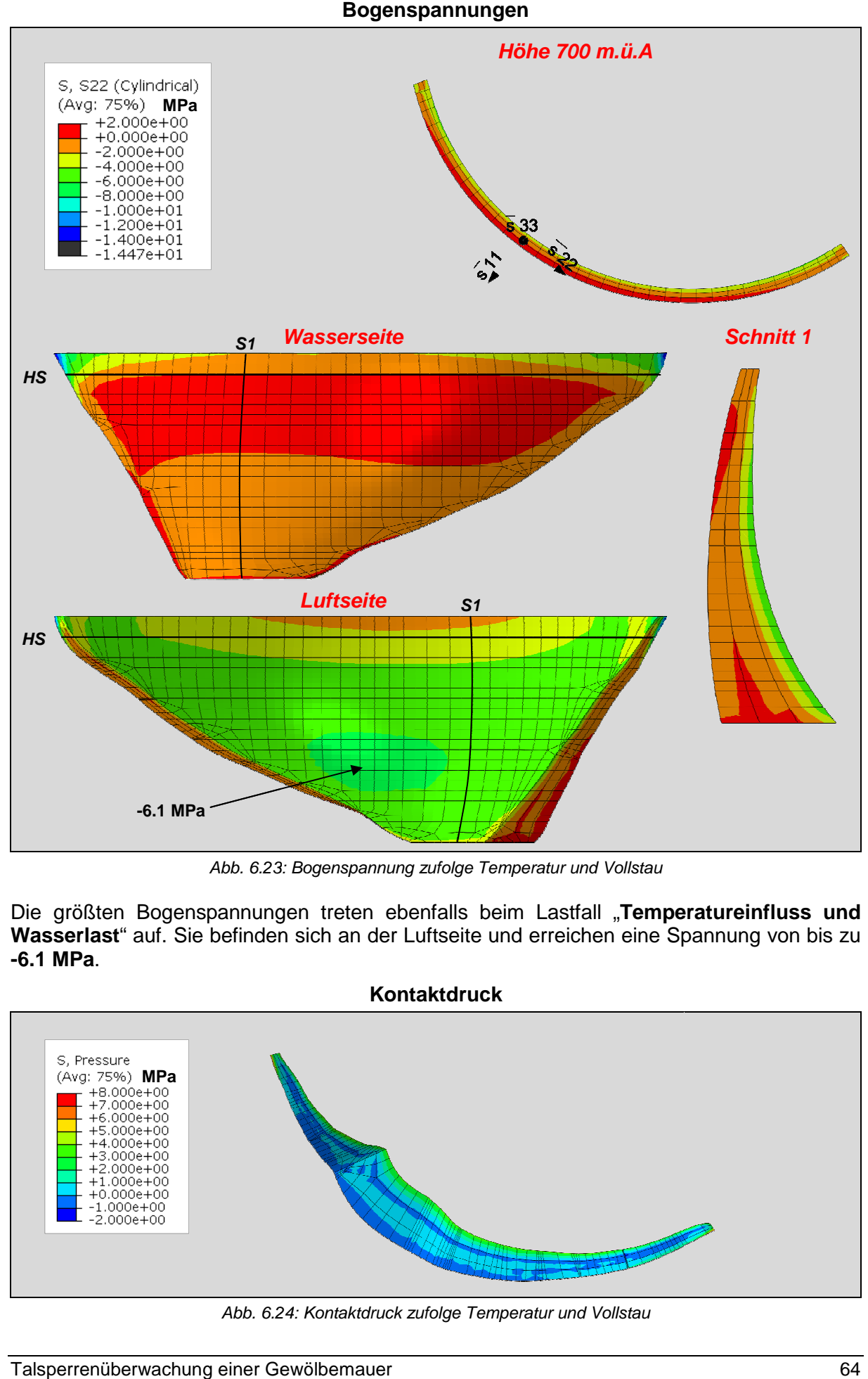

Abb. 6.23 23: Bogenspannung zufolge Temperatur und Vollstau

Die größten Bogenspannungen treten ebenfalls beim Lastfall "**Temperatureinfluss und Wasserlast**" auf. Sie befinden sich an der Luftseite und erreichen eine Spannung von bis zu **-6.1 MPa**.

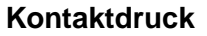

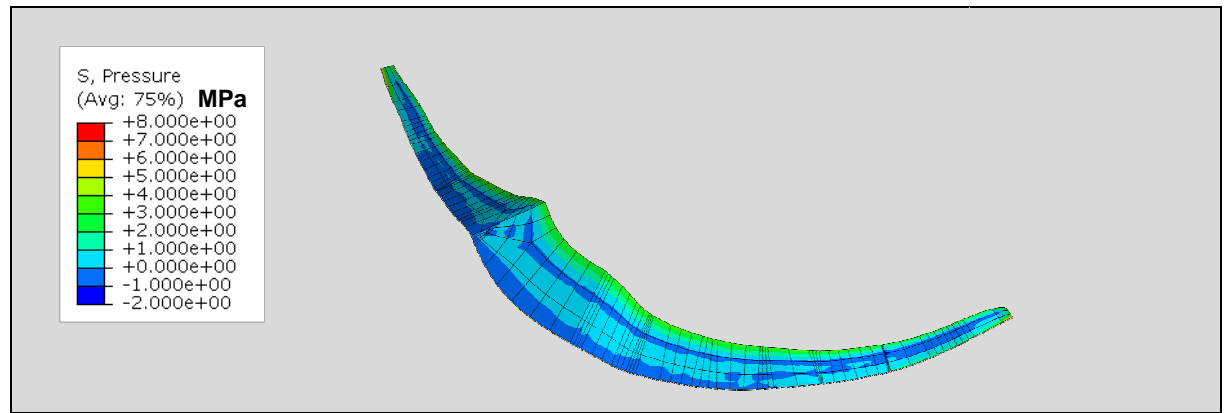

Abb. 6.24 24: Kontaktdruck zufolge Temperatur und Vollstau

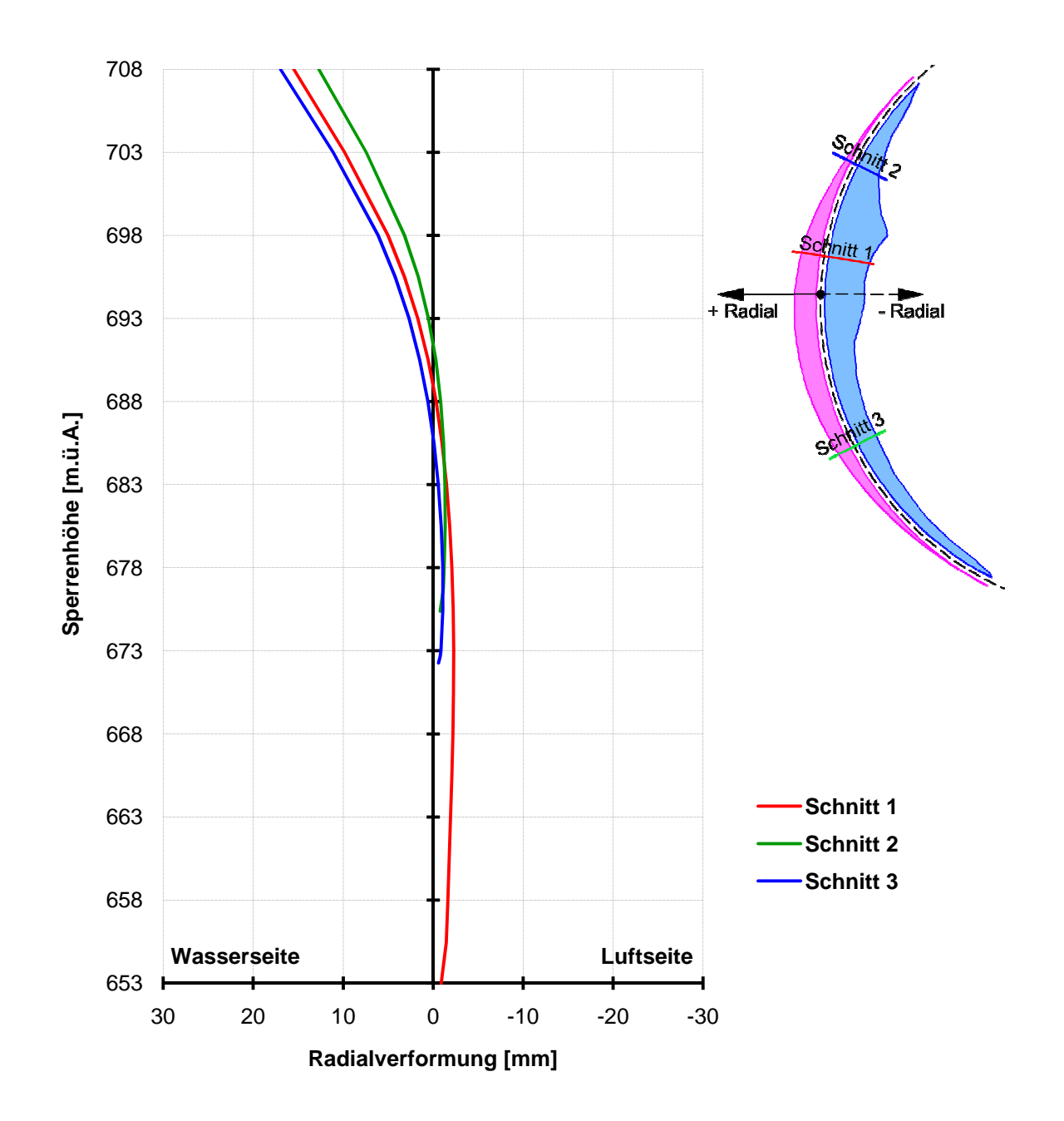

## **6.4.2 Radialverformung bei Temperatureinfluss und Wasserlast**
## **7. Zusammenfassung**

Das Ziel dieser Masterarbeit ist die Erstellung eines Prognosemodells für die Beschreibung der radialen Kronenverformung einer Gewölbemauer.

Für den Soll-Ist Vergleich ist es vorteilhaft das Prognosemodell auf Basis deterministischer Eingangswerte aufzubauen. Im Gegensatz zum rein statistischen Modell liegt der Vorteil darin, auch für noch nicht aufgetretene Lastfälle bzw. deren Kombination, plausible Prognosen treffen zu können.

Als maßgebende Einflüsse zur Mauerverformung sind der Wasserspiegel sowie die Änderung der Mauertemperatur zu betrachten. Zur Bestimmung der Verformungen aufgrund dieser Einflüsse wird ein Finite Elemente Modell verwendet. In diesem wird die Verformung zufolge Wasserlast und zufolge Temperaturänderung getrennt voneinander berechnet. Das Materialverhalten wird in beiden Fällen als linear elastisch angenommen.

Um das Berechnungsergebnis auf die beobachtete Bewegung des Hängelotes anwenden zu können, wird an der Stelle der Aufhängung und der Ablesung im Modell ein Elementknoten festgelegt. Die Relativverformung der beiden Knotenpunkte im Modell, in radiale Richtung, stellt dabei den momentanen Verformungsanteil der Ablesung dar. Von den momentanen Verformungen werden in Folge die verzögerten Verformungsanteile abgeleitet. Es ist zu beachten dass für einen aktuell auftretenden verzögerten Verformungsanteil, die gesamte Belastungsgeschichte bzw. die "Geschichte der momentanen Verformungen" Berücksichtigung findet.

Die Berechnungsergebnisse werden mit Hilfe einer multiplen Regressionsanalyse, als Einflussgrößen zur Schätzung der Zielgröße (Ablesewert) angewandt.

Das Ergebnis der Prognose und der dabei aufgetretenen Abweichungen (Residuen) wird auf eventuelle weitere Einflüsse untersucht. Die Qualität der Prognose wird grafisch und mathematisch überprüft.

Im Weiteren wird das zugrundeliegende FE Modell auf sein mechanisches Verhalten untersucht, und die Ergebnisse dargestellt.

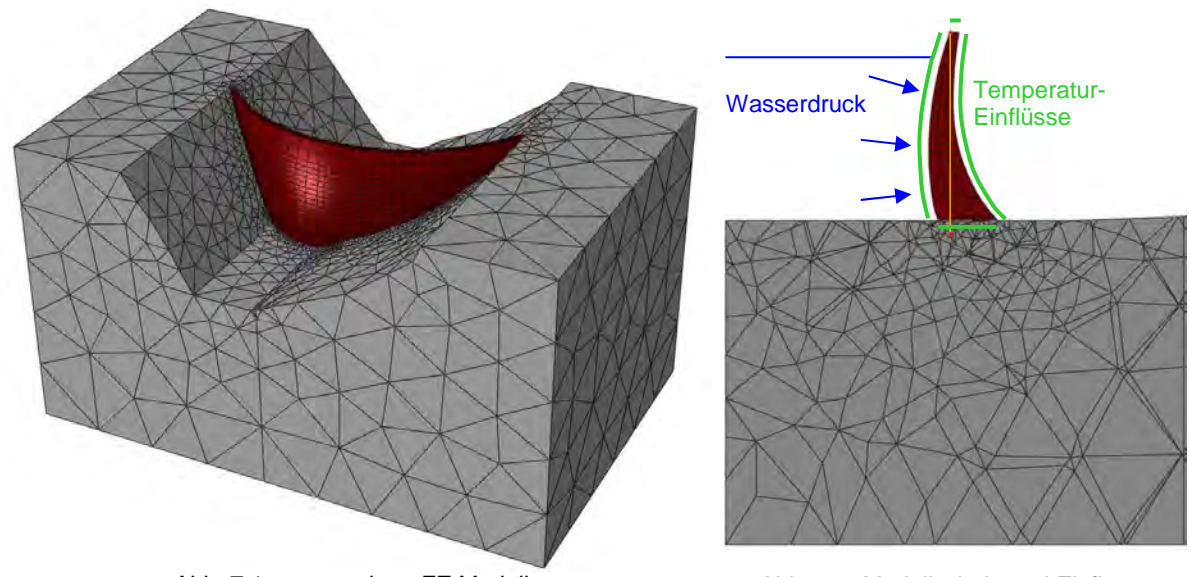

Abb. 7.1: untersuchtes FE Modell Abb. 7.2: Modellschnitt und Einflüsse

#### **Fazit**

Der Einfluss auf die Gesamtverformung aus Wasserlast bzw. Temperaturänderung, lässt sich mit den erstellten Modellen gut abbilden. Im Fall der Hierzmannsperre gilt für den betrachteten Zeitraum, dass die Temperaturänderung den größeren Anteil der jährlichen Gesamtverformung ausmacht. Dabei ist ein sehr wesentlicher Anteil der Temperaturverformung zeitabhängig, also verzögert. Wasserspiegelschwankungen treten in kurzen Zeitintervallen auf, und sind daher in kurzfristigen Betrachtungen für die Änderung der Gesamtverformung, maßgebend. Die zeitverzögerten Anteile aus der Wasserspeigelschwankung sind dabei nicht wesentlich. Allgemein ist festzuhalten, dass durch die Einführung der zeitabhängigen Einflussgrößen im Regressionsmodell, eine wesentlich bessere Übereinstimmung mit den gemessenen Werten erzielt wurde.

Aus der Gegenüberstellung der untersuchten Temperaturmodelle hat sich ergeben, dass es im vorliegenden Fall wesentlich ist, die Mauertemperatur als Randbedingung im Bereich der Aufhängestelle anzunehmen. Dies lässt die Vermutung zu, dass die aufgezeichnete Mauertemperatur aufgrund der geometrischen Anordnung des Temperaturaufnehmers innerhalb der Mauer, das Temperaturverhalten im Kronenbereich sehr gut repräsentiert.

Allgemein ist festzuhalten, dass die Anwendung rein deterministischer Einflussgrößen im Regressionsmodell, für den untersuchten Betrachtungszeitraum, zu einem sehr guten Prognosegebnis führt. Die Qualität des Regressionsmodells ist aufgrund der durchgeführten Analysen als ausgezeichnet zu bewerten.

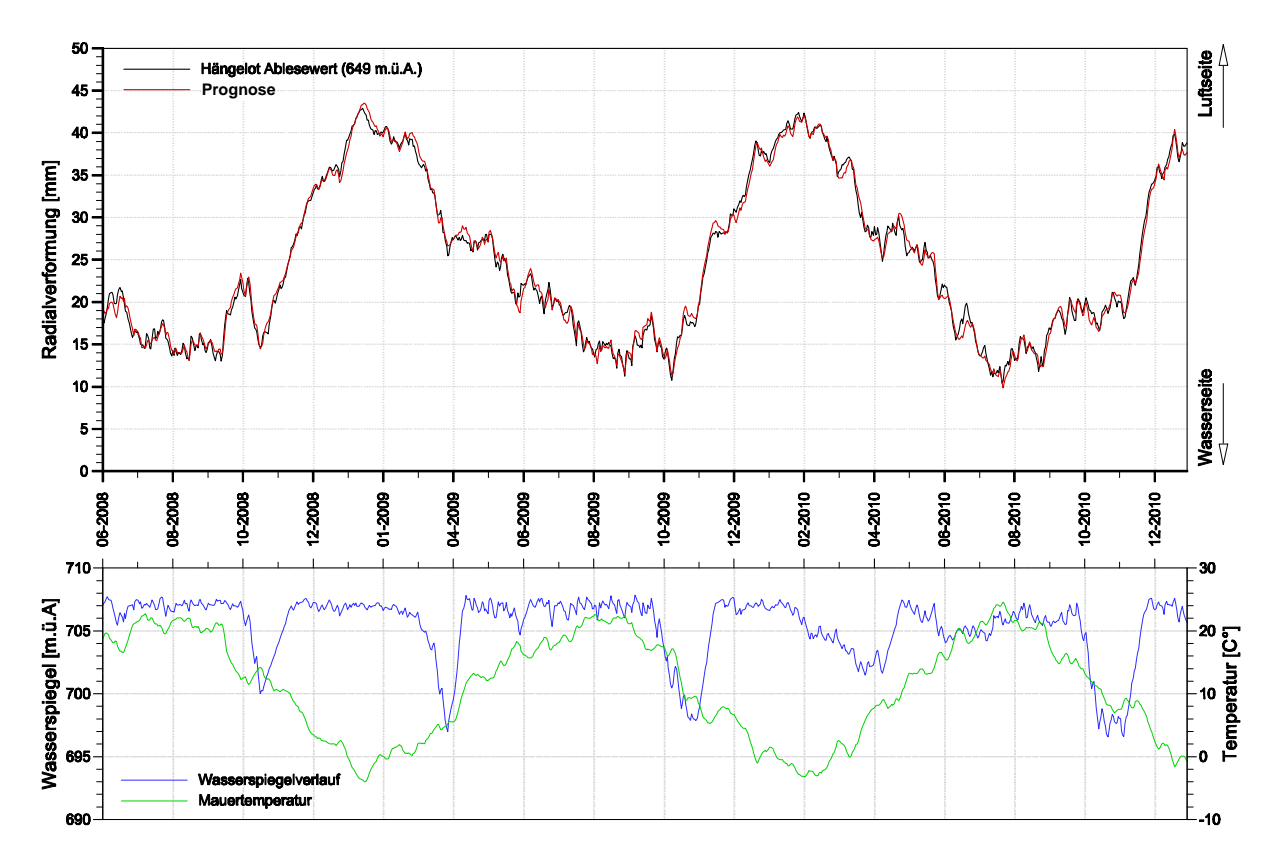

Abb. 7.3 oben: Übereinstimmung von Ablesung und Schätzung unten: Einflussarten

#### **Literaturverzeichnis**

- [1] **Bettzieche Volker** Temperaturmessungen und -berechnungen am Beispiel. www.stauanlage.de/assets/applets/temperaturmessungenund-berechnungen.pdf : Abteilung Talsperrenüberwachung und Geotechnik, Ruhrverband Essen, 2002.
- [2] **Dassault Systèmes** Abaqus 6.9 Online Documentation. 2009.
- [3] **Lohninger Hans** Variance Inflation Factor. http://www.statistics4u.info/fundstat\_germ/ee\_mlr\_vif.html : [s.n.].
- [4] **Murthy Sanjeeva** The University of Vermont [Online]. März 2004. 30. Jänner 2012. - http://www.uvm.edu/~nsmurthy/phys323/lectures/L13mar08.pdf.
- [5] **Obernhuber Pius und Perner Franz** Analyse der Verformungen von Gewölbemauern [Artikel]. - Wien : Springer, 2009. - ÖWAV. - 9-10.
- [6] **Sachs Lothar und Hedderich Jürgen** Angewandte Statistik [Buch]. Kiel : Springer, 2006.
- [7] **Schweizerisches Talsperrenkomitee** Analysemethoden für die Vorhersage und Kontrolle des Verhaltens von Talsperren. - 2010.
- [8] **Verbund Hydro Power AG** Verbund [Online]. Oktober 2006. September 2011. http://www.verbund.com/cc/de/ueber-uns/unsere-kraftwerke.
- [9] **Verbund Hydro Power AG** Talsperrenüberwachung Jahresbericht 2009 [Bericht]. 2009.
- [10] **Widmann Richard** Large Dams in Austria [Buchreihe] // Die Talsperren Österreichs. - Graz : ATCOLD, 2005. - Bd. 35.

# **Abbildungsverzeichnis**

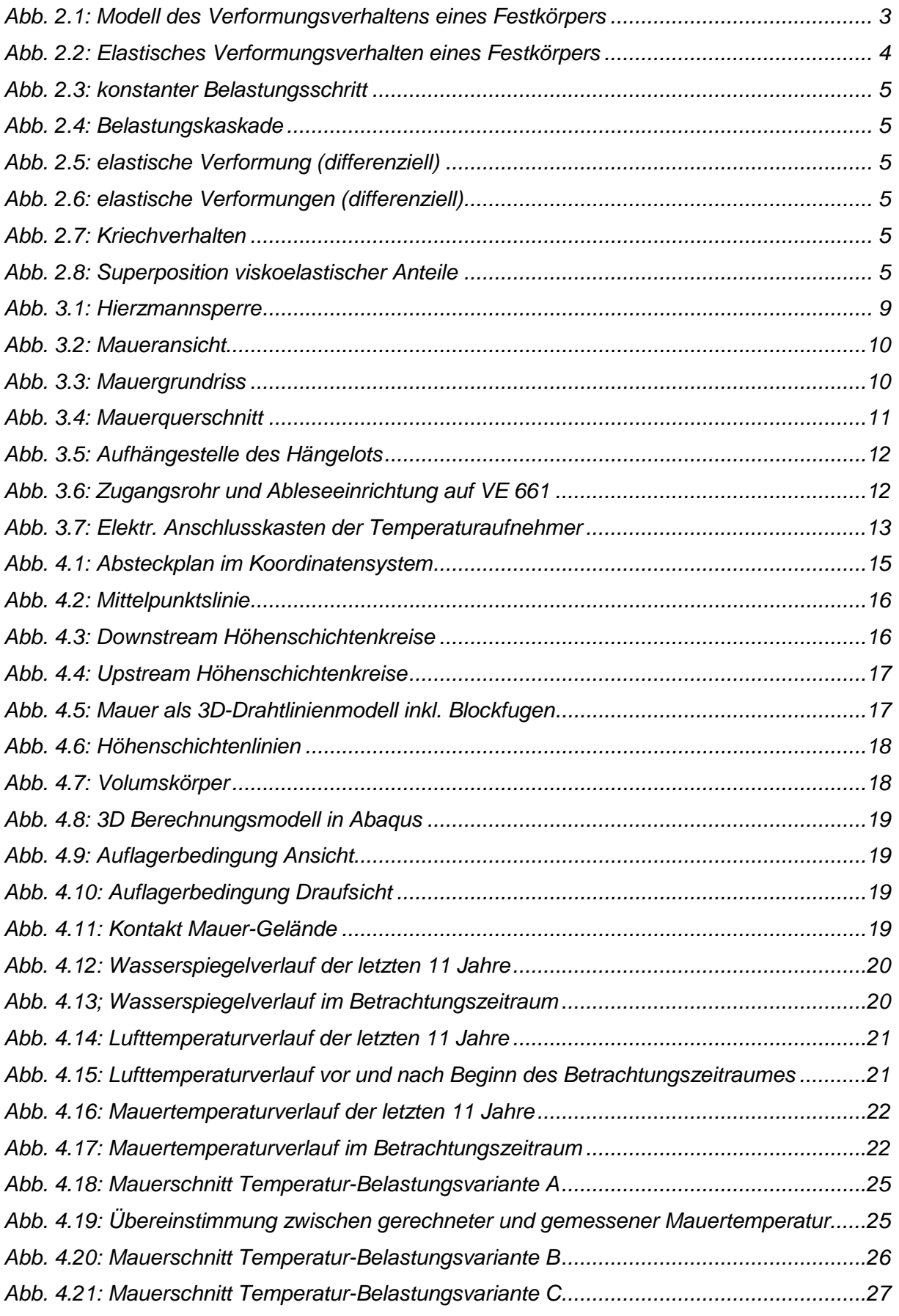

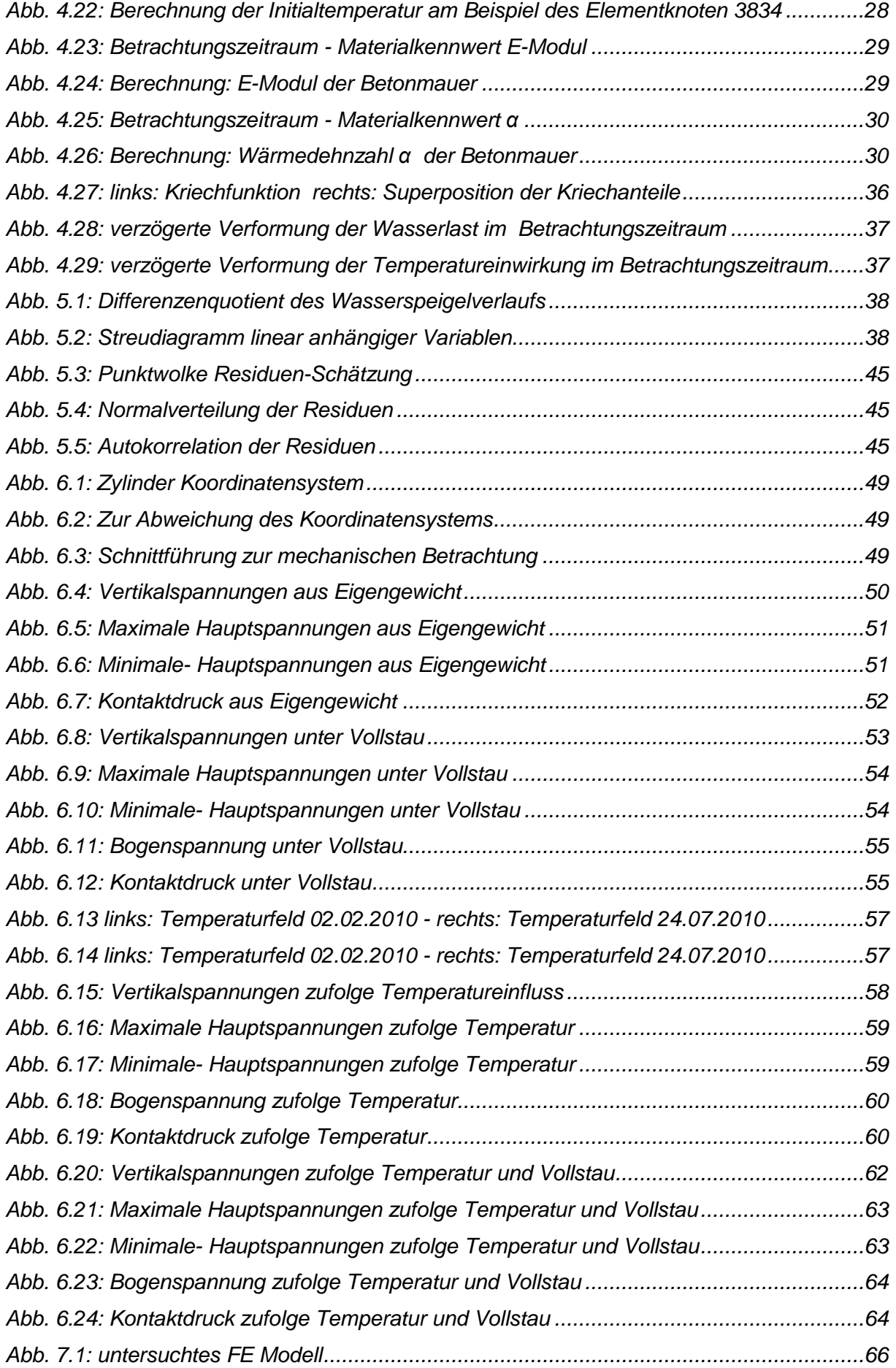

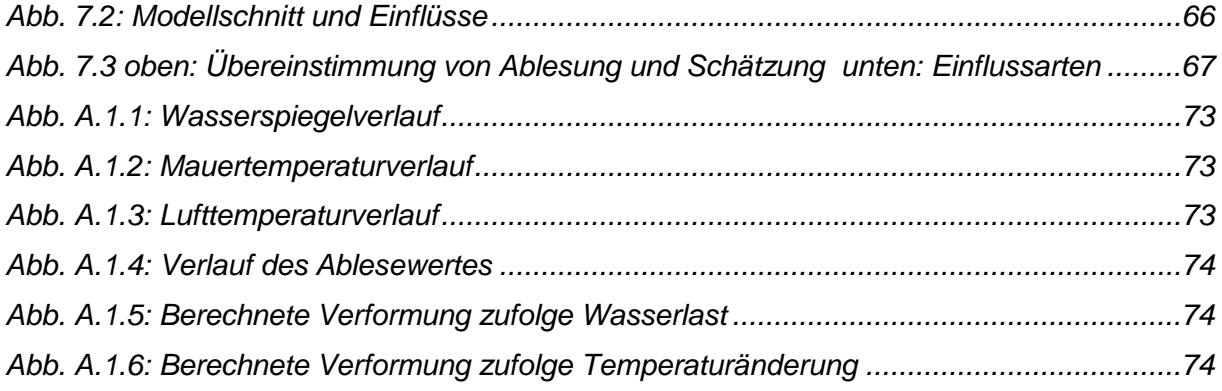

# **Tabellenverzeichnis**

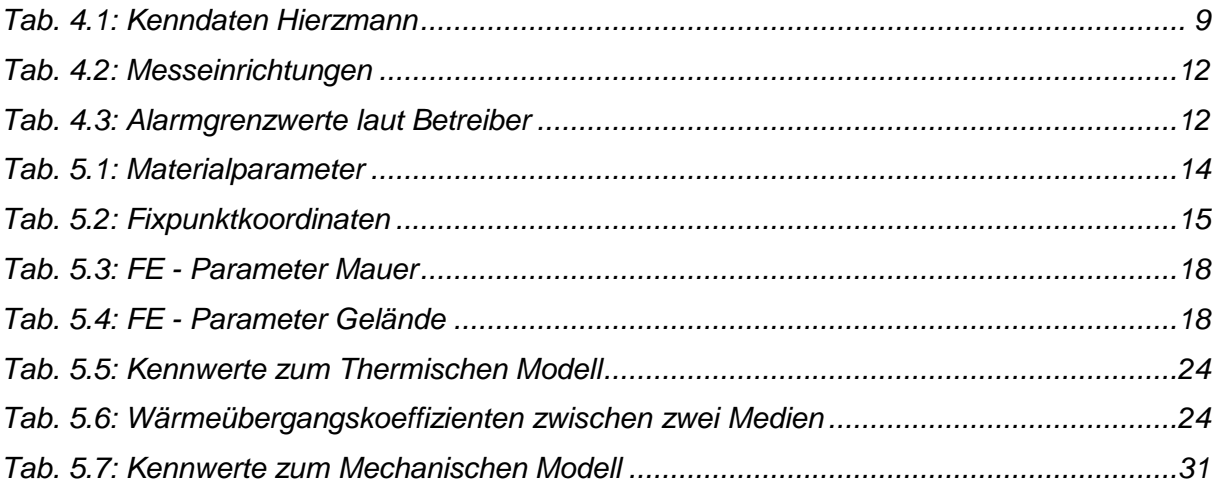

## **Anhang**

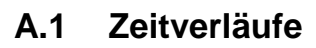

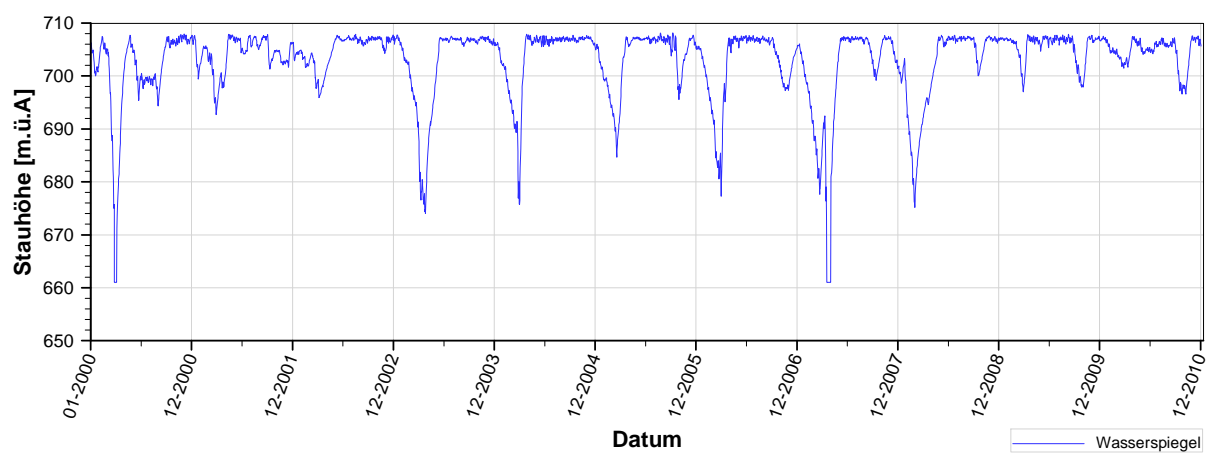

Abb. A.1.1: Wasserspiegelverlauf

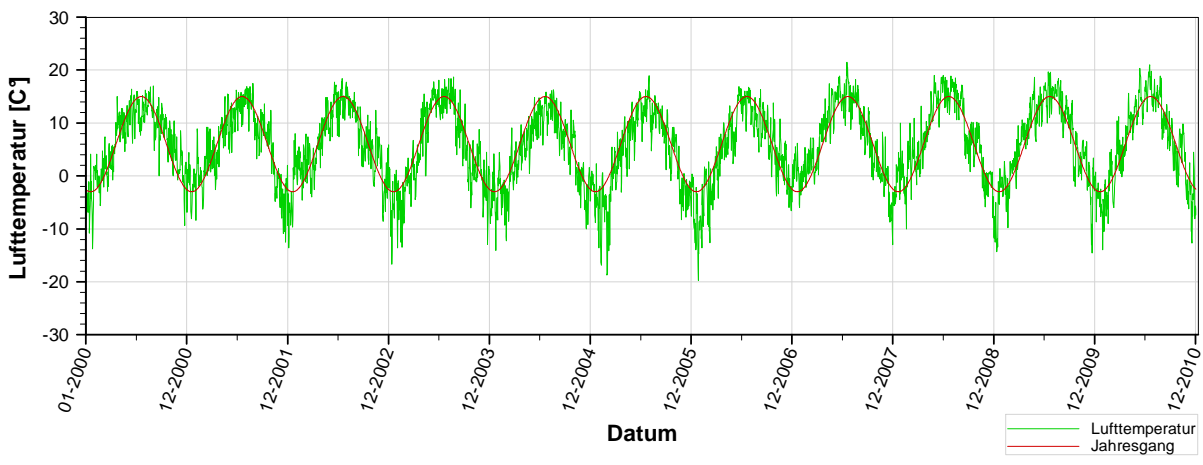

Abb. A.1.2: Mauertemperaturverlauf

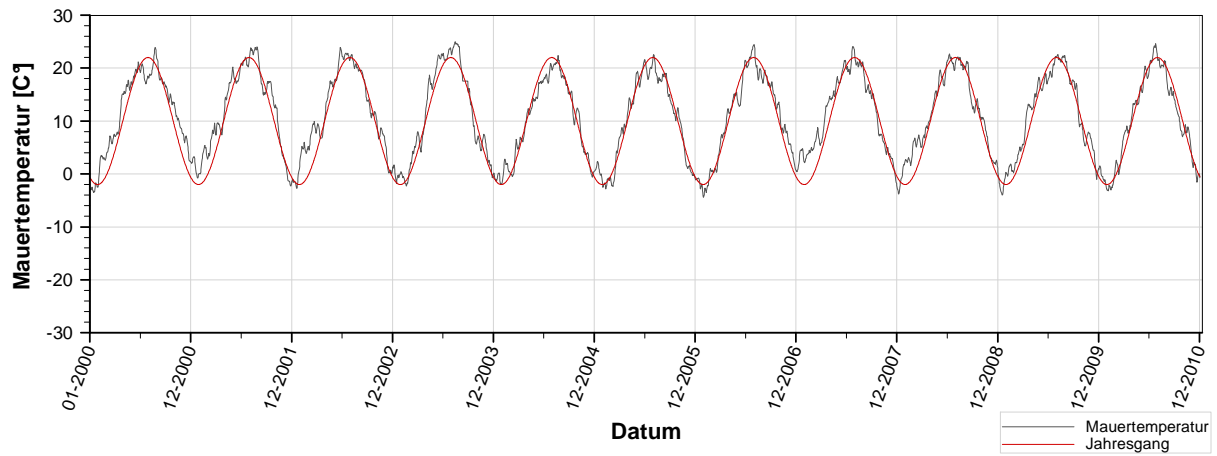

Abb. A.1.3: Lufttemperaturverlauf

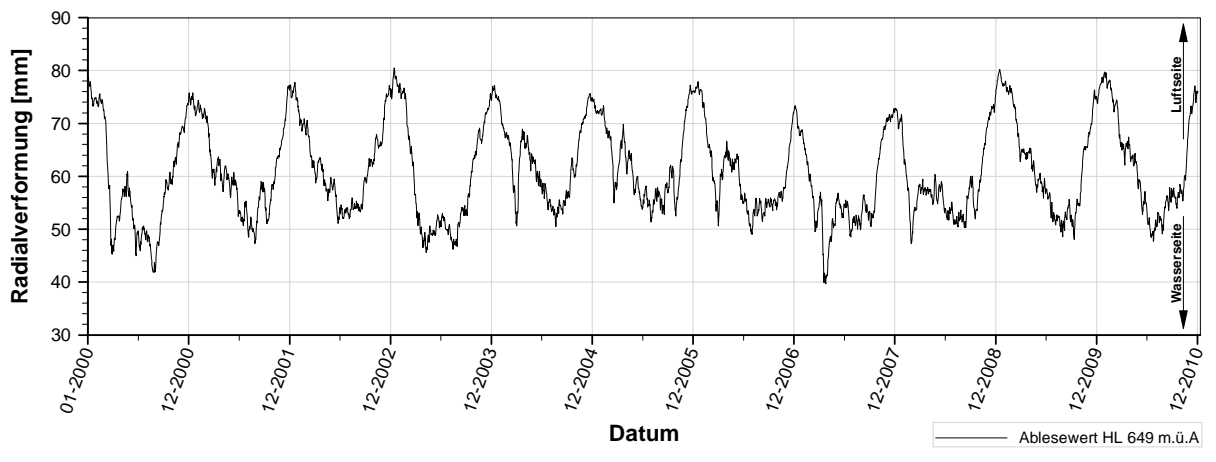

Abb. A.1.4: Verlauf des Ablesewertes

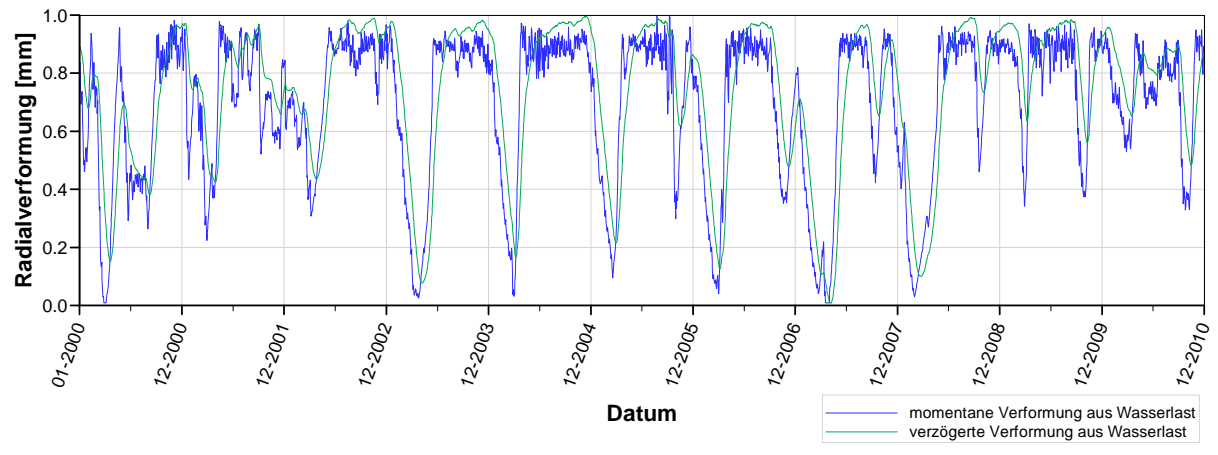

Abb. A.1.5: Berechnete Verformung zufolge Wasserlast

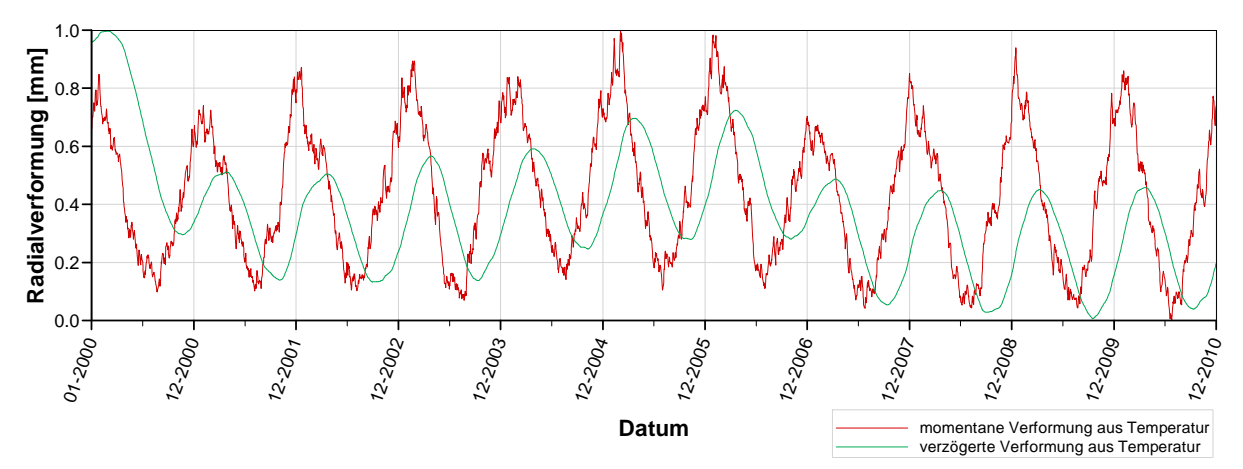

Abb. A.1.6: Berechnete Verformung zufolge Temperaturänderung

#### **A.2 Système international d'unités - Internationales Einheitensystem SI – Basisgrößen und Basiseinheiten**

Im SI gibt es sieben Basisgrößen und Basiseinheiten. Alle anderen physikalischen Größen und Einheiten sind aus diesen Basiseinheiten abgeleitet.

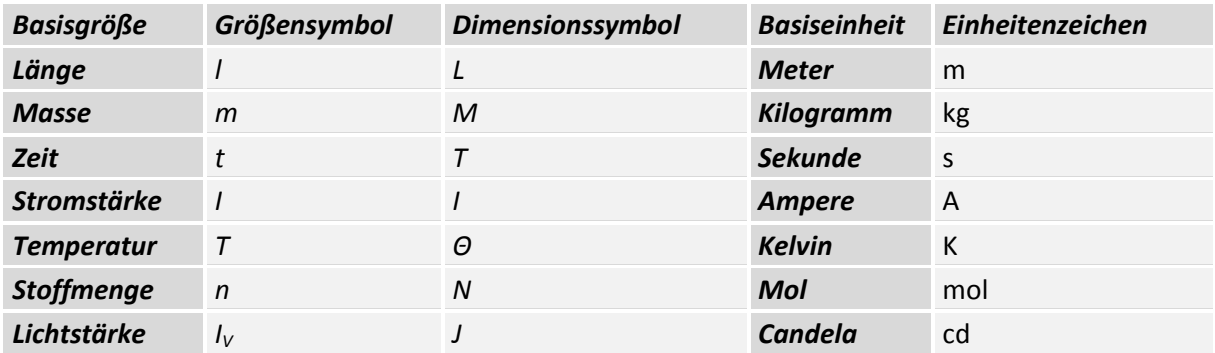

## **Abgeleitete SI-Einheiten**

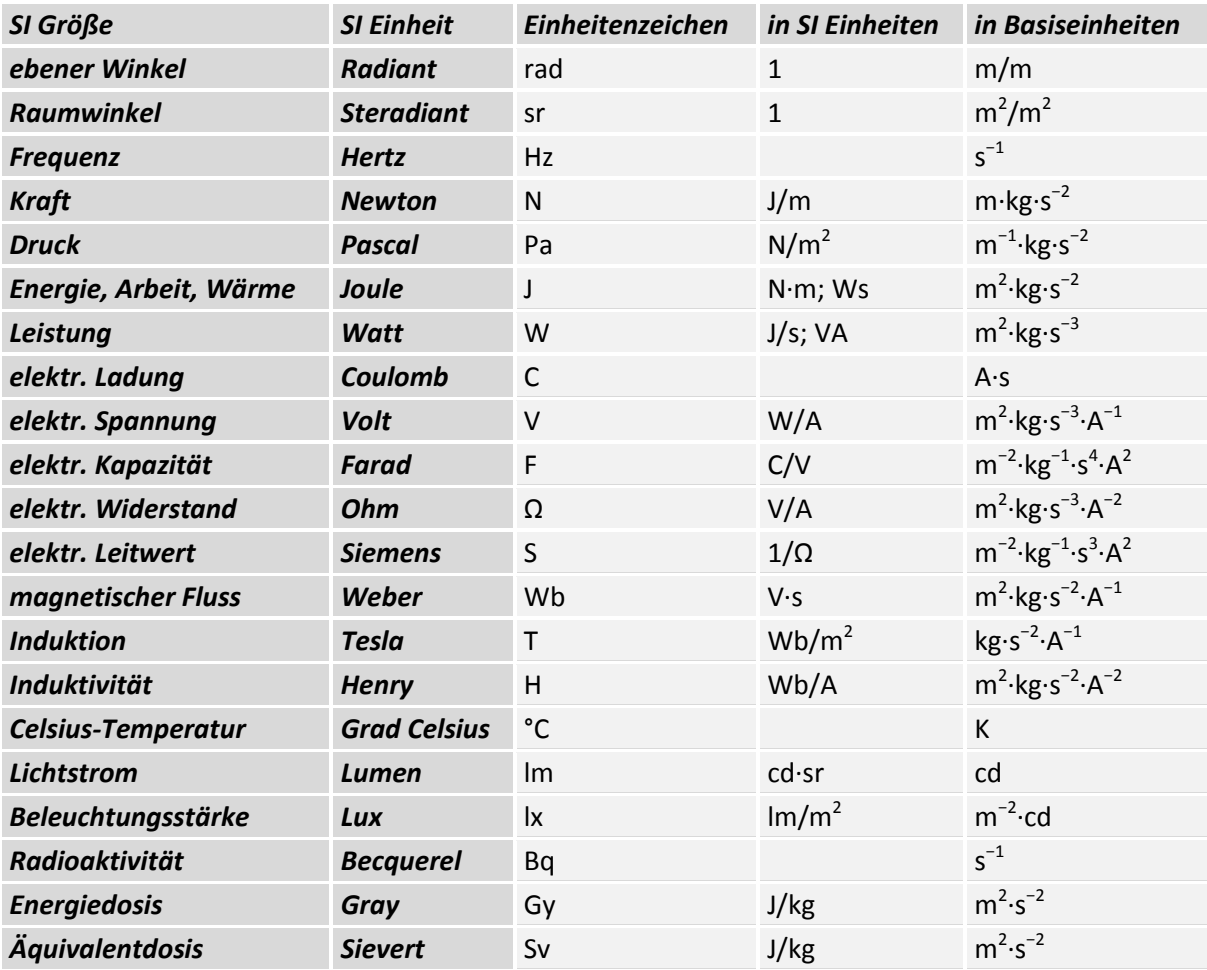

## **A.3 Physikalische Zusammenhänge**

## **Temperatur -**

Die Temperatur ist eine physikalische Größe, mit der SI-Einheit Kelvin [K] ebenso ist Grad Celsius [°C] zulässig. Die Umrechnung dabei erfolgt mittels Addition zum absoluten Temperaturnullpunkt.

 $Einheitenumrechnung$   $[K] = [273.15 + °C]$ 

## **Thermische Energie -**  $E_{th} \Leftrightarrow$  **Wärme - Q**

auch Wärmemenge genannt, ist jene Energie welche in der ungeordneten Bewegung der Atome oder Moleküle eines Stoffes gespeichert ist. Sie ist eine Zustandsgröße und Teil der inneren Energie.

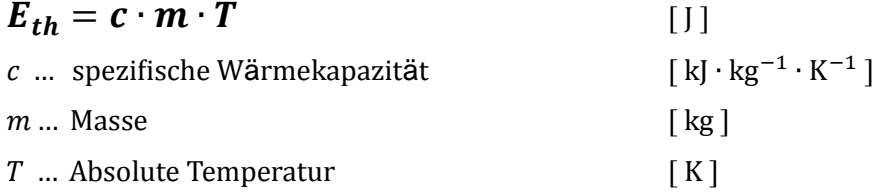

#### **Wärmestrom -**

oder auch Wärmefluss, ist eine physikalische Größe zur quantitativen Beschreibung von Wärmeübertragungsvorgängen. Er ist definiert als übertragene Wärmemenge  $\delta Q$  pro Zeit  $\delta t$ und daher eine Wärmeleistung mit der SI Einheit Watt. Der Wärmestrom stellt eine Prozessgröße und keine Zustandsgröße dar.

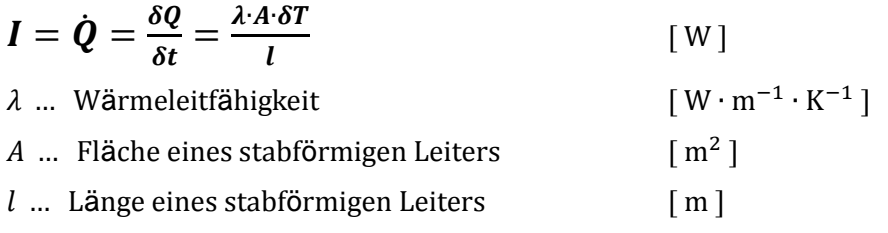

### Wärmestromdichte - *q*

ist definiert als die zeitliche Änderung der thermischen Energie  $0$  über die Grenzen eines homogenen Systems hinweg, bezogen auf einen bestimmten Querschnitt. Man kann daher auch analog vom Wärmestrom pro Fläche  $A$  sprechen. Sie beschreibt also die übertragene Wärmemenge je Übertragungsfläche und Zeiteinheit, bzw. die thermische Leistung je Flächeneinheit.

$$
\dot{\boldsymbol{q}} = \frac{\dot{\boldsymbol{q}}}{A} \qquad \qquad \text{[W} \cdot \text{m}^{-2} \text{]}
$$

#### **Volumetrische Wärmestromdichte -**  $\dot{q}_V$

Zur Berechnung mancher Probleme wird die volumetrische Wärmestromdichte verwendet. Sie beschreibt den Wärmestrom pro Volumen V.

$$
\dot{q}_V = \frac{\dot{q}}{V} = \frac{\dot{q}}{l} \qquad \qquad \text{[W} \cdot \text{m}^{-3} \text{]}
$$

Der Zusammenhang zwischen volumetrischer und flächenbezogener Wärmestromdichte erfolgt also über den Wärmeleitweg I .

$$
\dot{\boldsymbol{q}} = \boldsymbol{l} \cdot \dot{\boldsymbol{q}}_{V}
$$

#### Wärmekapazität - C

gibt an wie viel thermische Energie  $\Delta E_{th}$  ein Körper pro Temperaturänderung ∆T speichern kann. Sie bezieht sich auf einen bestimmten Körper, macht aber keine Angabe über die Stoffmenge oder Zusammensetzung des Körpers.

$$
C = \frac{\Delta E_{th}}{\Delta T} \tag{1/2}
$$

#### **Spezifische Wärmekapazität -**

oder kurz spezifische Wärme eines Stoffes, ist eine physikalische Eigenschaft und bezeichnet die auf die Masse bezogene Wärmekapazität.

$$
c = \frac{\Delta E_{th}}{m \cdot \Delta T} \qquad \qquad \left[ \frac{\text{kl}}{\text{kg} \cdot \text{K}} \right]
$$

## **Wärmeleitfähigkeit -**

auch Wärmeleitzahl eines Festkörpers, Flüssigkeit oder Gases genannt, beschreibt sein Vermögen thermische Energie mittels Wärmeleitung in Form von Wärme zu transportieren. Die spezifische Wärmeleitfähigkeit in Watt je Kelvin und Meter ist eine temperaturabhängige Materialkonstante.

 $\lambda$  is a set of  $\lambda$ 

w  $\frac{1}{m \cdot K}$ 

Die Wärmeleitfähigkeit ist von der Temperaturleitfähigkeit, jene Geschwindigkeit mit der sich eine Temperaturveränderung im Stoff ausbreitet, zu unterscheiden. Zu beachten ist ferner, dass sich die Wärmeleitfähigkeit ausschließlich auf den Wärmetransport durch Wärmeleitung bezieht, nicht auf Konvektion und Wärmestrahlung.

Der Wärmeleitwert G<sub>th</sub> oder auch absolute Wärmeleitfähigkeit genannt, ist die von der Abmessung eines Bauteils abhängige Kennzahl. Der Kehrwert der Wärmeleitfähigkeit ist der **Wärmewiderstand**  $R_W$  . Aufgrund der elektrisch-thermischen Analogie findet bei der Berechnung von Wärmeströmen das ohmsche Gesetz des thermischen Kreises, oder auch ohmsches Gesetz der Wärmeleitung genannt, Anwendung.

## **Temperaturleitfähigkeit -** ø

oder auch Temperaturleitzahl sowie "Wärmediffusivität" genannt, ist eine Materialeigenschaft, die zur Beschreibung der zeitlichen Veränderung der räumlichen Verteilung der Temperatur durch Wärmeleitung, als Folge eines Temperaturgefälles, dient. Sie ist verwandt mit der Wärmeleitfähigkeit, die zur Beschreibung des Energietransportes dient.

$$
a = \frac{\lambda}{\rho \cdot c} \qquad \left[ \frac{m^2}{s} \right]
$$